# **Statistical Machine Learning (BE4M33SSU) Lecture 8: Deep Neural Networks**

Jan Drchal

Czech Technical University in Prague Faculty of Electrical Engineering Department of Computer Science

# **Overview**

Topics covered in the lecture:

- Deep Architectures
- $\bullet$ Parameter initialization
- ◆ Convolutional Neural Networks (CNNs)
- **Transfer learning**

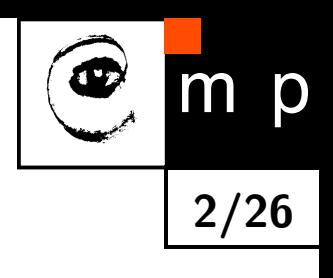

# **Why Deep Architectures?**

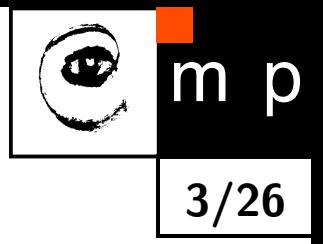

- $\blacklozenge$  Is it better to use deep architectures rather than the shallow ones for complex nonlinear mappings?
- ◆ We know that deep architectures evolved in Nature (e.g., cortex)
- ♦ Universal approximation theorem: one layer is enough so why to bother with more layers?
- $\blacklozenge$ Mhaskar et al: Learning Functions: When Is Deep Better Than Shallow, 2016:
	- deep neural networks can have exponentially less units than shallow networks for learning the same function
	- functions such as those realized by current deep convolutional neural networks are considered
- $\blacklozenge$ Handcrafted features vs. automatic extraction
- $\blacklozenge$ Gradually increasing complexity, intermediate representations: each successive layer brings higher abstraction

#### **Features in Deep Neural Networks**

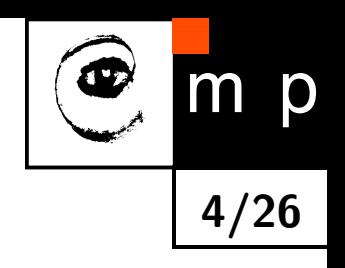

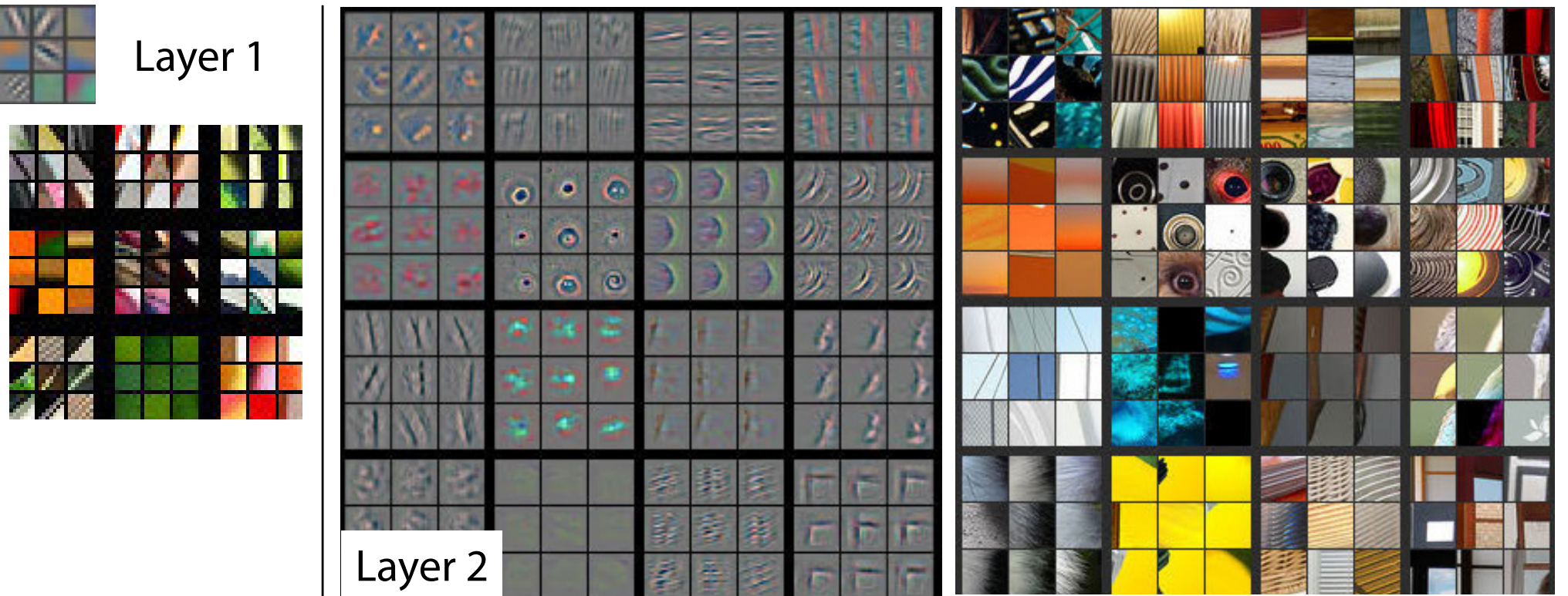

Zeiler and Fergus: Visualizing and Understanding Convolutional Networks, 2013

### **Features in Deep Neural Networks**

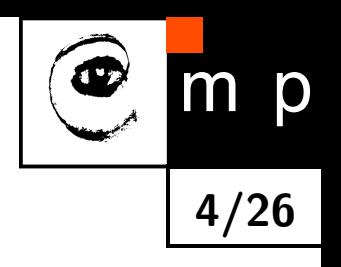

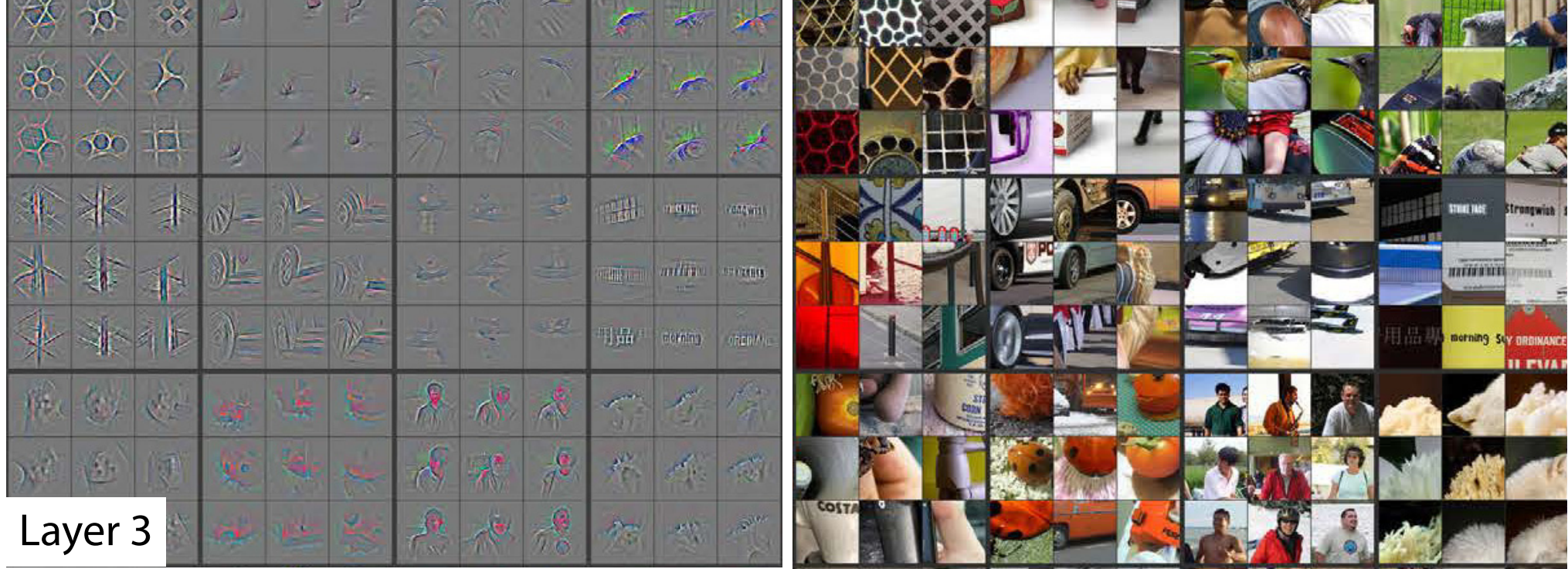

Zeiler and Fergus: Visualizing and Understanding Convolutional Networks, 2013

#### **Features in Deep Neural Networks**

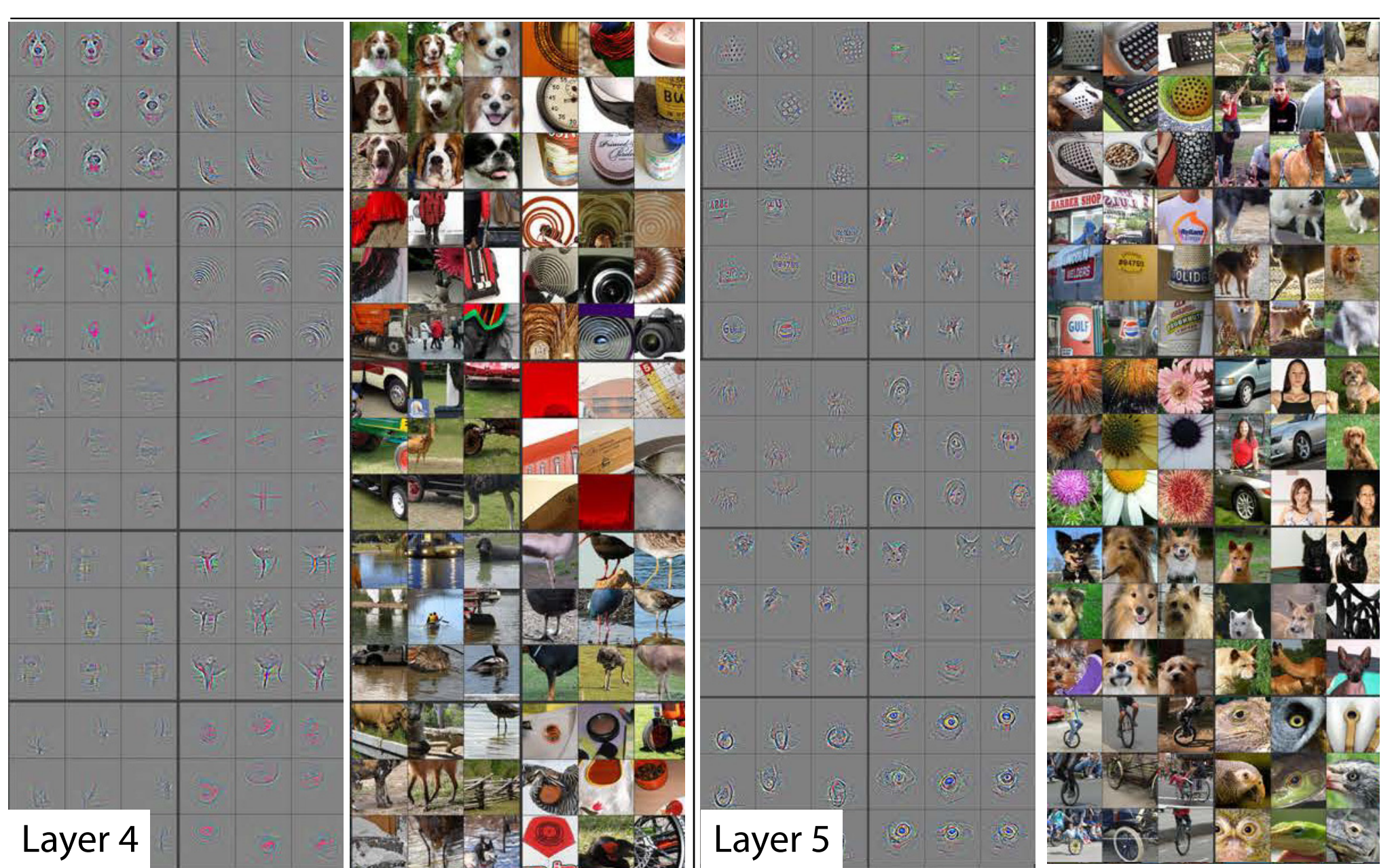

**4/26**

 $m$   $p$ 

 $\mathbf \Phi$ 

Zeiler and Fergus: Visualizing and Understanding Convolutional Networks, 2013

#### **Parameter Initialization**

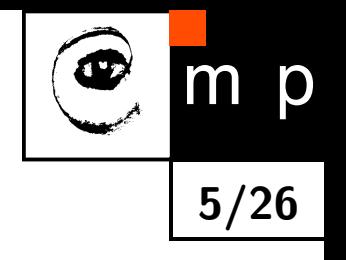

- Is it a good idea to set all weights to zero?
- ♦ **No.** All neurons would behave the same: the same *δ*s are backpropagated. We need to break the symmetry
- Use small numbers, e.g., sample from a Gaussian distribution with zero mean:
	- works well for shallow networks,
	- for deep networks we might get into trouble

#### **Gaussian Initialization Example**

♦ MLP, ten tanh layers, 500 units each. Each input fed with  $\mathcal{N}(0,1)$ 

♦ Weights initialized to  $\mathcal{N}(0,\sigma^2)$ 

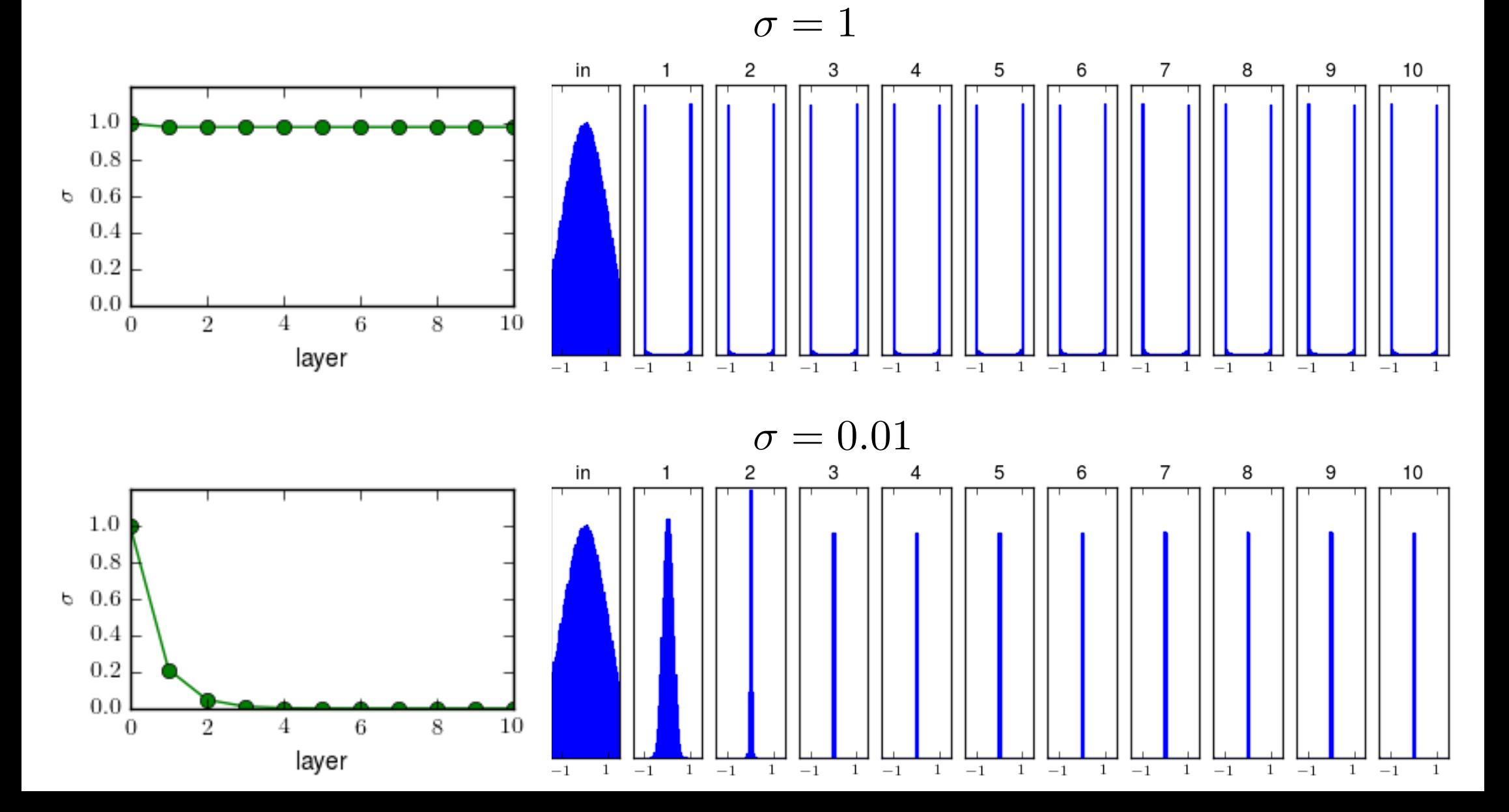

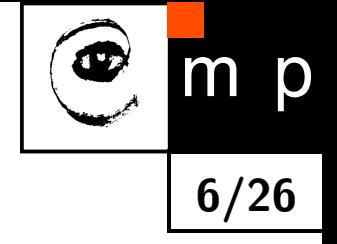

# **Vanishing Gradient**

 $\blacklozenge$  For large  $\sigma$  (saturation) the  $\tanh$  derivative is almost zero

♦ For small  $\sigma$  (output close to zero):

- $\bullet$  the derivative is at most 1,
- the weights are very small and *∂zl*+1 *j ∂z<sup>l</sup> i*  $=w_{ij}$  holds for the preceding linear layer

**7/26**

p

♦ In both cases:  $\delta \rightarrow 0$  as the number of layers increases

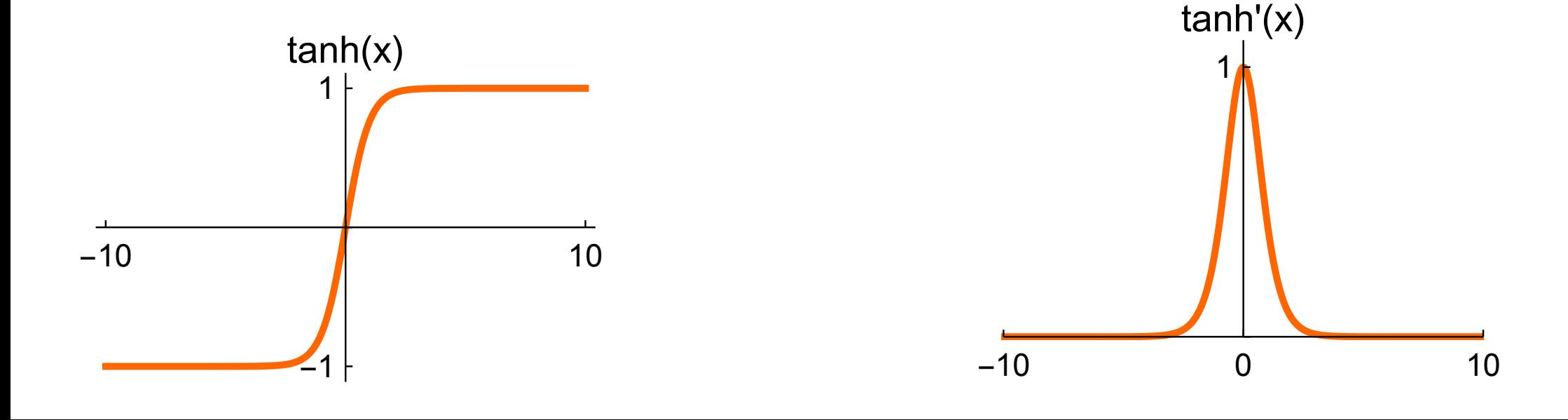

#### **Xavier Initialization**

♦ Glorot and Bengio: Understanding the difficulty of training deep feedforward neural networks, 2010

**8/26**

 $\blacklozenge$  For the linear neuron  $s = \sum_i w_i x_i$ , let  $w_i$  and  $x_i$  be independent random variables,  $w_i$  and  $x_i$  are i.i.d.,  $E(x_i) = E(w_i) = 0$ :

$$
\begin{aligned}\n\text{Var}(s) &= \text{Var}\left(\sum_{i} w_{i} x_{i}\right) = \sum_{i} \text{Var}(w_{i} x_{i}) = \\
&= \sum_{i} \mathbb{E}\left([w_{i} x_{i} - \mathbb{E}(w_{i} x_{i})]^{2}\right) = \sum_{i} \mathbb{E}\left([w_{i} x_{i} - \mathbb{E}(w_{i}) \mathbb{E}(x_{i})]^{2}\right) = \\
&= \sum_{i} \mathbb{E}(w_{i}^{2} x_{i}^{2}) = \sum_{i} \mathbb{E}(w_{i}^{2}) E(x_{i}^{2}) = \\
&= \sum_{i} \mathbb{E}([w_{i} - E(w_{i})]^{2}) E([x_{i} - E(x_{i})]^{2}) = \\
&= \sum_{i} \text{Var}(x_{i}) \text{Var}(w_{i}) = n_{i} \text{Var}(x) \text{Var}(w)\n\end{aligned}
$$

# **Xavier Initialization (contd.)**

- ♦ We have  $Var(s) = n_{in}Var(x)Var(w)$
- ♦ We want  $Var(s) = Var(x)$
- ♦ Choose  $Var(w) = \frac{1}{n}$ *n*in
- ♦ Works well for tanh as it is linear near zero
- $\blacklozenge$ Do not forget to standardize ANN input data

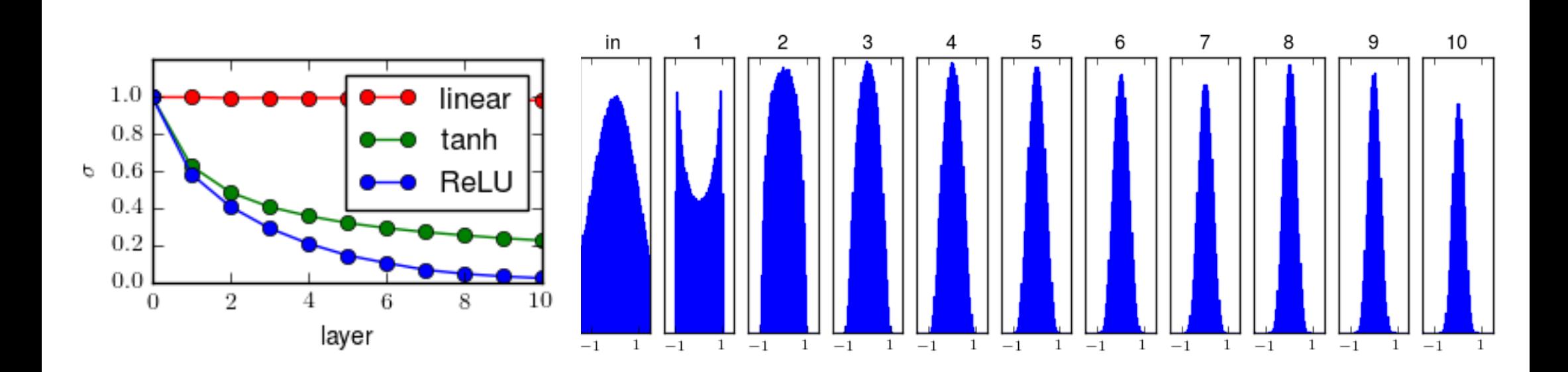

tanh

p **9/26**

#### **Processing Images**

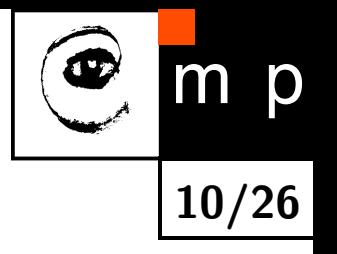

- ♦ Topographical mapping in the visual cortex - nearby cells represent nearby regions in the visual field
- ♦ Input: grayscale image  $32 \times 32$  pixels
- ♦ Output: layer of  $32 \times 32$  features
- ♦ How many parameters do we need when input and output is fully connected?

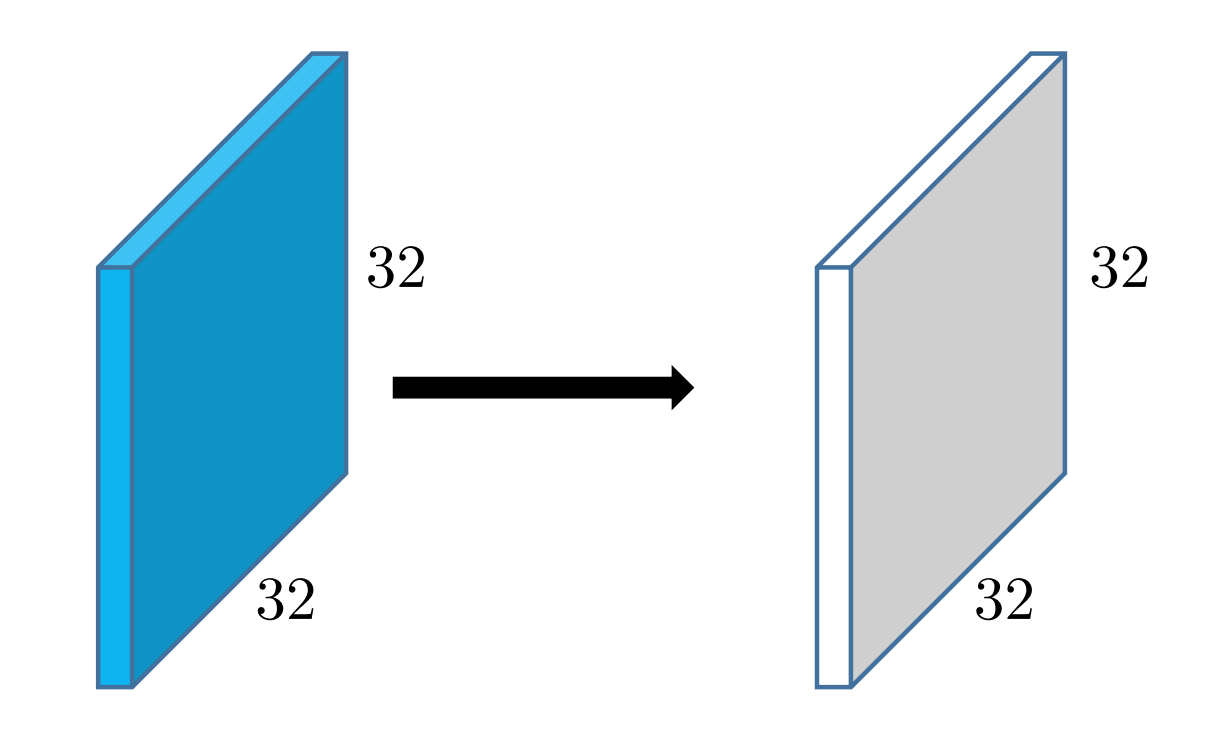

#### **Processing Images**

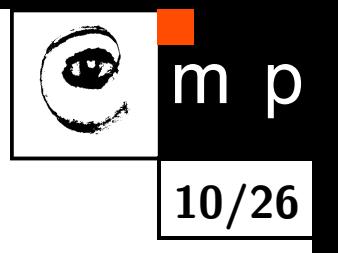

- ♦ Topographical mapping in the visual cortex - nearby cells represent nearby regions in the visual field
- ♦ Input: grayscale image  $32 \times 32$  pixels
- ♦ Output: layer of  $32 \times 32$  features
- ♦ How many parameters do we need when input and output is fully connected?

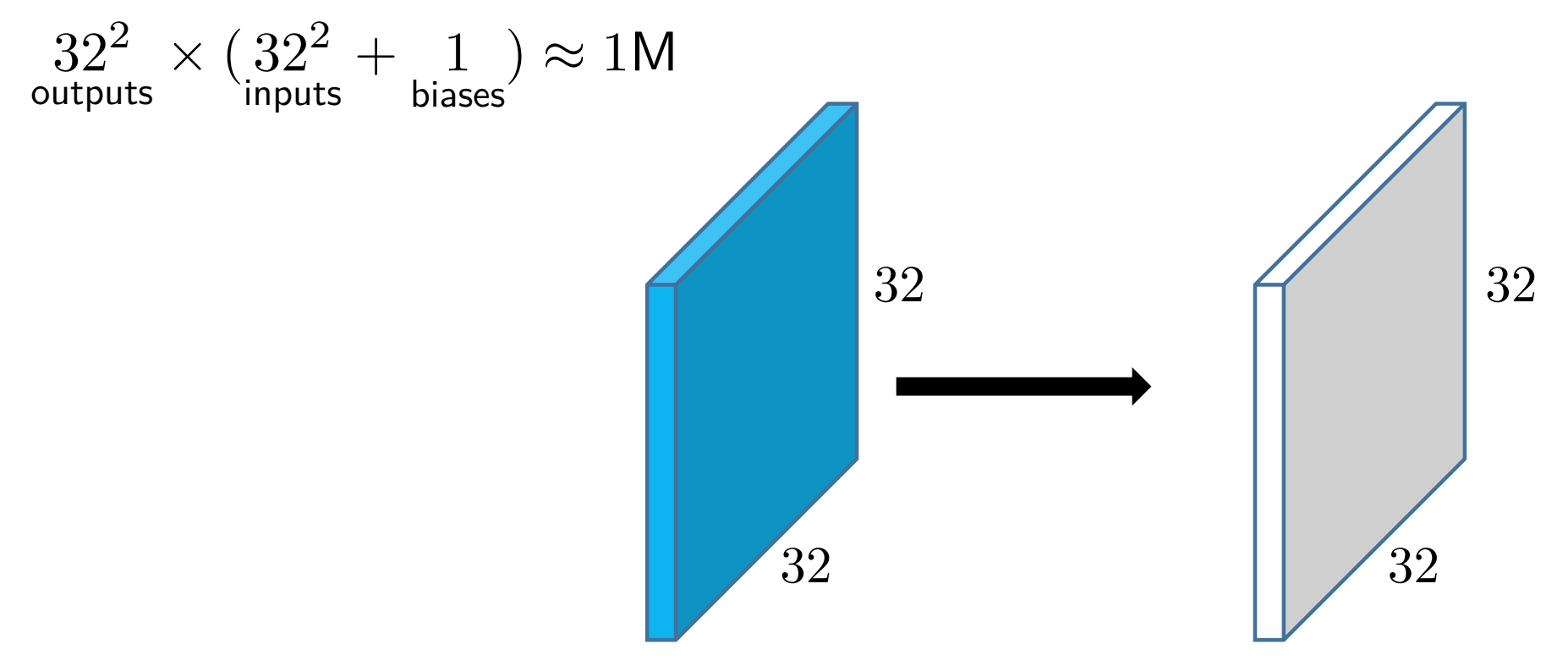

# **Locally Connected Layer**

- ◆ Each neuron has a receptive field of 3 × 3 pixels
- ♦ It is fully connected only to the corresponding set of 9 inputs
- ♦ How many parameters do we need now?

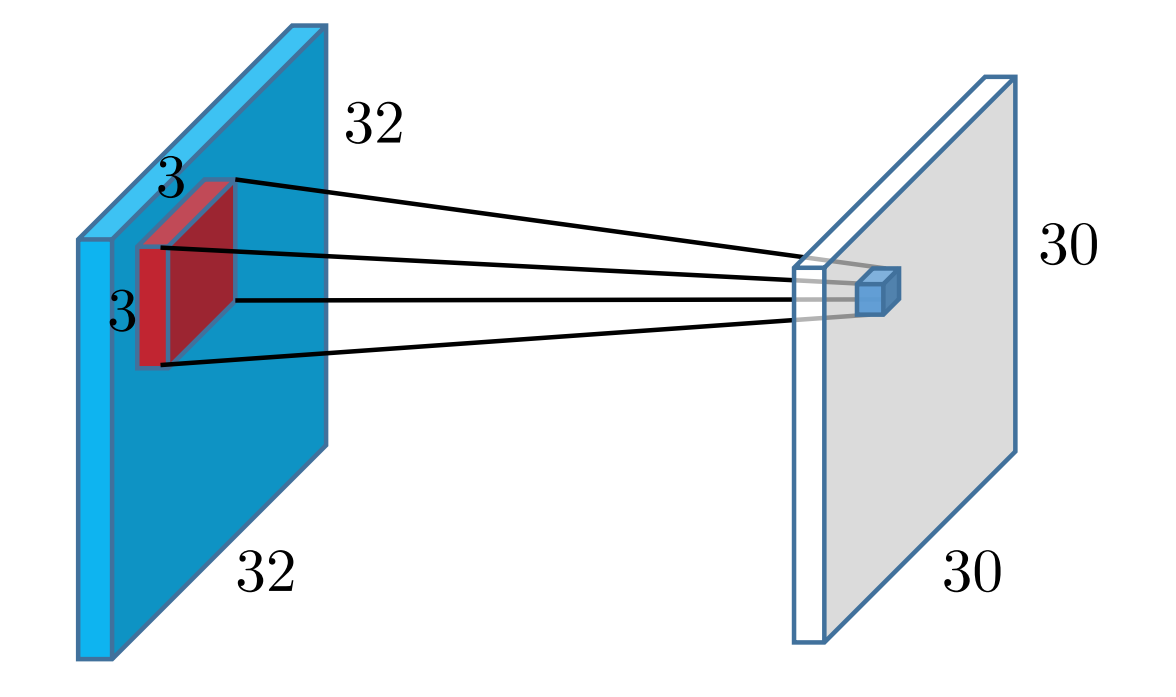

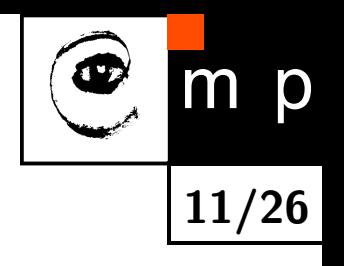

# **Locally Connected Layer**

- ◆ Each neuron has a receptive field of 3 × 3 pixels
- ♦ It is fully connected only to the corresponding set of 9 inputs
- ♦ How many parameters do we need now?

$$
\underset{\text{outputs}}{30^2} \times \left(\underset{\text{inputs}}{3^2} + \underset{\text{bias}}{1}\right) = 9\text{k}
$$

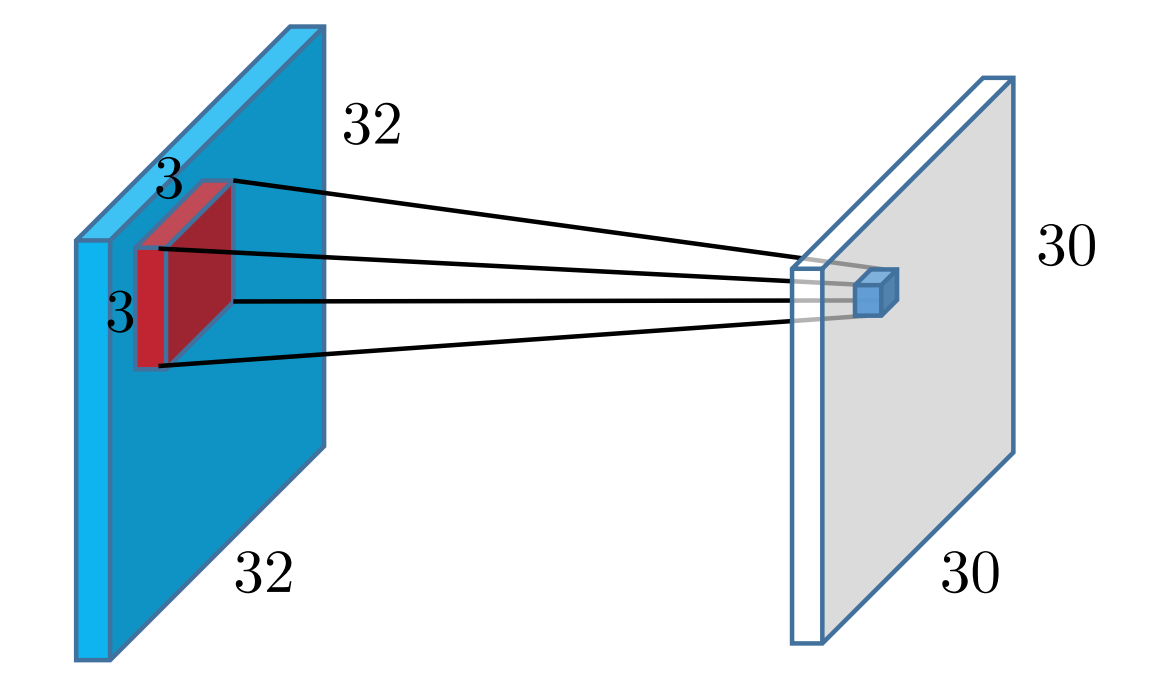

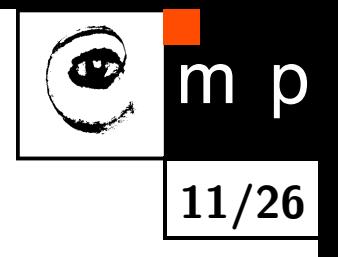

# **Multiple Input Channels**

- We can have more input channels, e.g., colors
- ♦ Now the input is defined by width, height and depth:  $32 \times 32 \times 3$
- ♦ The number of parameters is  $30^2$ outputs  $\times$  (  $\frac{3}{2}$ channels  $\times$  3<sup>2</sup> inputs  $+ 1$ bias  $)\approx 25$ k

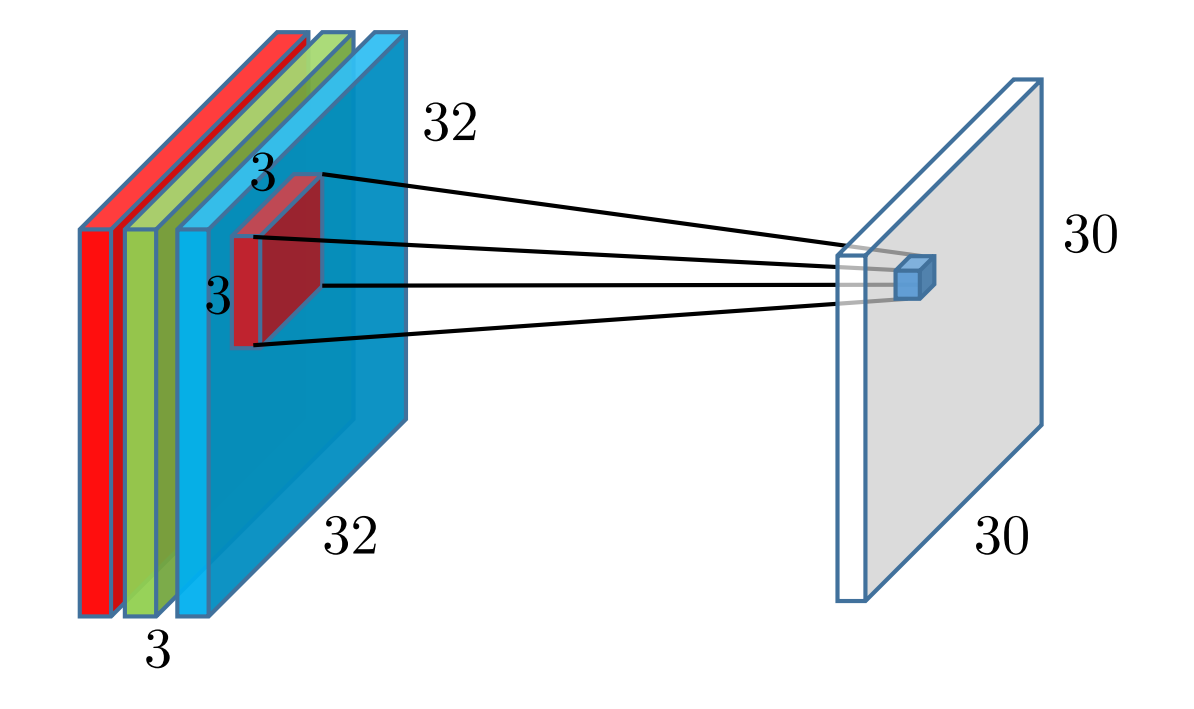

**12/26**

p

# **Sharing Parameters**

- $\blacklozenge$  We can further reduce the number of parameters by sharing weights
- ♦ Use the same set of weights and bias for all outputs, define a *filter*
- ♦ The number of parameters drops to  $3 \times 3^2 + 1 = 28$ inputs bias
- $\blacklozenge$ Translation equivariance

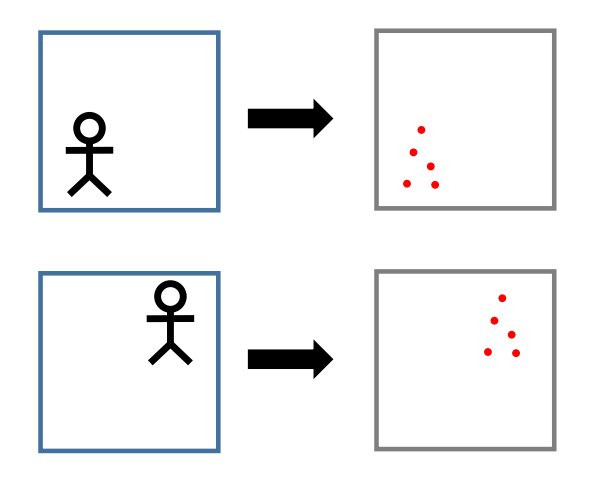

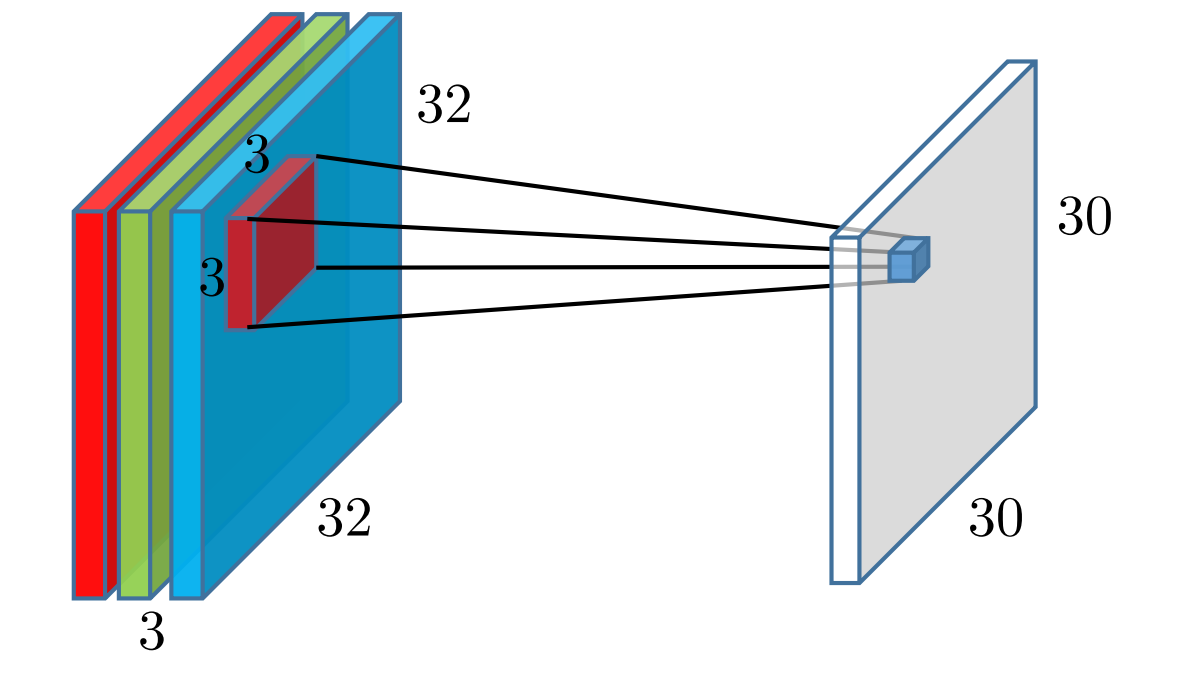

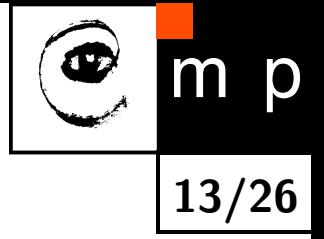

# **Multiple Output Channels**

- Extract multiple different of features
- ♦ Use multiple *filters* to get more *feature maps*
- $\blacktriangleright$  For 4 filters we have  $\frac{4}{\ldots}$ filters  $\times$  (3  $\times$  3<sup>2</sup>) inputs  $+ 1$ bias  $)=112$  parameters
- $\blacklozenge$ This is the **convolutional layer**
- $\blacklozenge$ Processes volume into volume

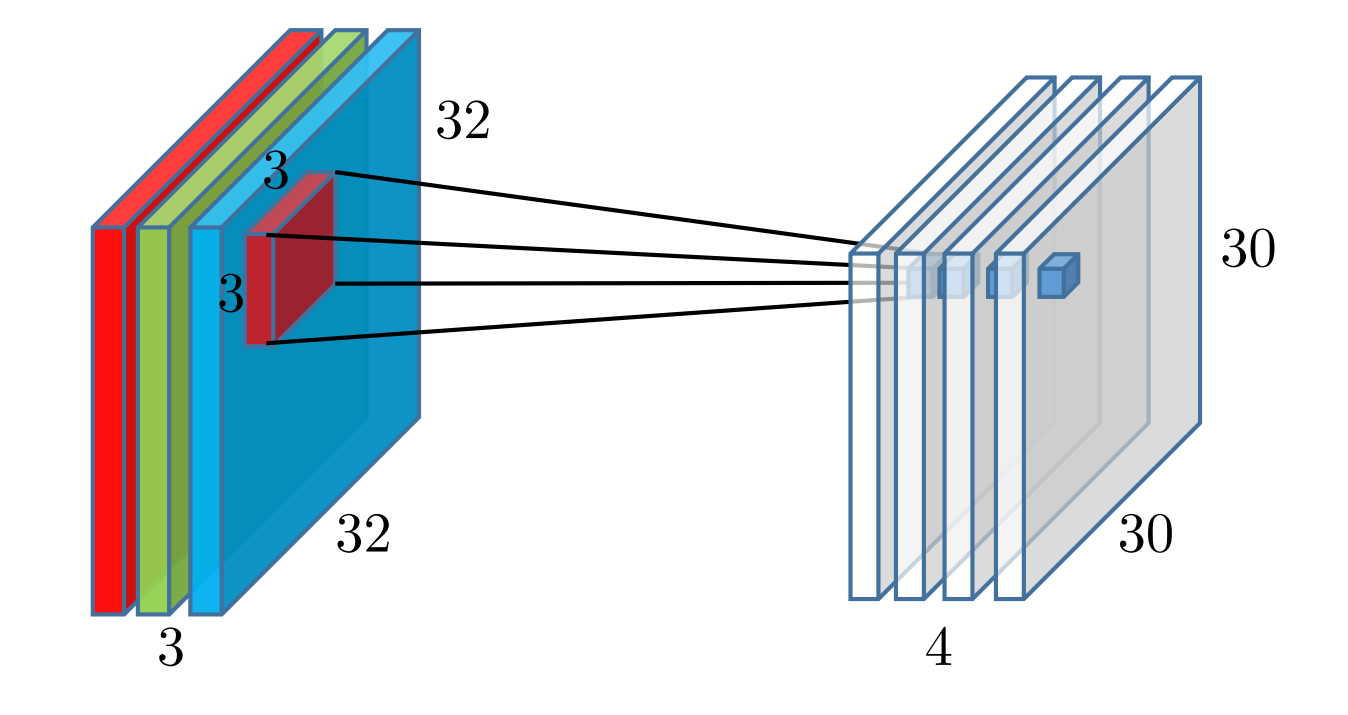

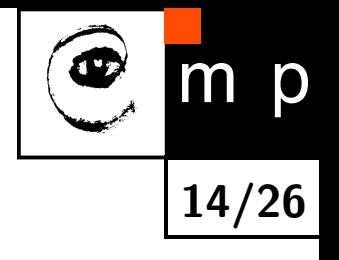

### **Convolution Applied to an Image**

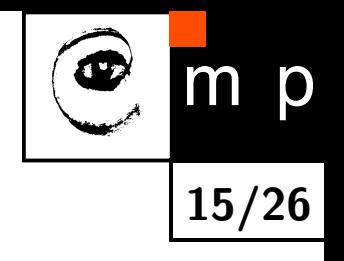

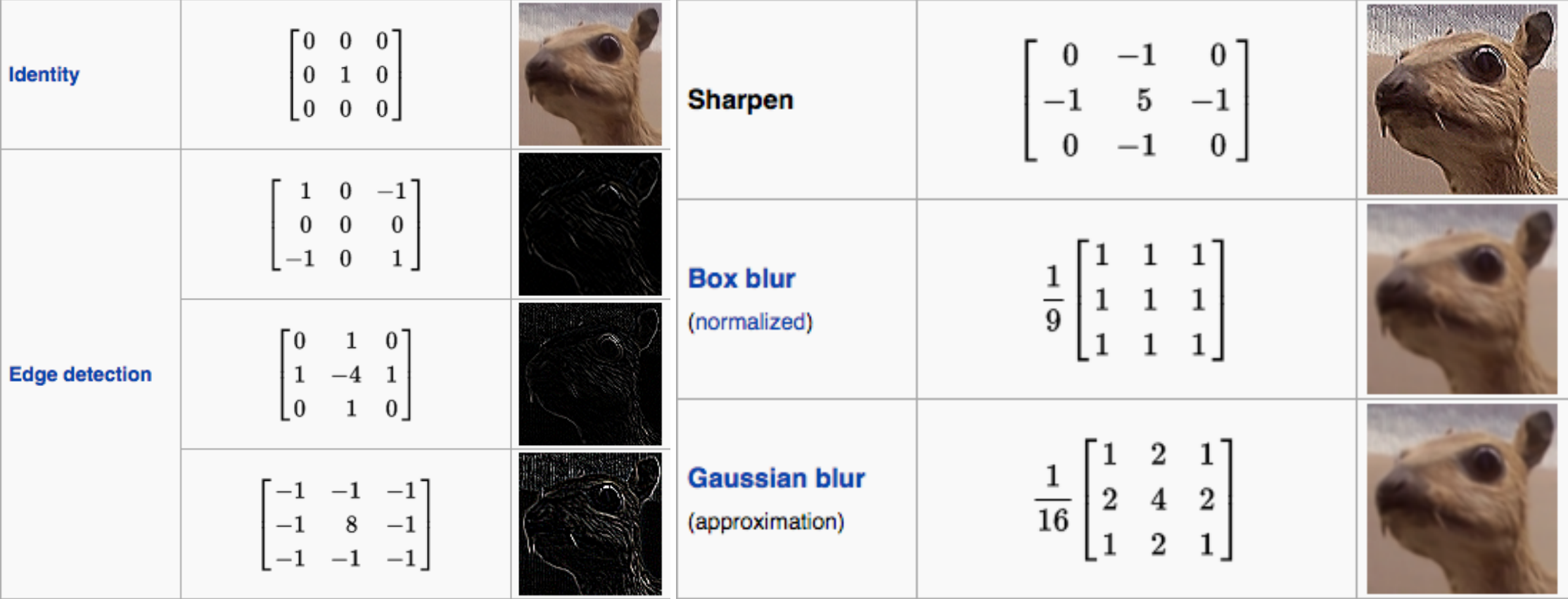

https://en.wikipedia.org/wiki/Kernel (image\_processing)

#### **Convolution in 2D: Forward Message**

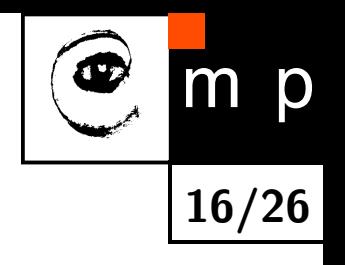

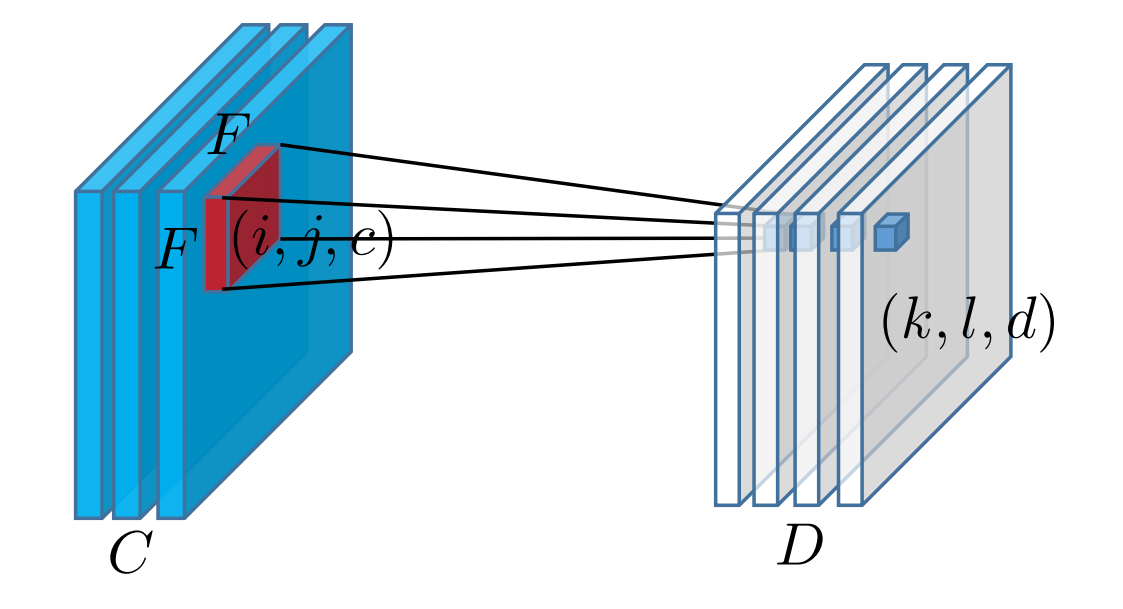

$$
z_{kld} = f_{kld}(\bm{x}, \bm{w}, \bm{b}) = b_d + \sum_{i=1}^{F} \sum_{j=1}^{F} \sum_{c=1}^{C} x_{k+i-1, l+j-1, c} \ w_{ijcd}
$$

# **Stride**

 $\blacklozenge$  Stride hyper parameter, typically  $S \in \{1,2\}$ 

♦ Higher stride produces smaller output volumes spatially

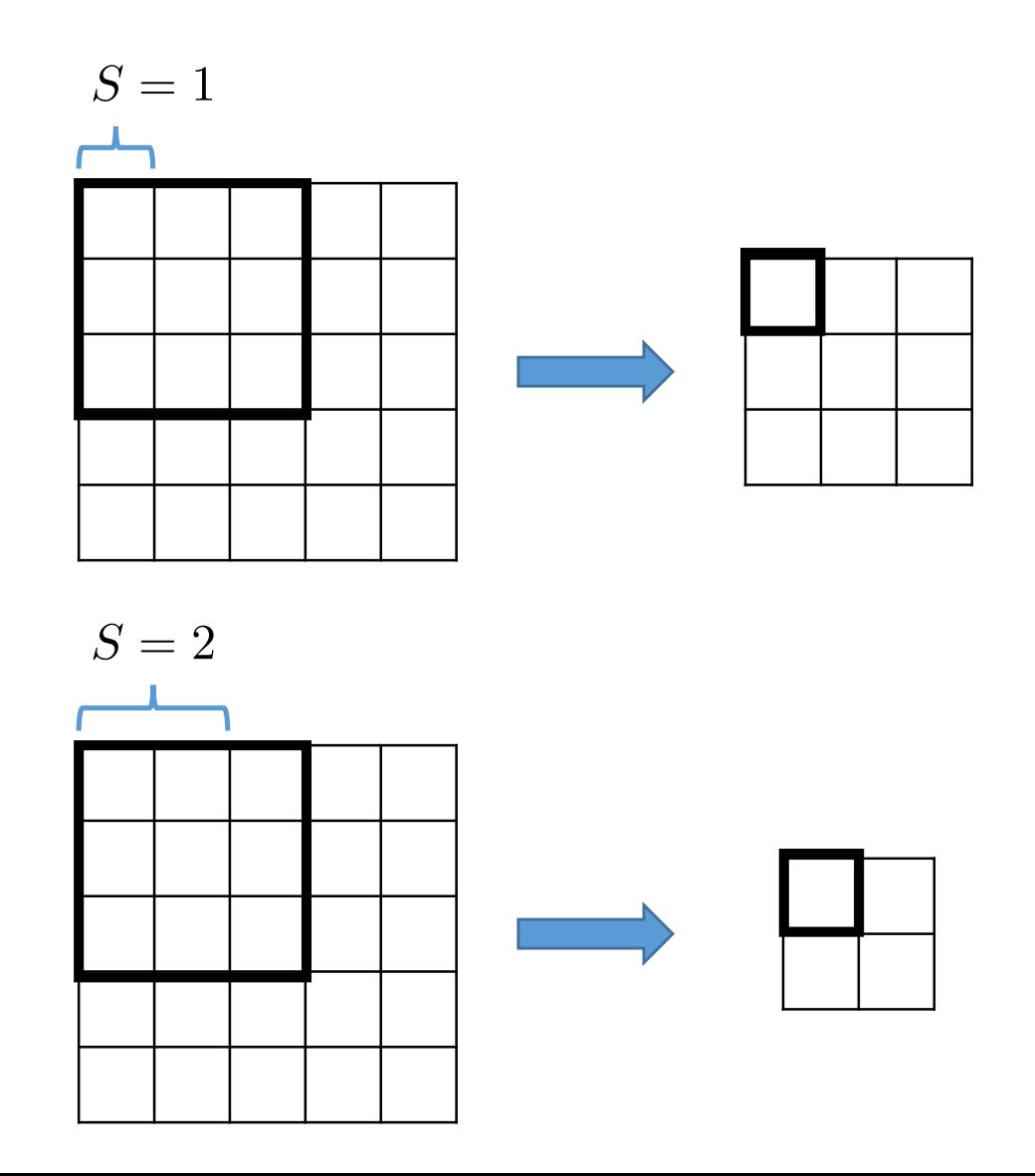

p **17/26**

# **Stride**

♦ Stride hyper parameter, typically  $S \in \{1,2\}$ 

♦ Higher stride produces smaller output volumes spatially

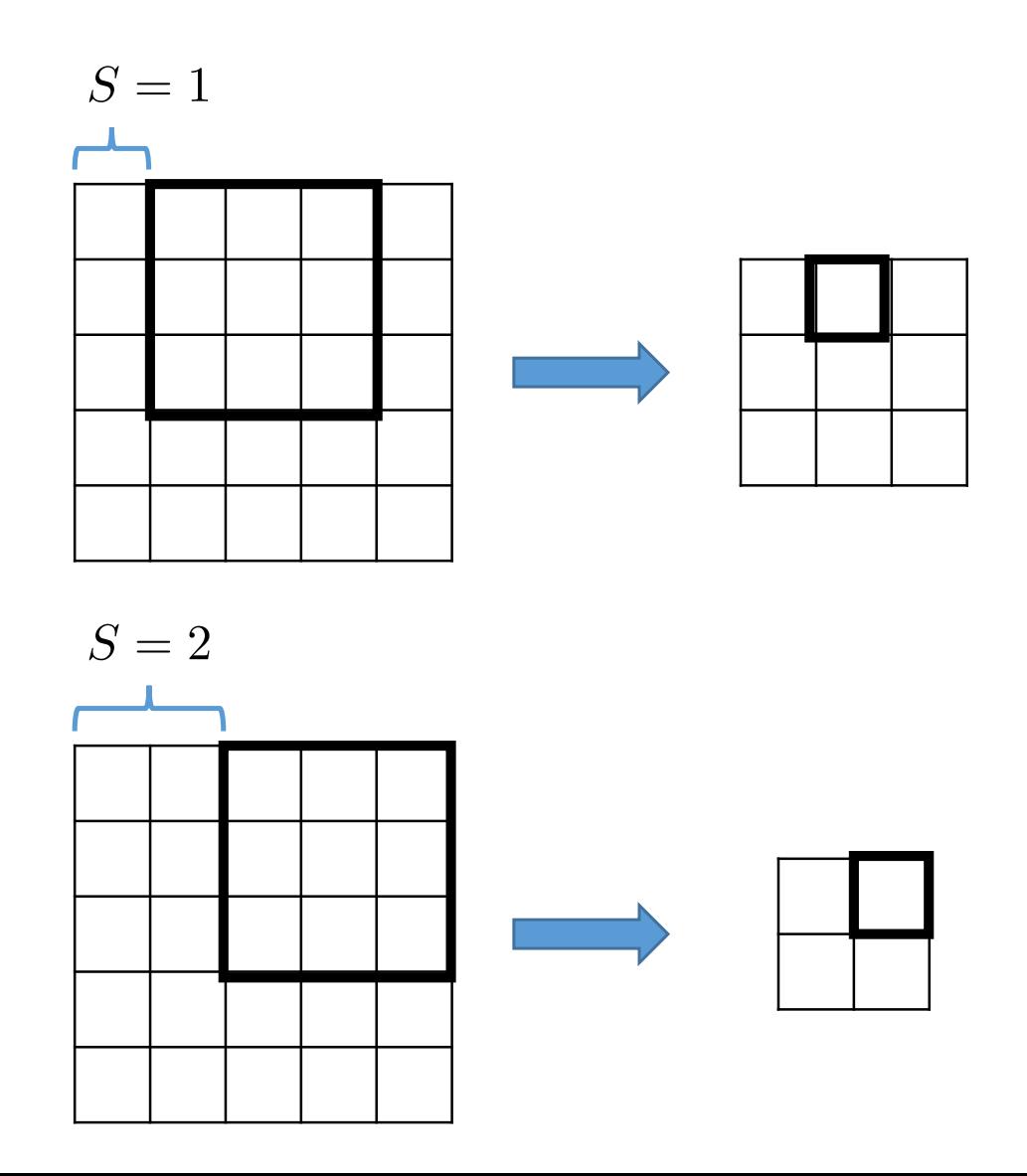

**17/26**

p

# **Zero Padding**

♦ Convolutional layer reduces the spatial size of the output w.r.t. the input

**18/26**

p

♦ For many layers this might be a problem

♦ This is often fixed by zero padding the input

♦ The size of the zero padding is denoted *P*

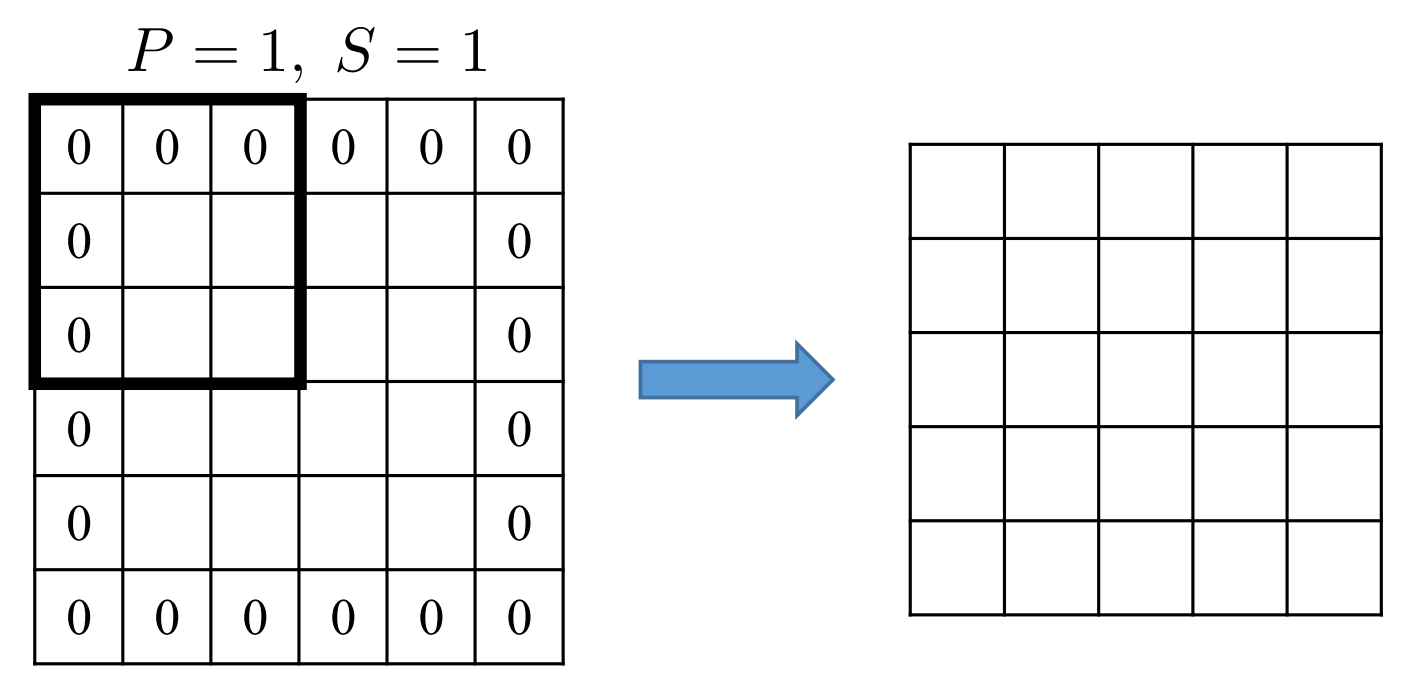

# **Convolutional Layer Summary**

- Input volume:  $W_{\sf input} \times H_{\sf input} \times C$
- ♦ Output volume:  $W_{\text{output}} \times H_{\text{output}} \times D$
- ♦ Having *D* filters:
	- receptive field of  $F \times F$  units,
	- stride *S*
	- zero padding *P*

$$
W_{\text{output}} = (W_{\text{input}} - F + 2P)/S + 1
$$

$$
H_{\text{output}} = (H_{\text{input}} - F + 2P)/S + 1
$$

Needs *F* <sup>2</sup>*CD* weights and *D* biases

 $\blacklozenge$ The number of activations and  $\delta$ s to store:  $W_{\sf output} \times H_{\sf output} \times D$ 

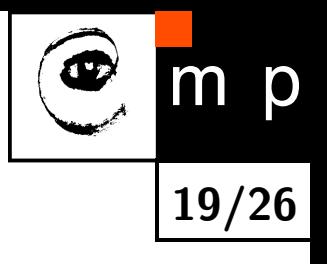

#### **Convolutional Layer: Nonlinearities**

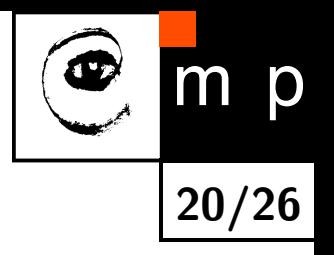

- In most cases a nonlinearity (sigmoid, tanh, ReLU) is applied to the puts of the convolutional<br>example per-♦ outputs of the convolutional layer
- ampie: ReLU units ♦ Example: ReLU units

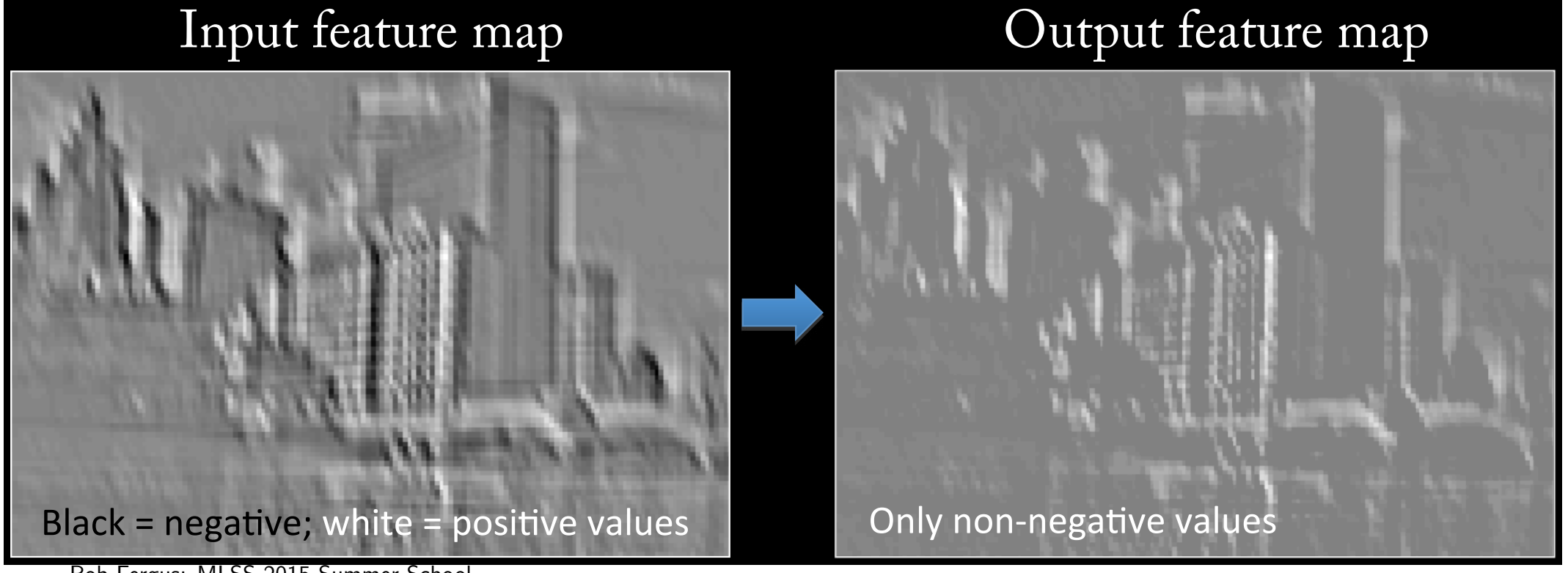

Rob Fergus: MLSS 2015 Summer School

# **Max Pooling**

♦ Reduces spatial resolution  $\rightarrow$  less parameters  $\rightarrow$  helps with overfitting

**21/26**

m p

- ♦ Introduces translation invariance and invariance to small rotations
- ♦ Depth is not affected

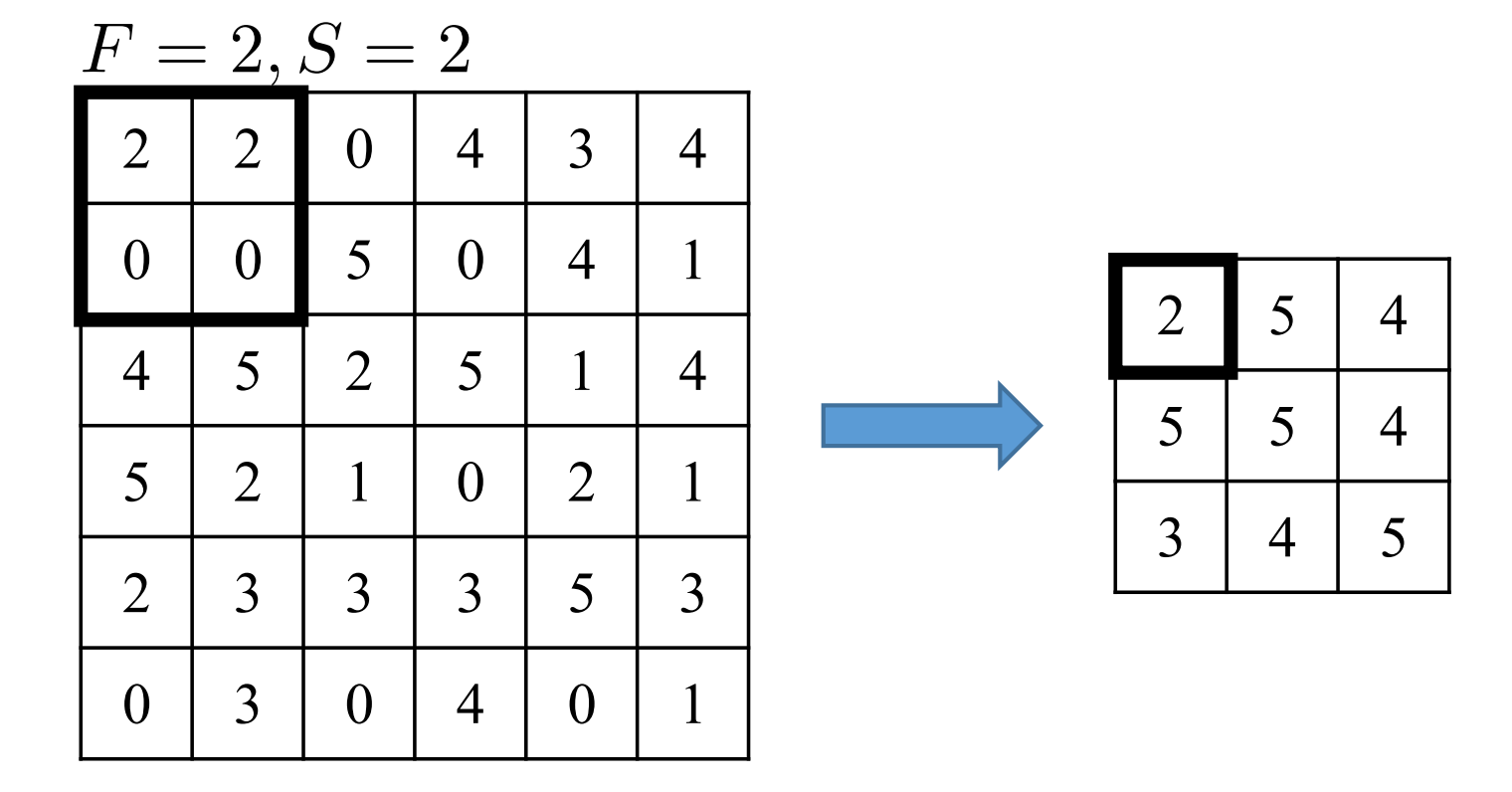

### **Convolutional Neural Networks (CNNs)**

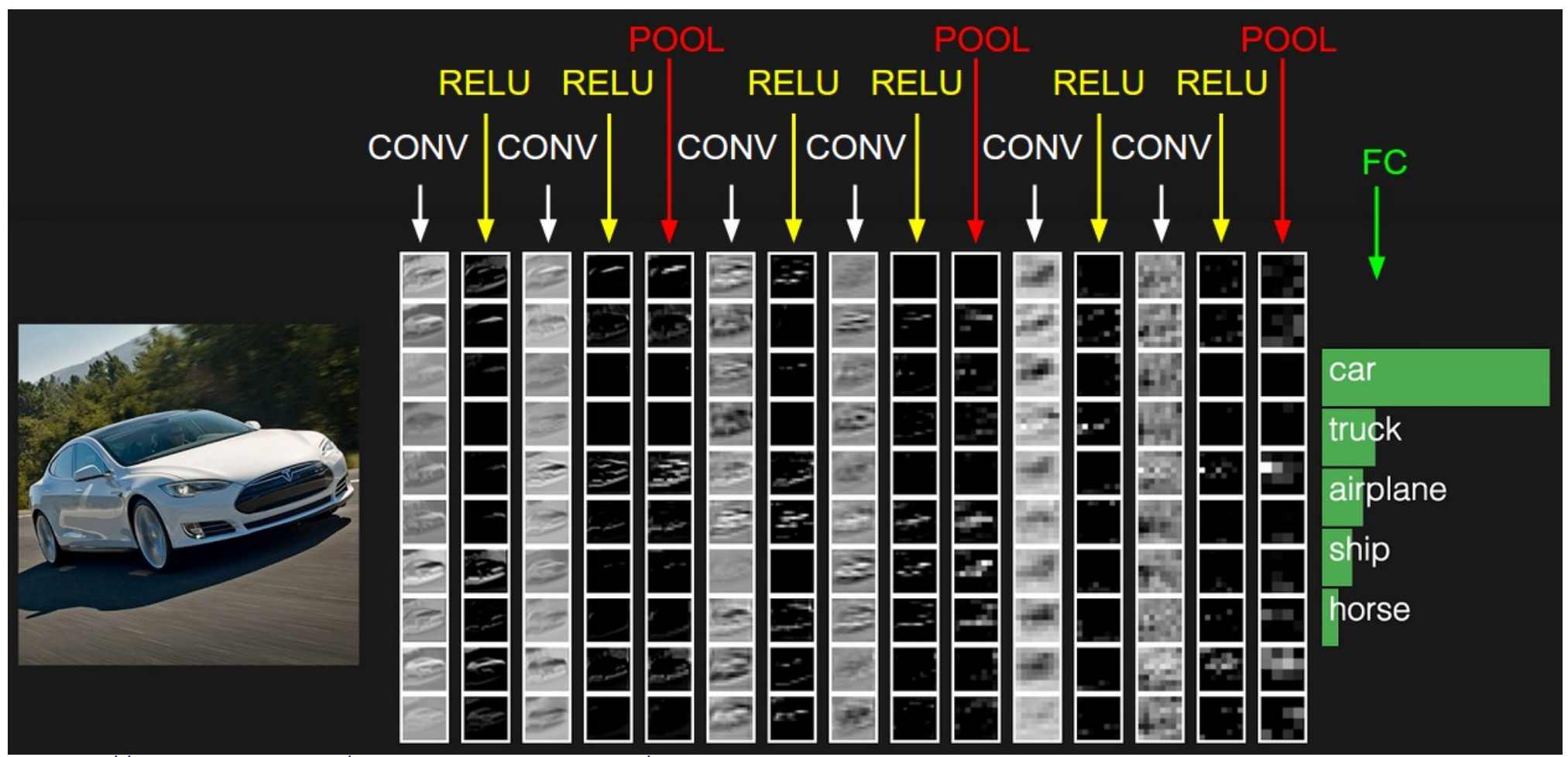

<http://cs231n.github.io/convolutional-networks/>

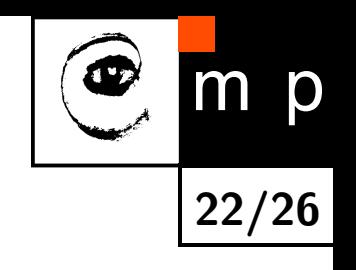

### **VGGNet 2014**

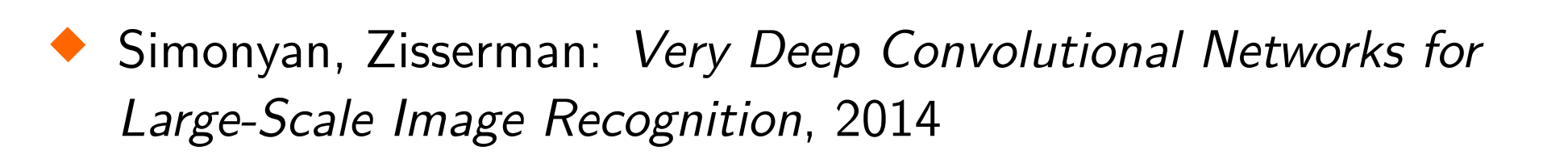

♦ Lowering filter spatial resolution ( $F = 3$ ,  $S = 1$ ,  $P = 1$ ), increasing depth

**23/26**

p

- ♦ A sequence of  $3 \times 3$  filters can emulate a single large one
- ♦ Top five error 7*.*3%, 6*.*8% for an ensemble of 2 CNNs

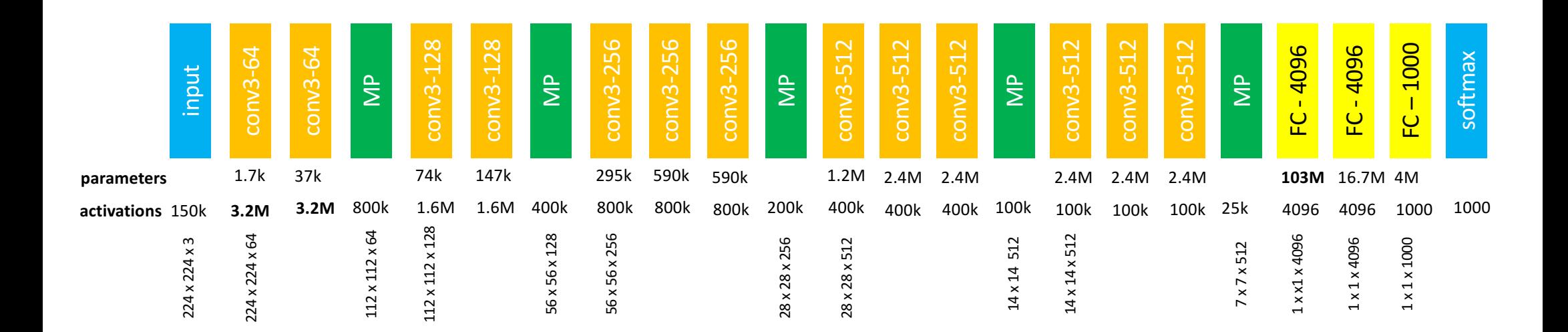

### **Convolutional vs. Fully-Connected Layers**

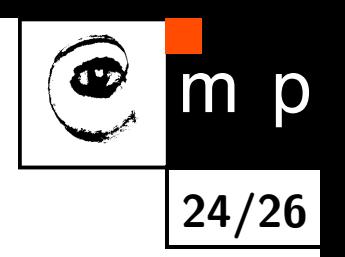

- ♦ Convolutional layer can be simply transformed to a Fully-connected layer  $\rightarrow$  sparse weight matrix
- The other direction is also possible: FC layer of D units following a  $F \times F \times C$  convolutional layer can be replaced by a  $1 \times 1 \times D$  convolutional layer using  $F \times F$  filters ( $P = 0$ ,  $S = 1$
- ♦ In both cases you do not have to recompute the weights, you just rearrange them

### **Fully-Connected Layer to Convolutional Example**

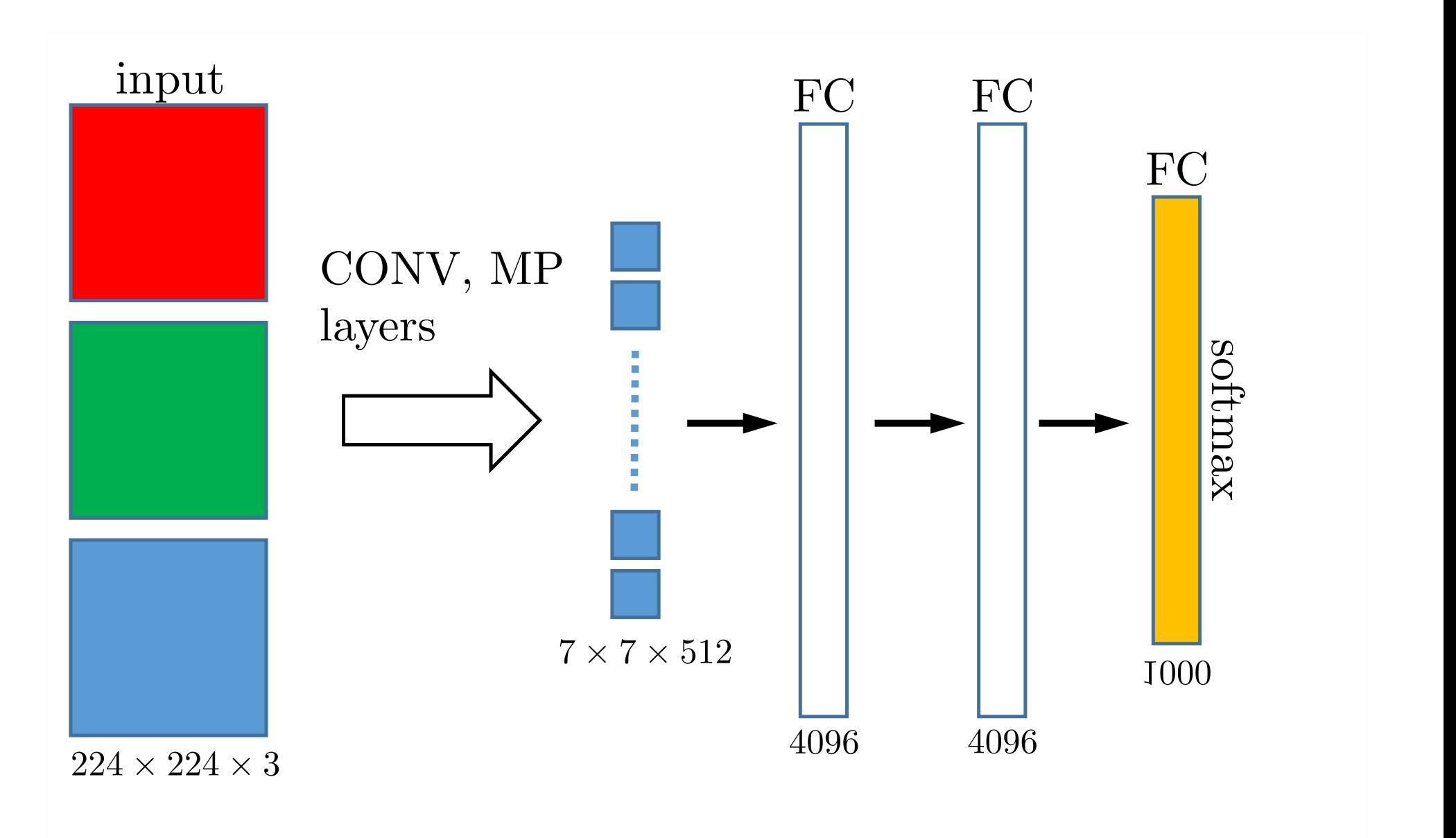

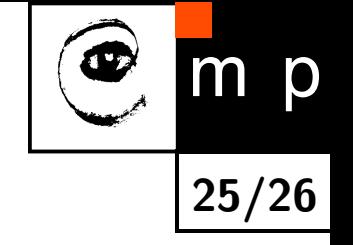

### **Fully-Connected Layer to Convolutional Example**

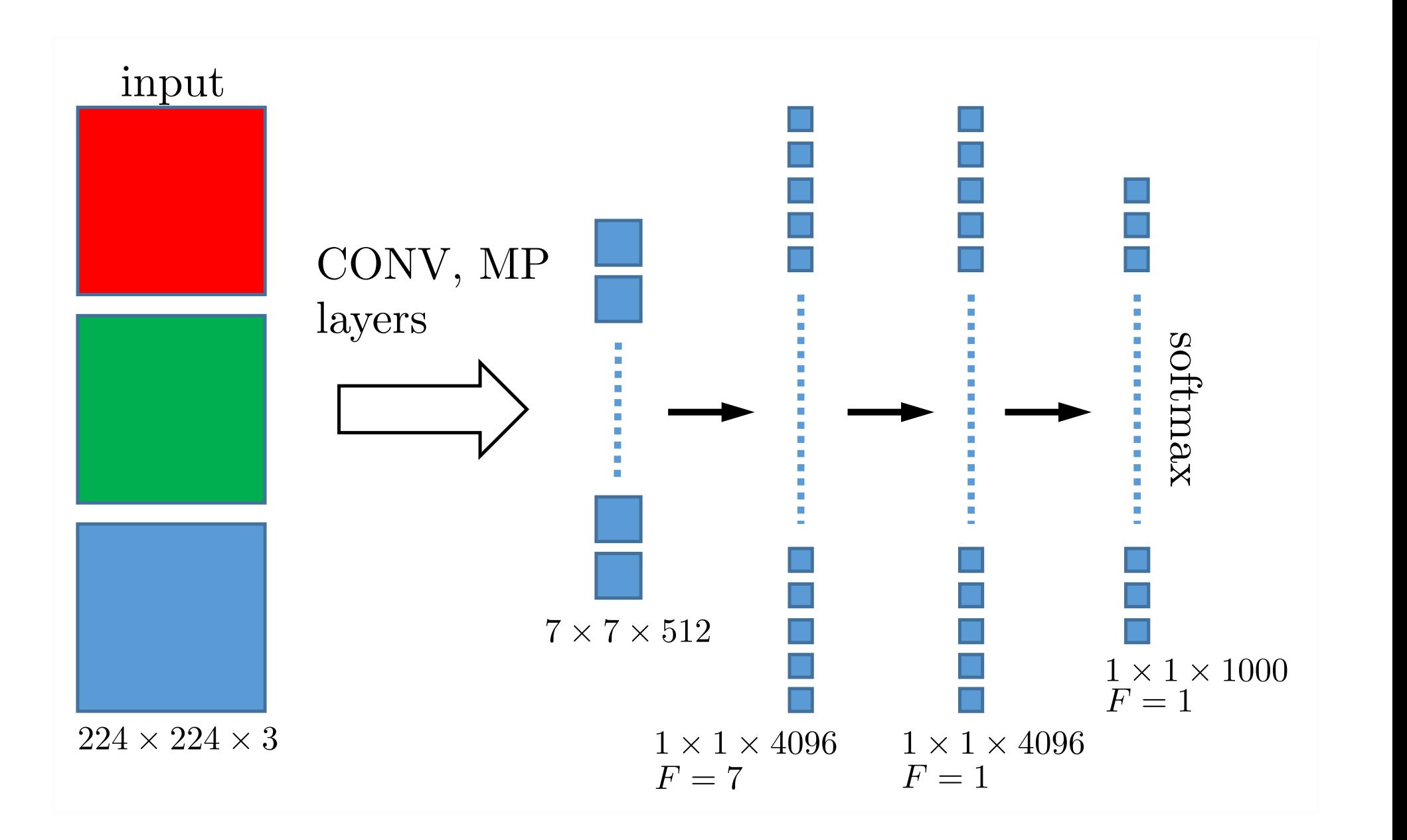

**25/26**

 $m$  p

### **Fully-Connected Layer to Convolutional Example**

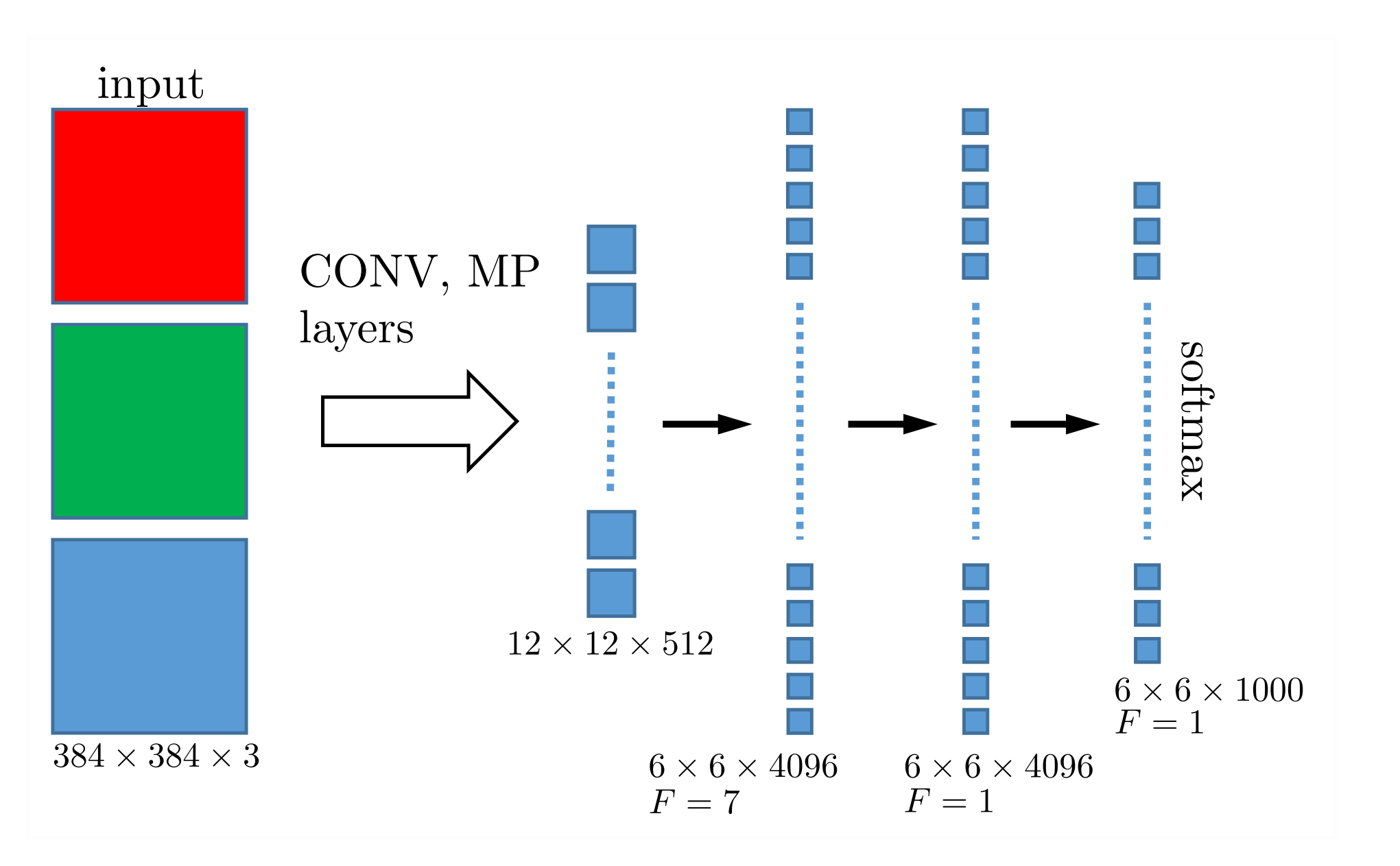

 $|m|p$ **25/26**

- Idea: use an existing model as a base to solve a similar problem
- ♦ Often used when not enough data available to solve the target problem directly
- ♦ Example: reuse an ImageNet network for object localization

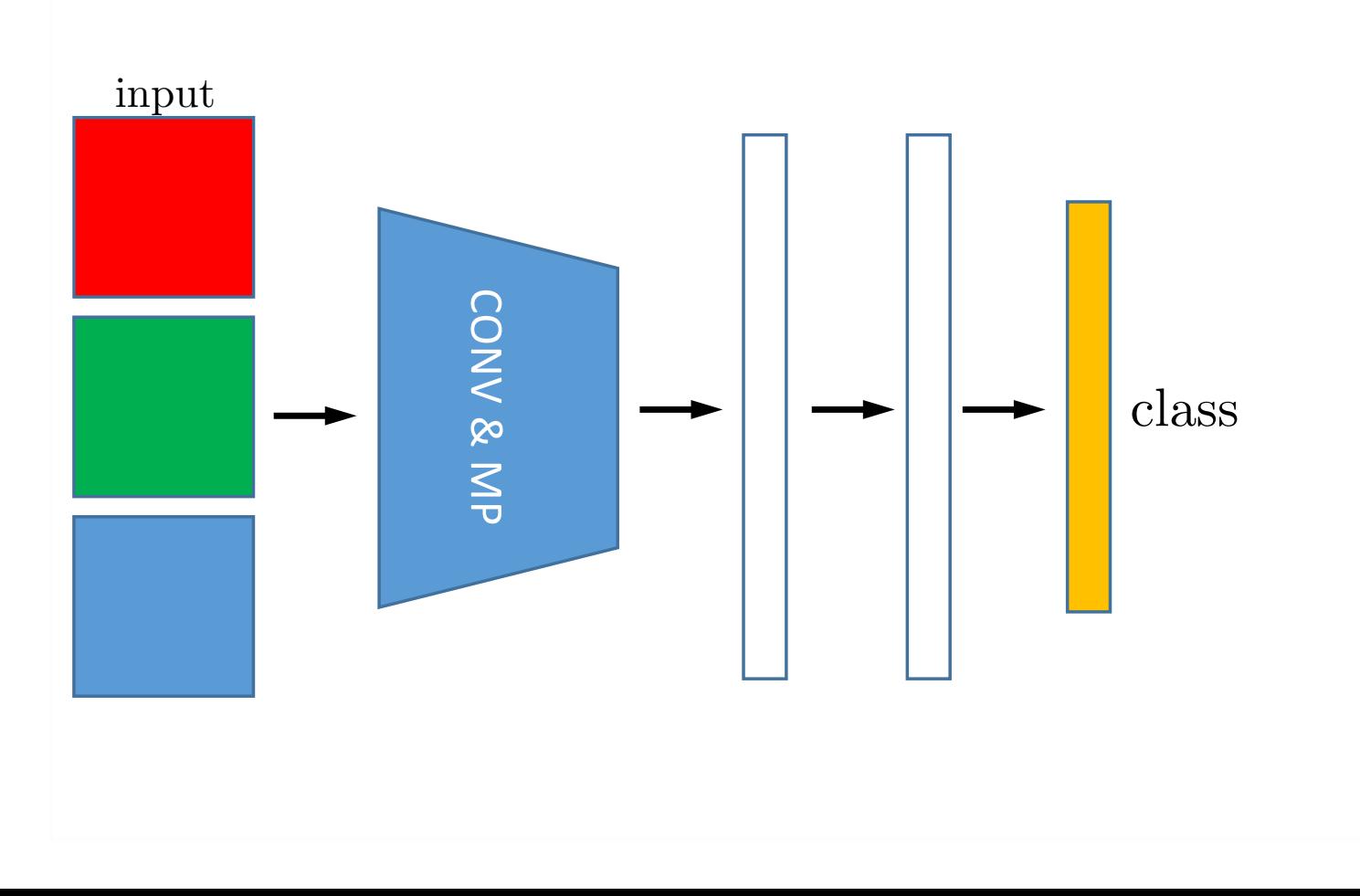

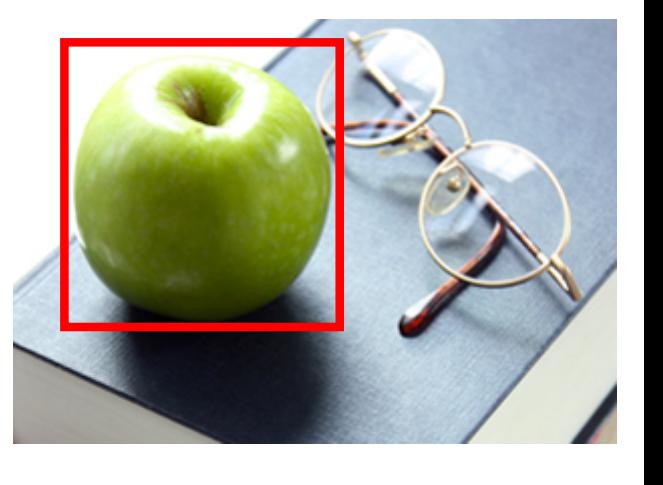

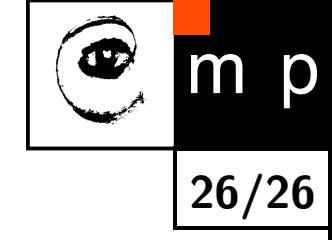

- ♦ Idea: use an existing model as a base to solve a similar problem
- ♦ Often used when not enough data available to solve the target problem directly
- ♦ Example: reuse an ImageNet network for object localization

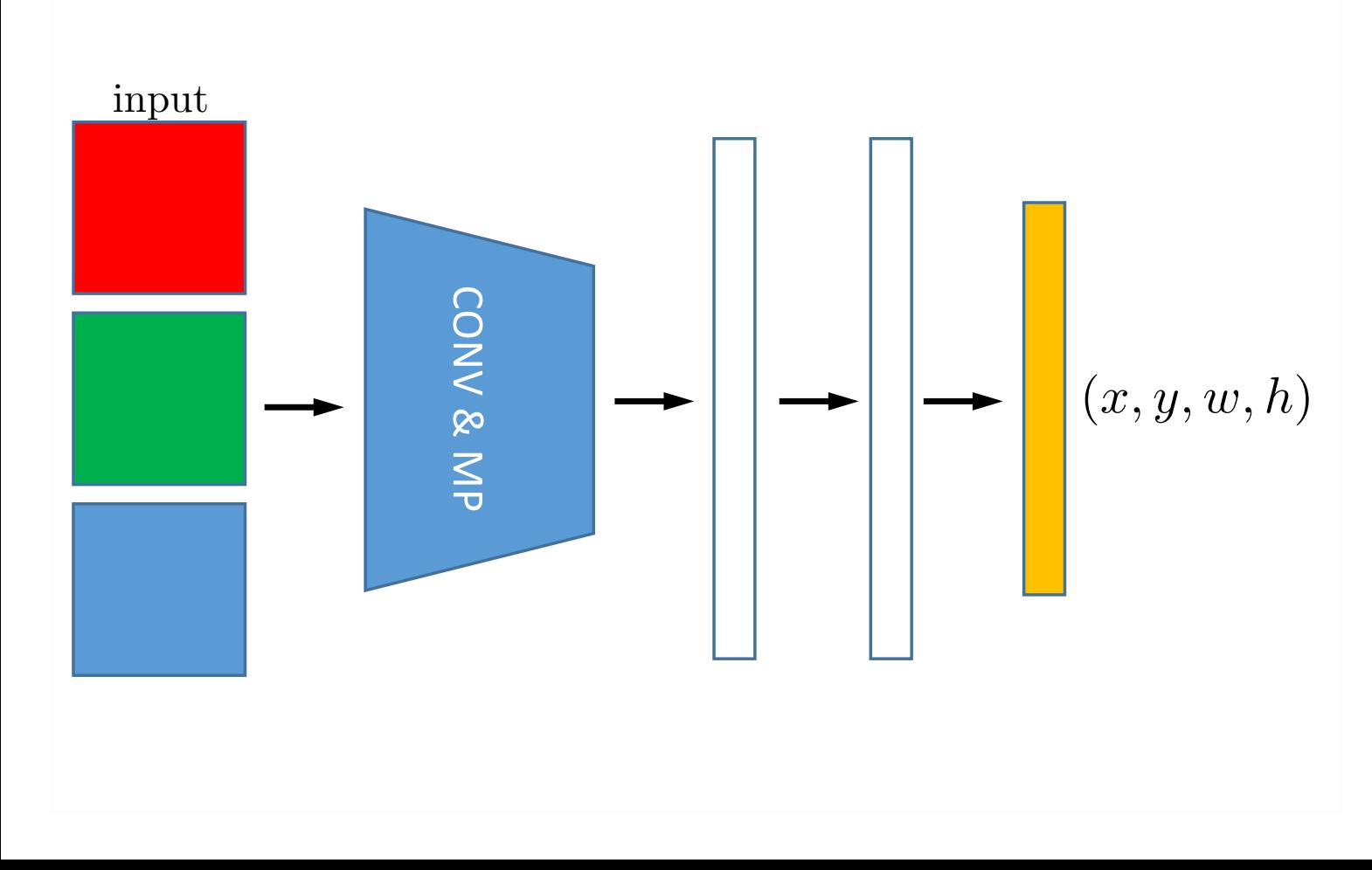

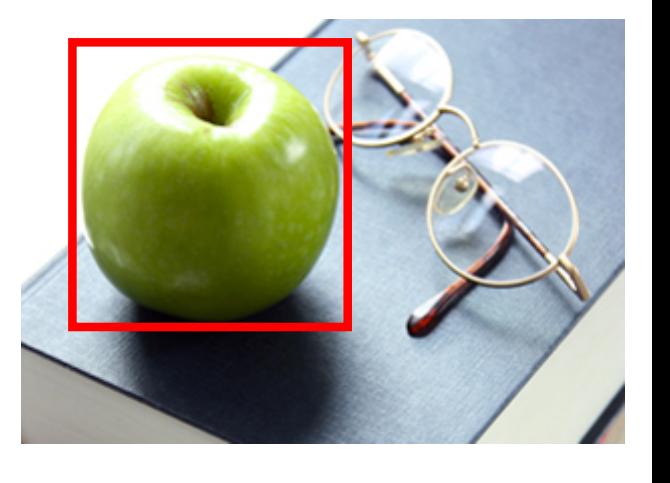

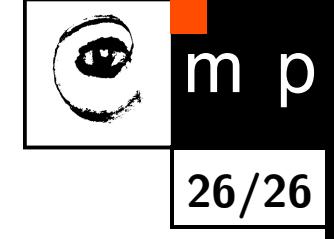

- ♦ Idea: use an existing model as a base to solve a similar problem
- ♦ Often used when not enough data available to solve the target problem directly
- ♦ Example: reuse an ImageNet network for object localization

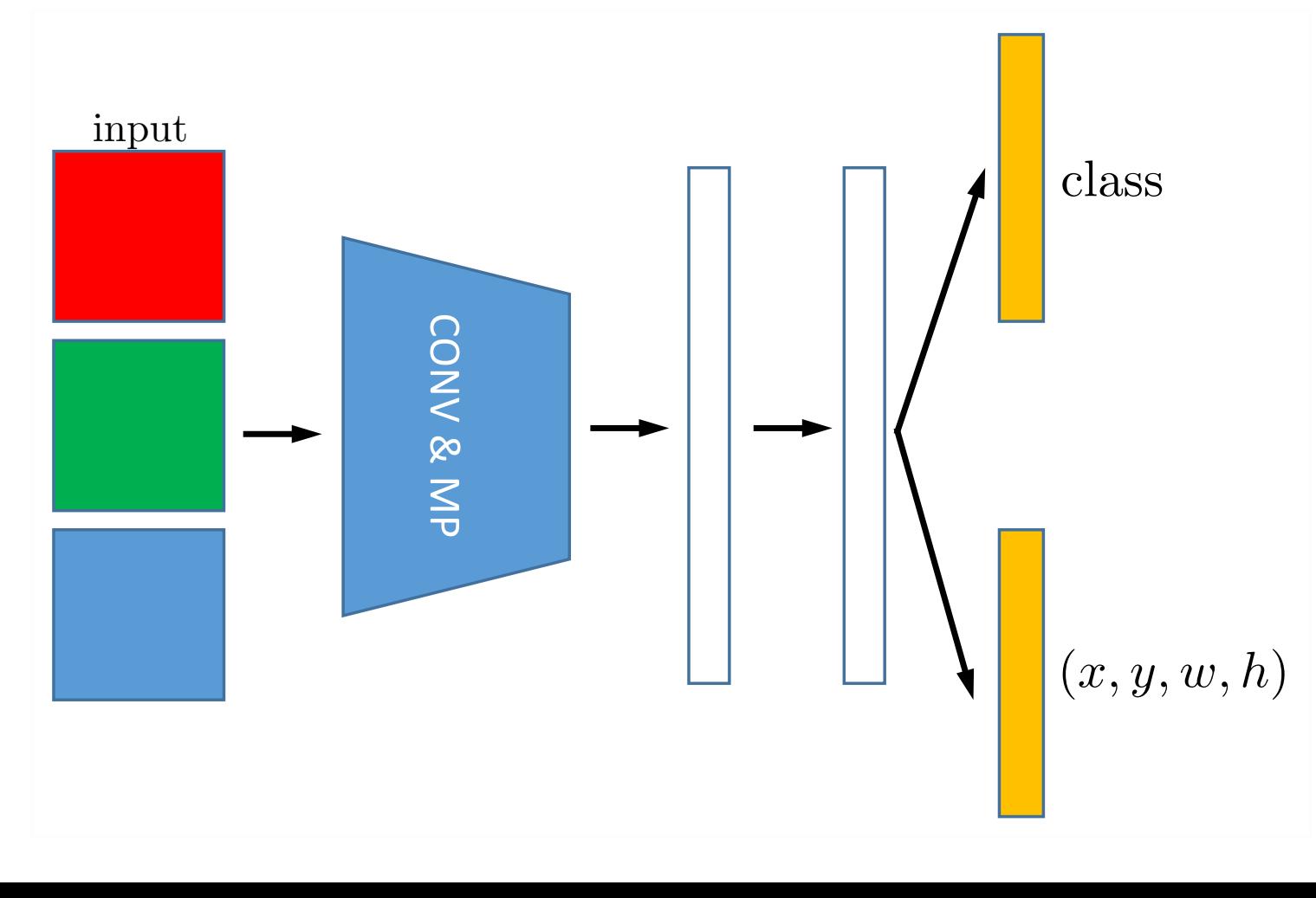

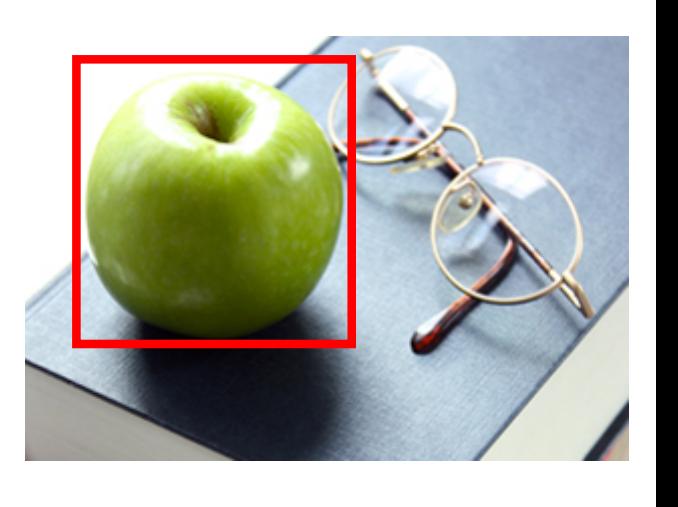

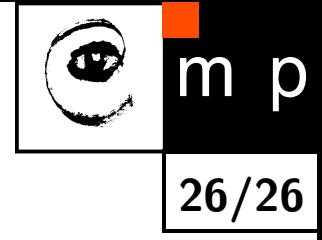

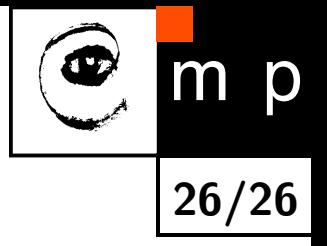

- Idea: use an existing model as a base to solve a similar problem
- ♦ Often used when not enough data available to solve the target problem directly
- Example: reuse an ImageNet network for object localization

◆ You can:

- cut the original network at various layers,
- fix or not the weights of the original network or use different learning rates
- use different type of model for the head, e.g., linear SVM
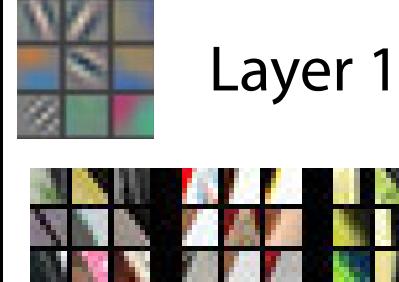

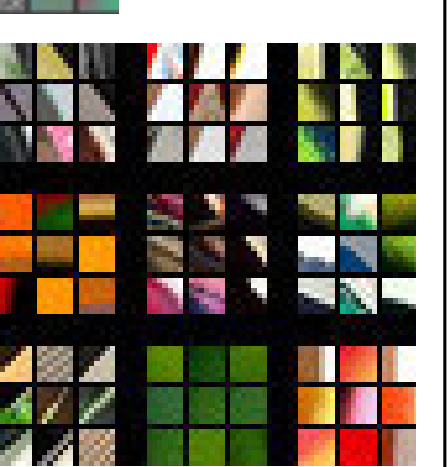

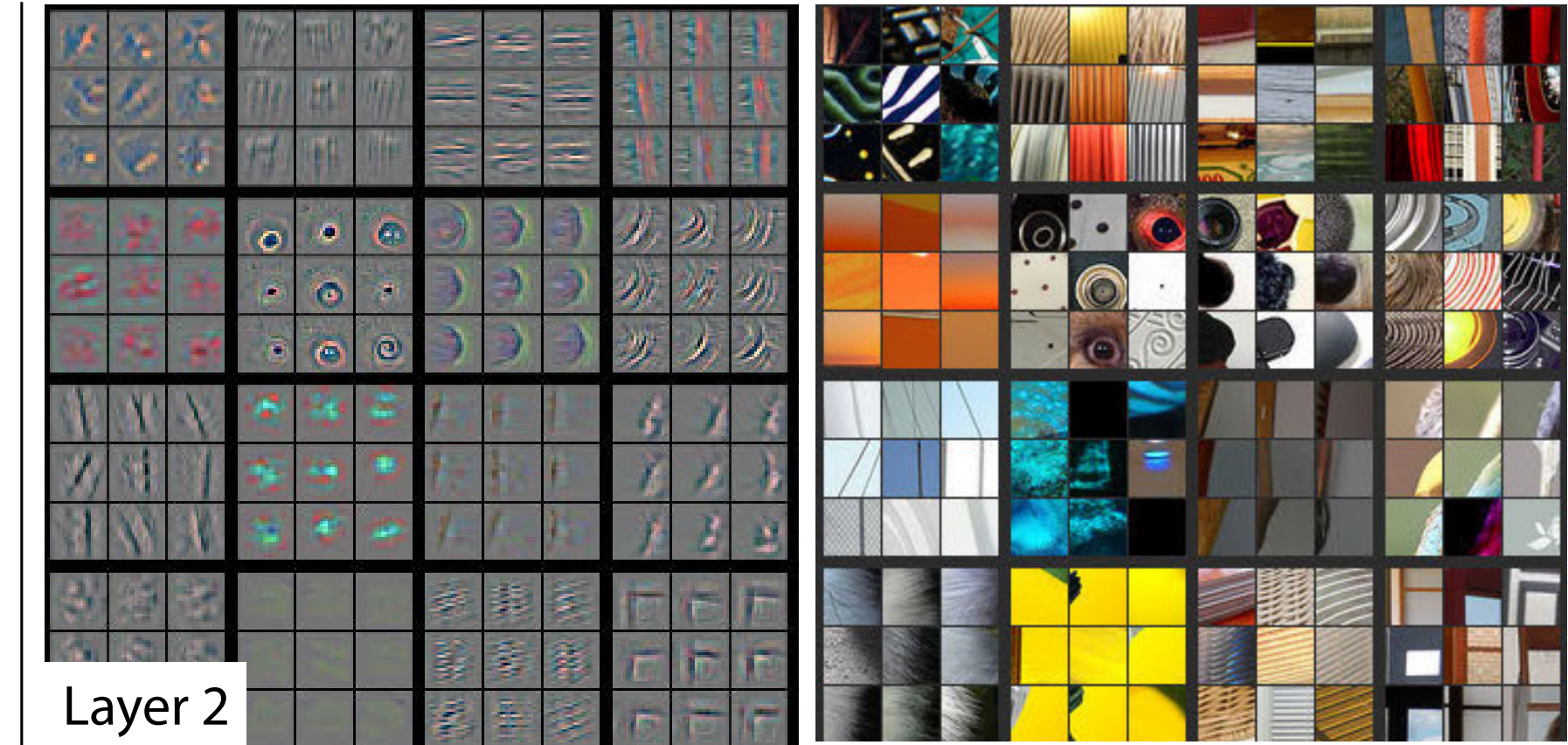

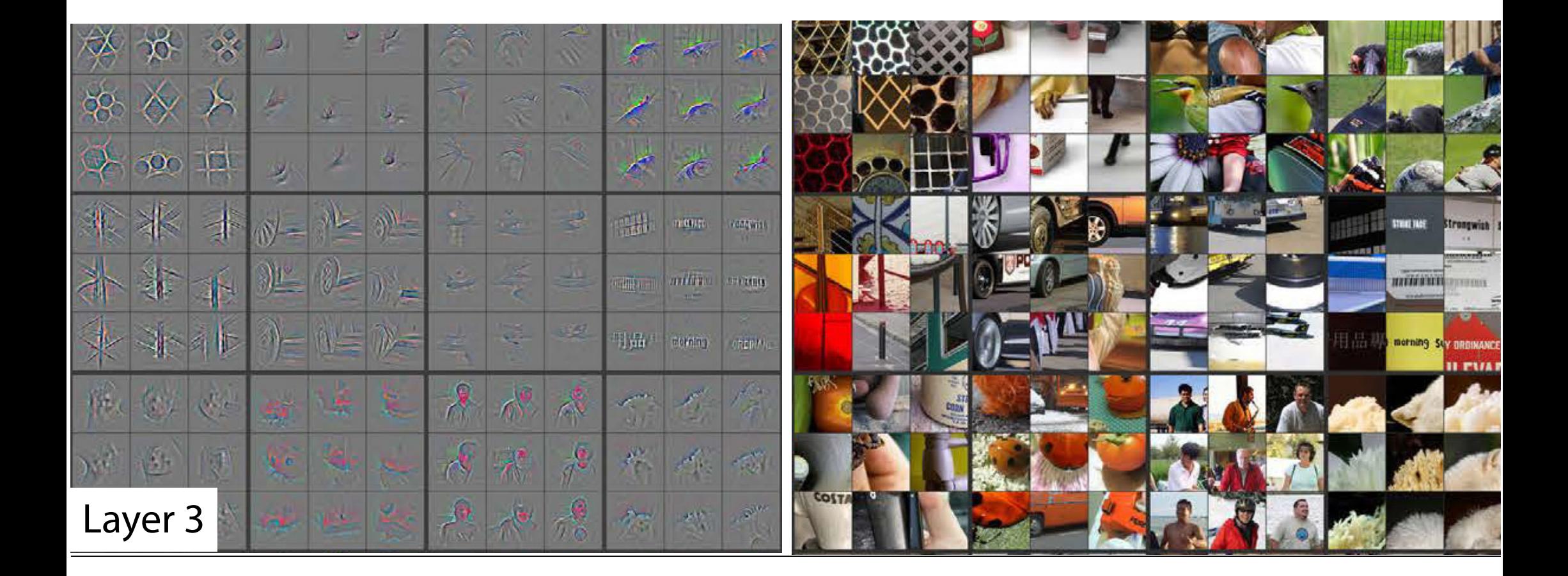

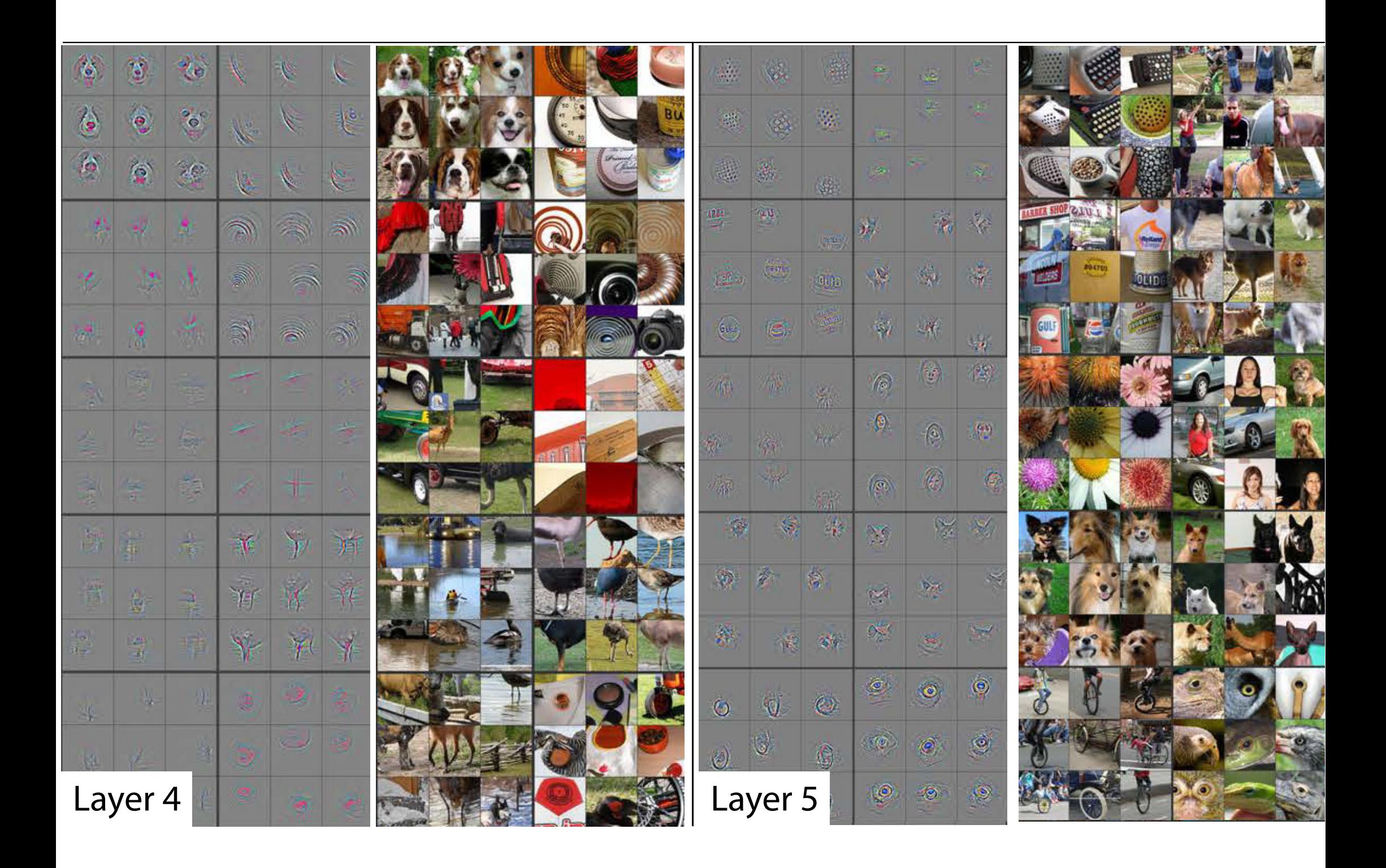

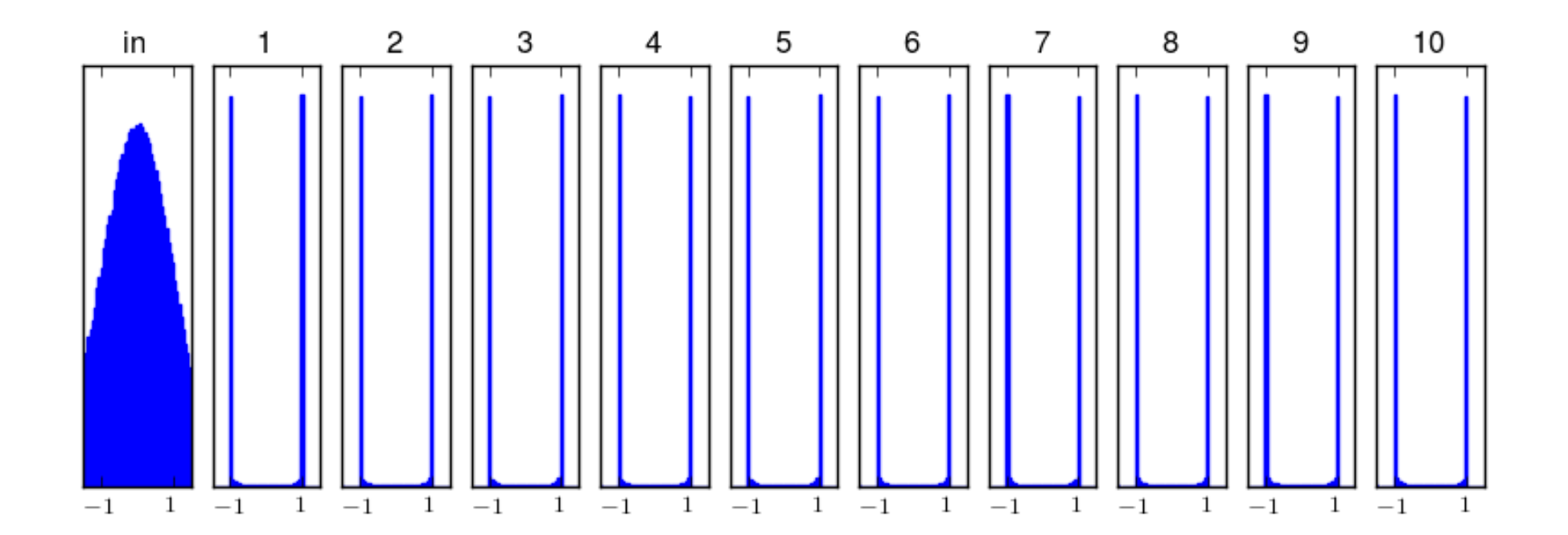

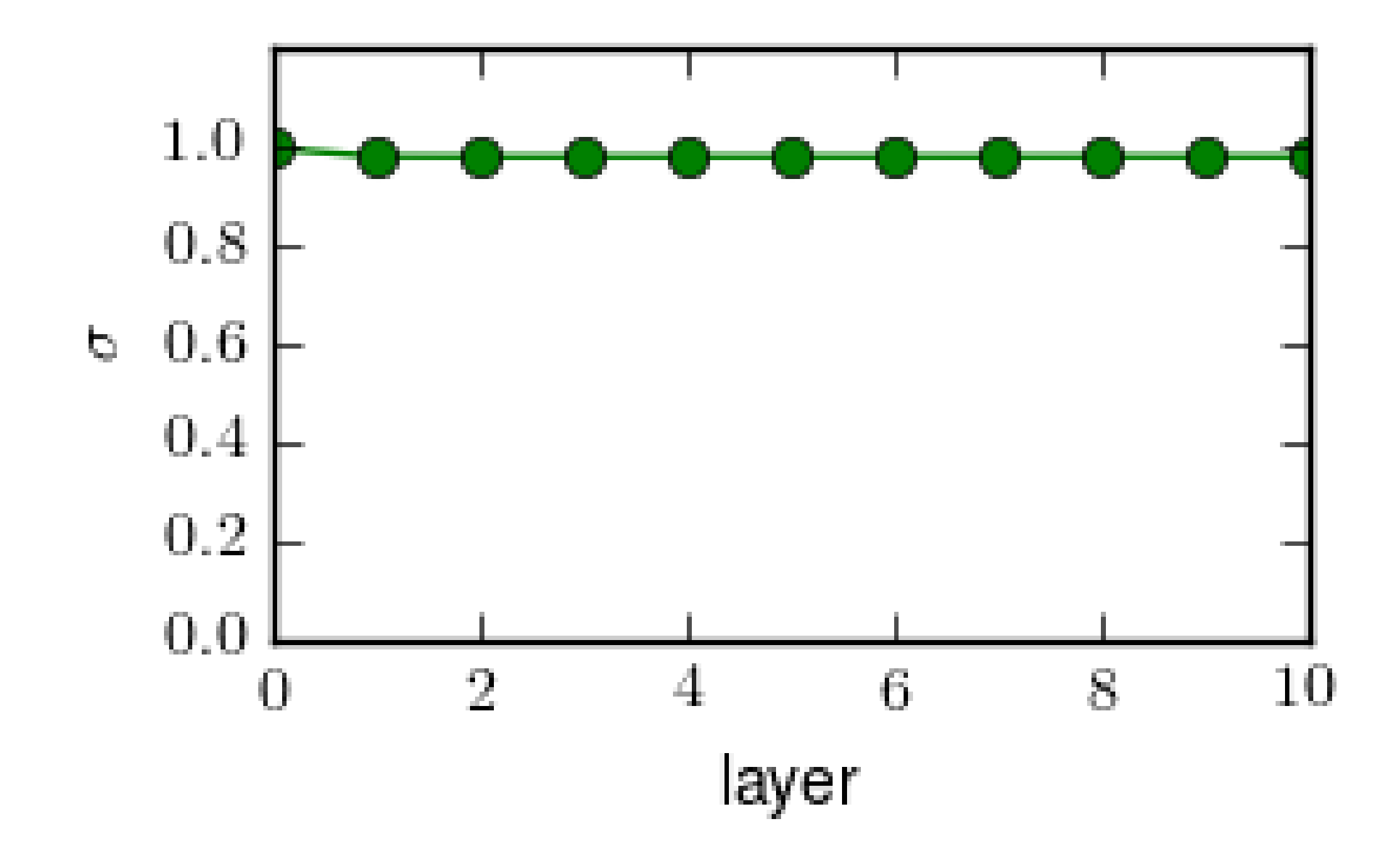

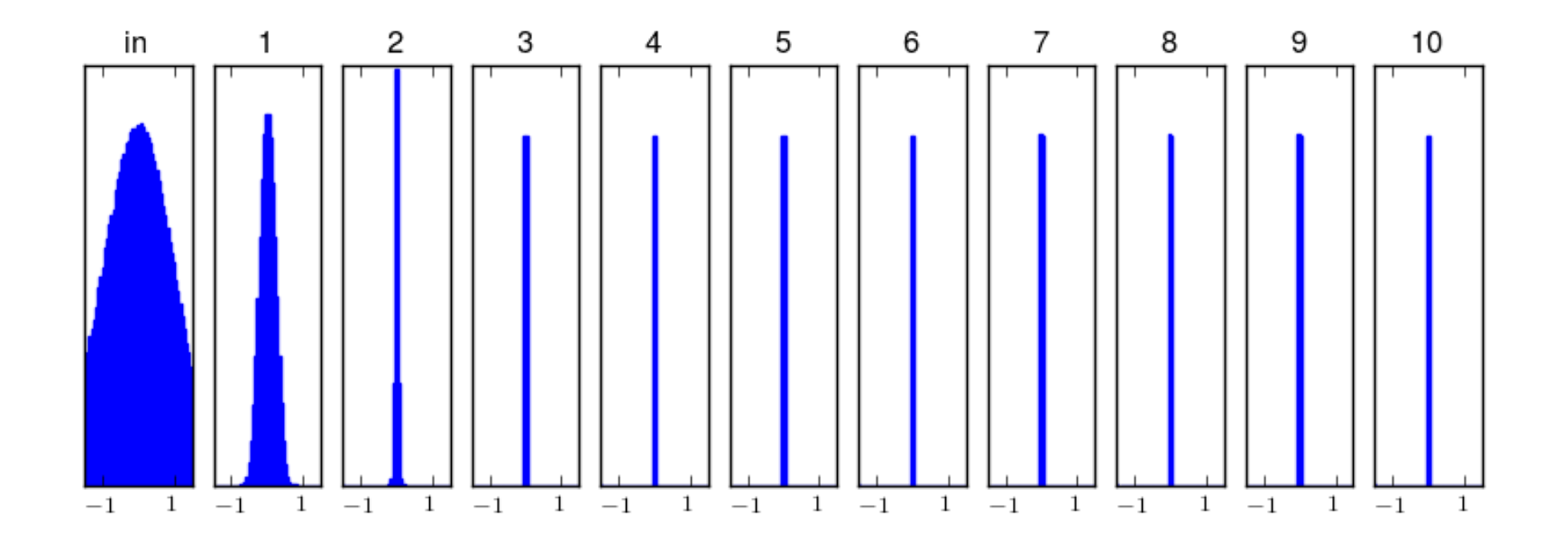

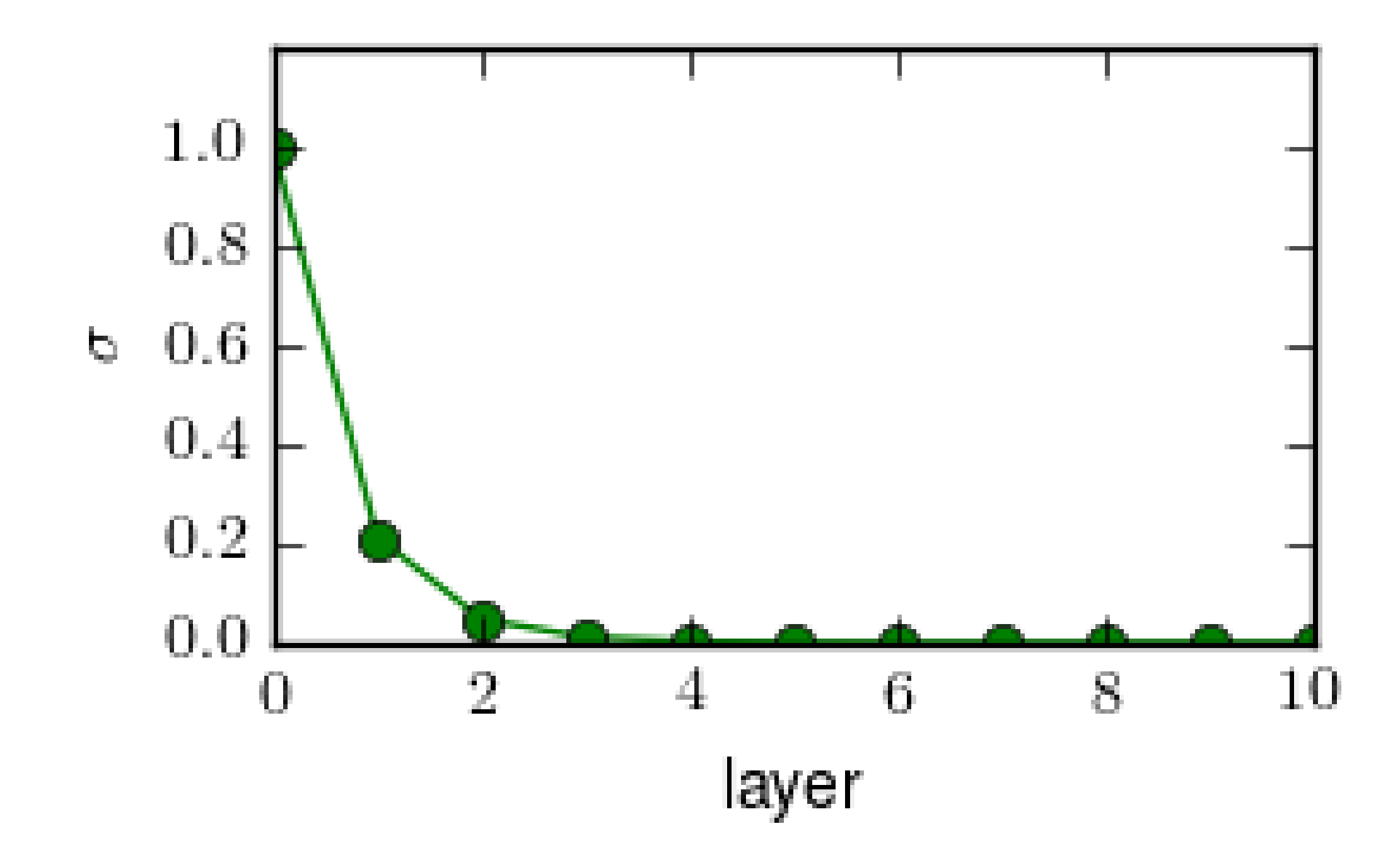

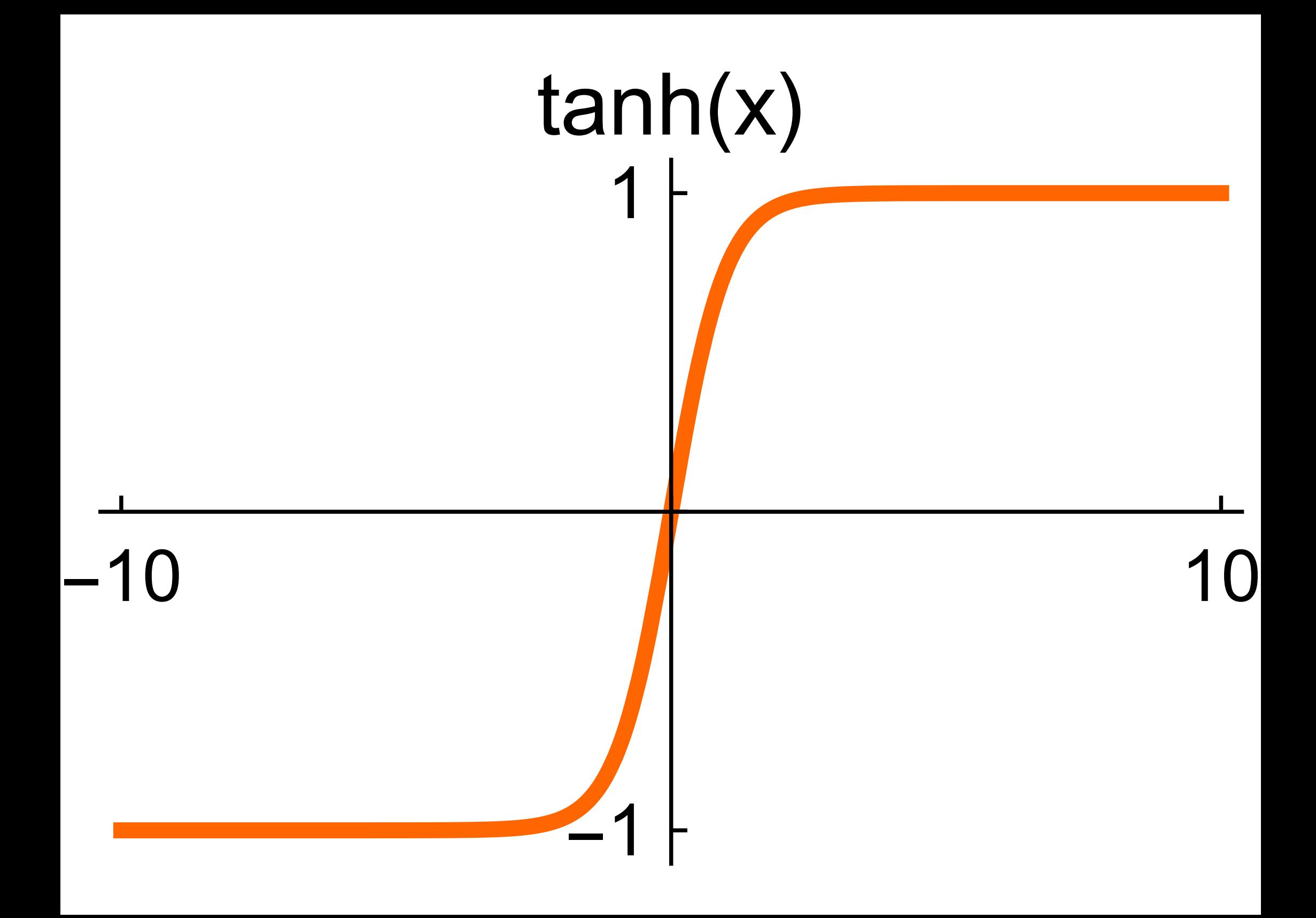

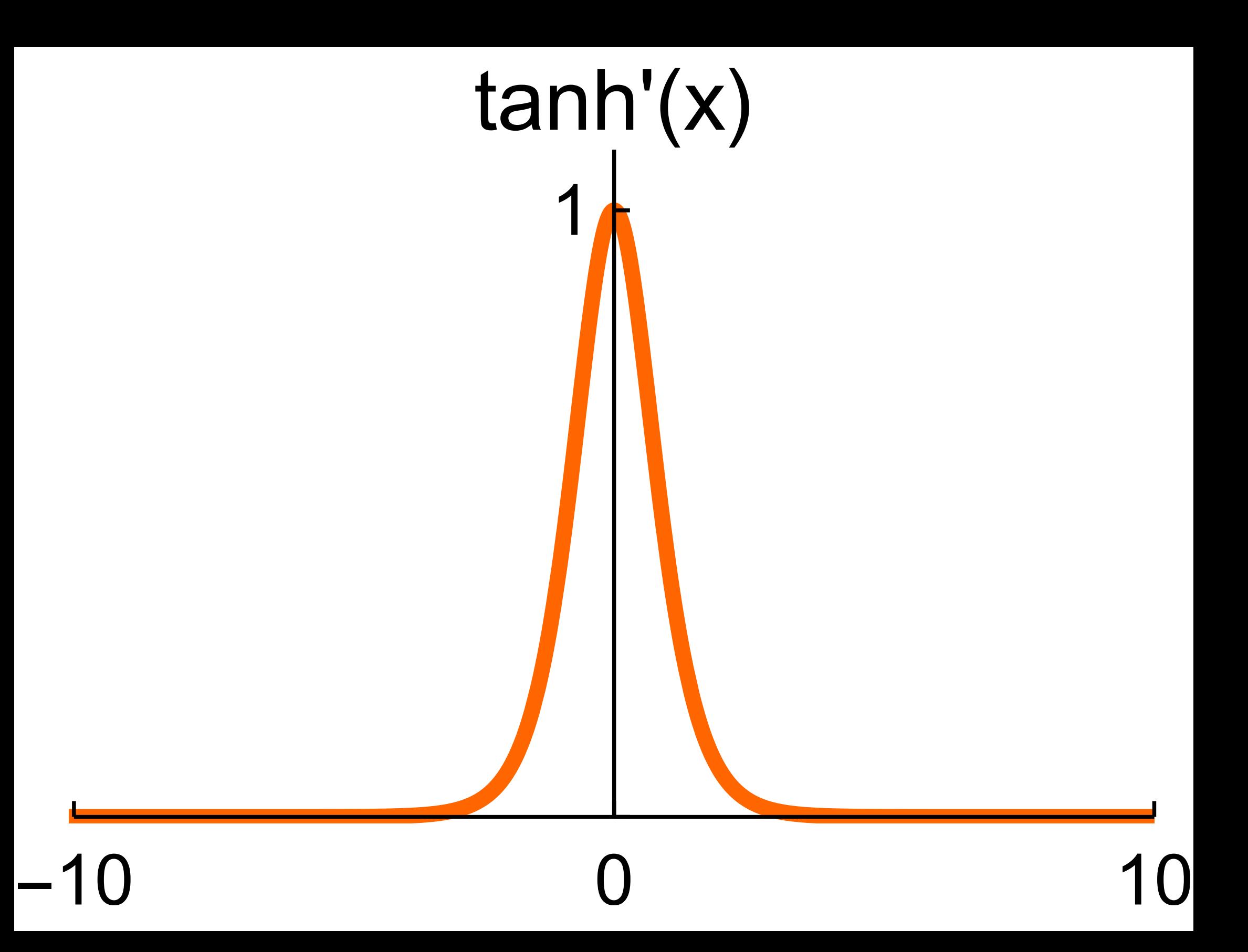

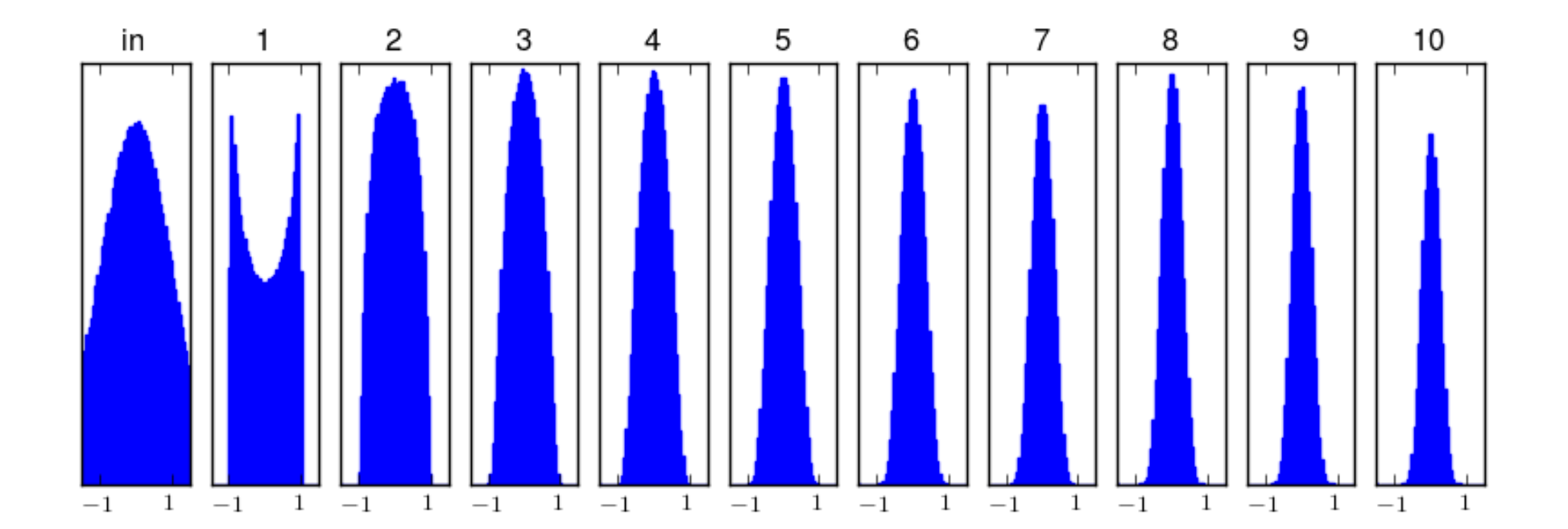

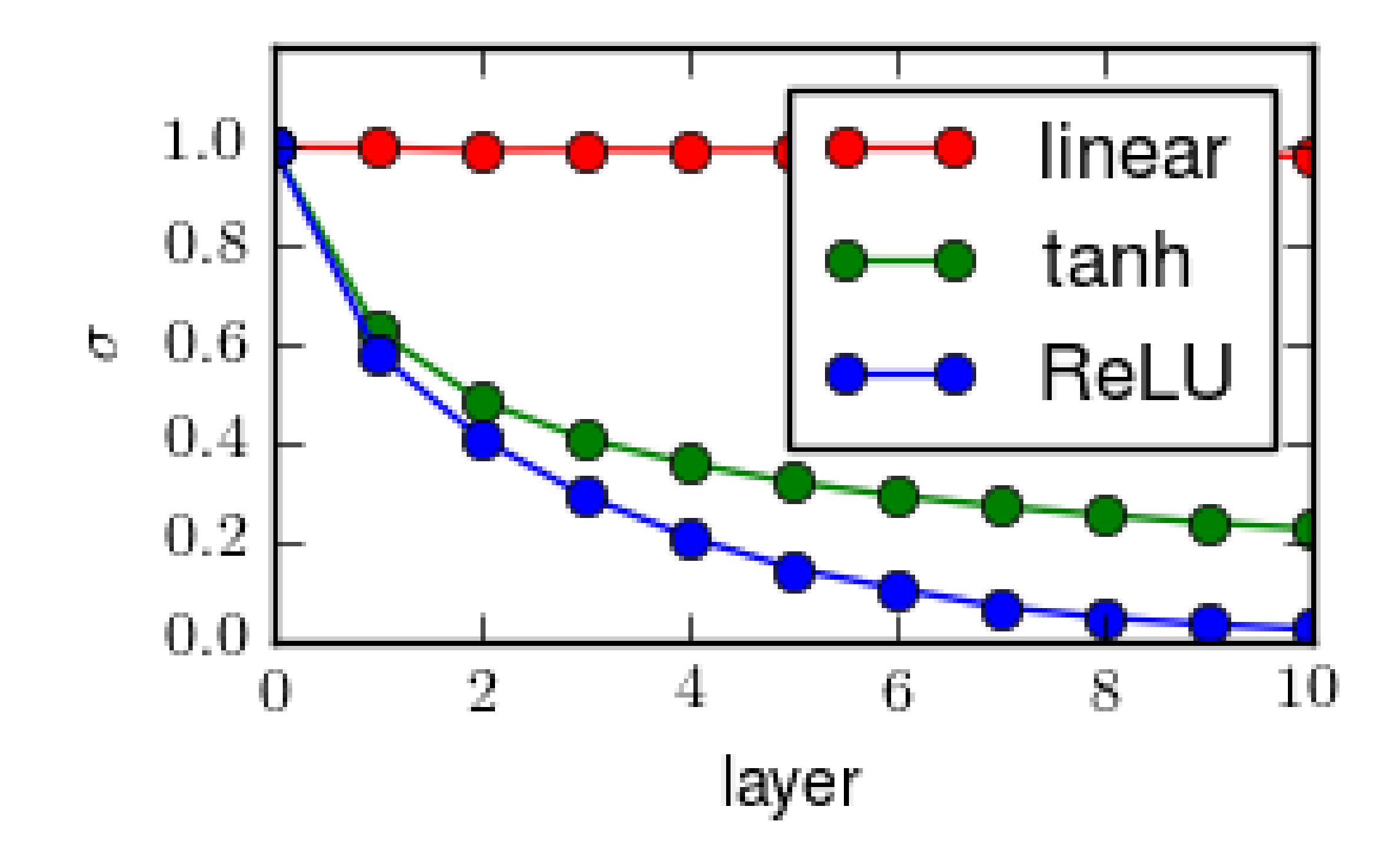

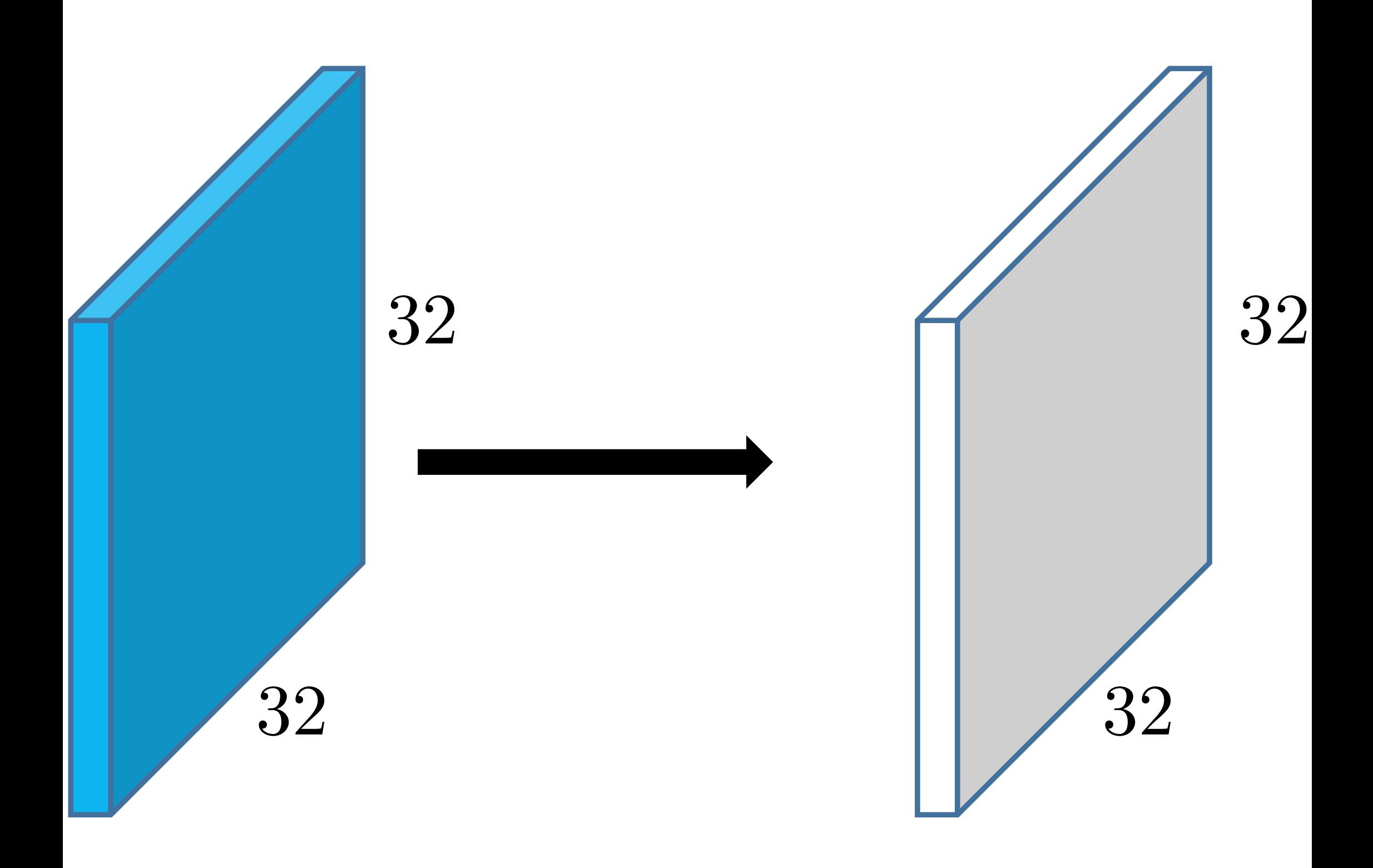

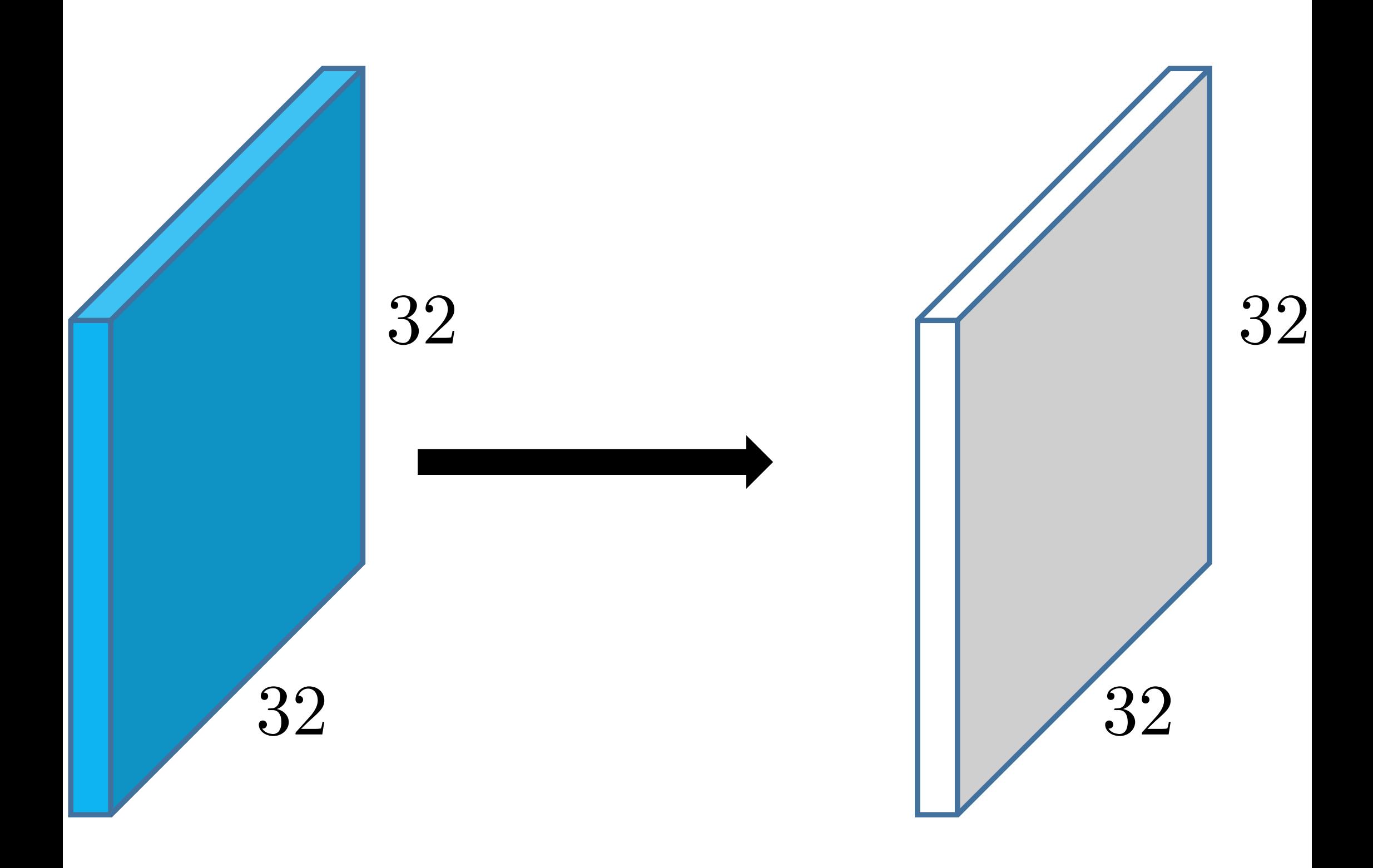

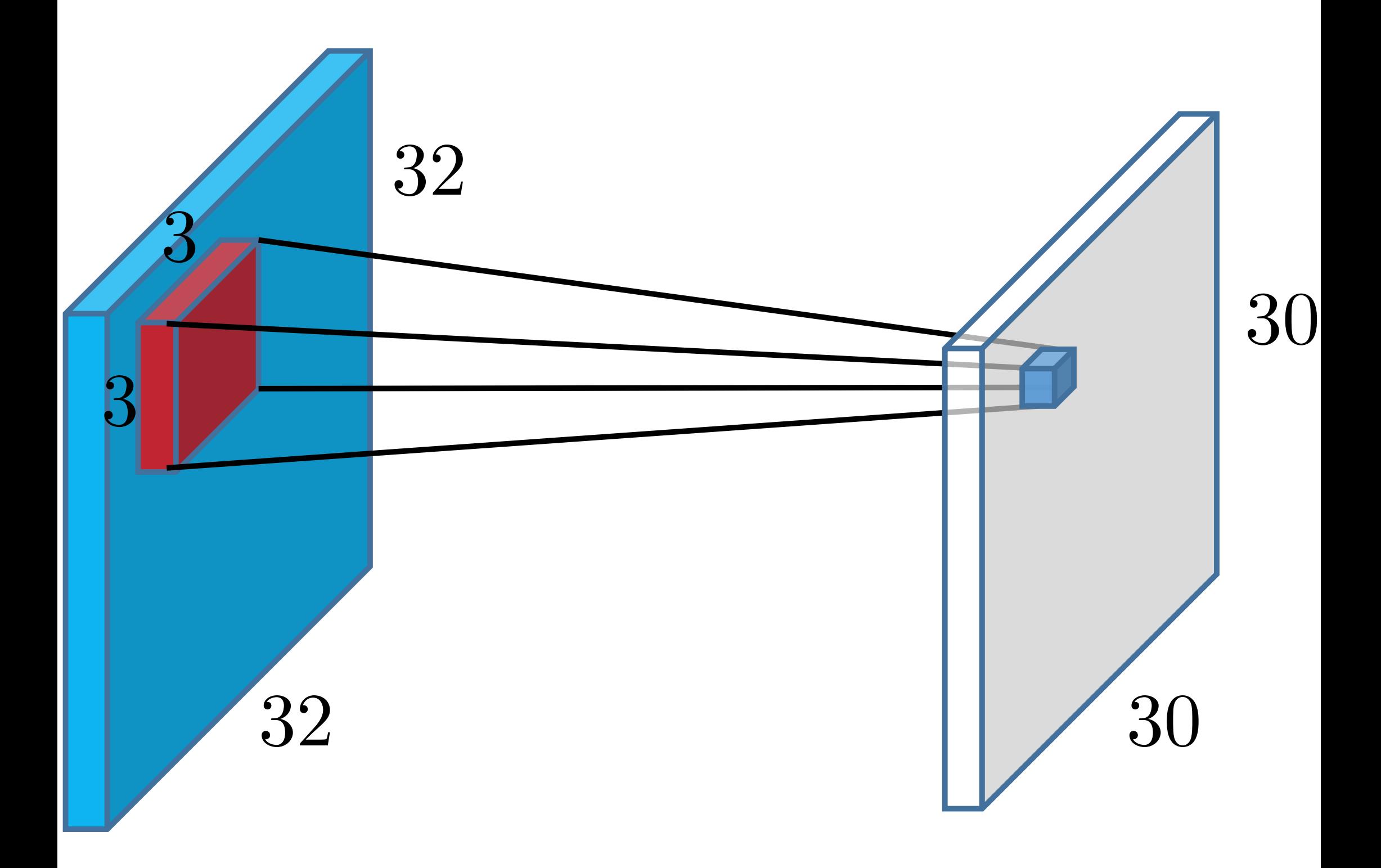

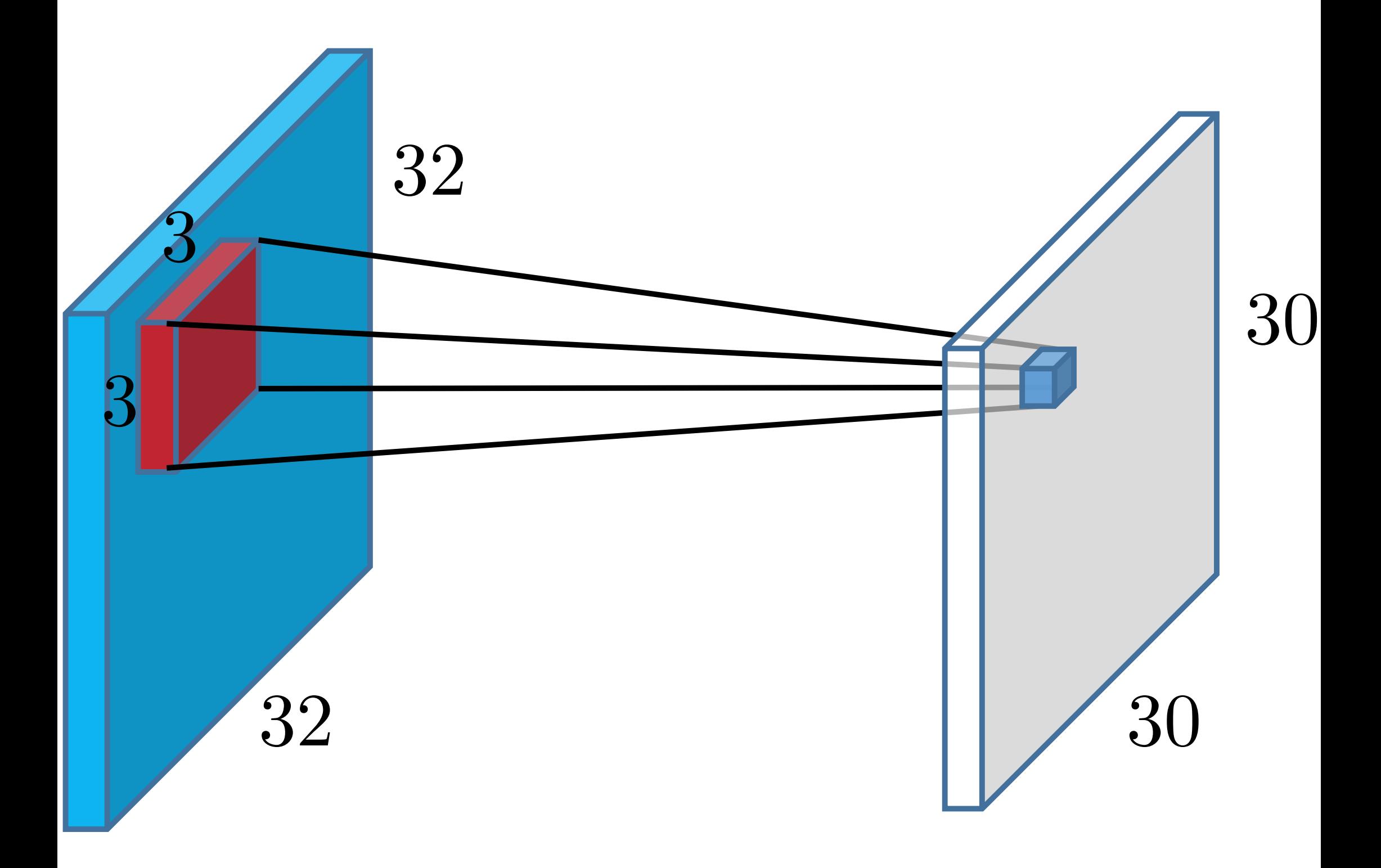

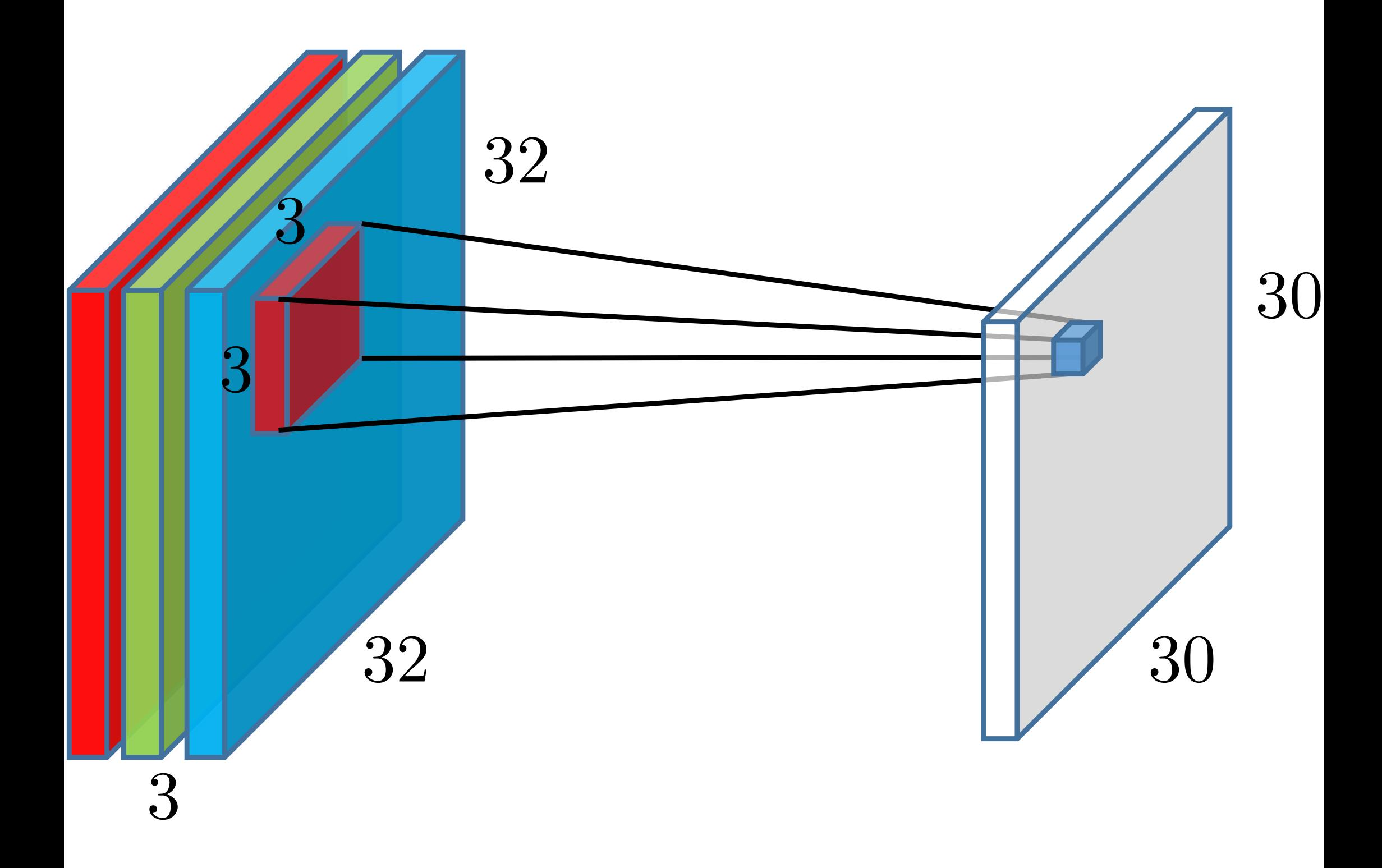

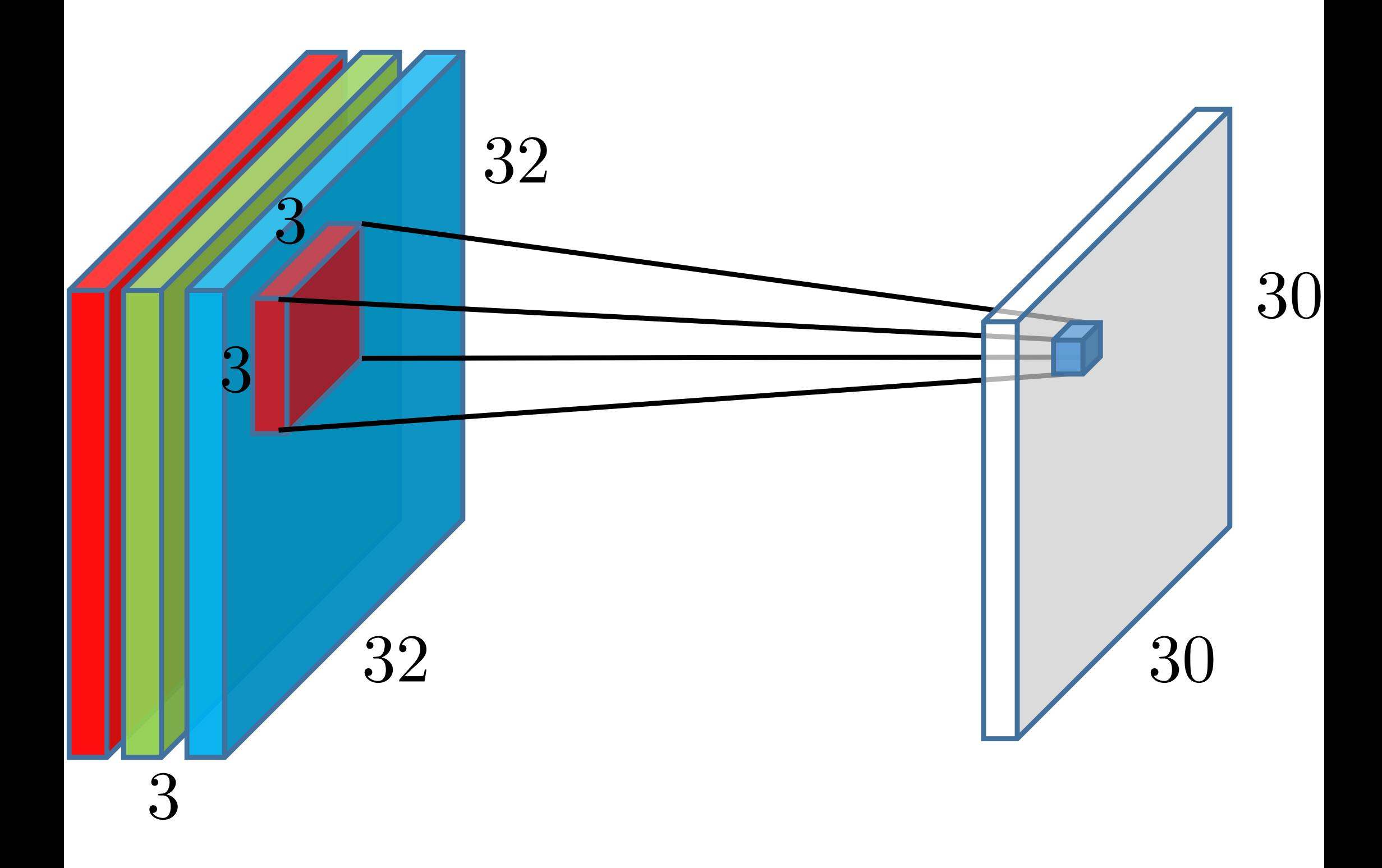

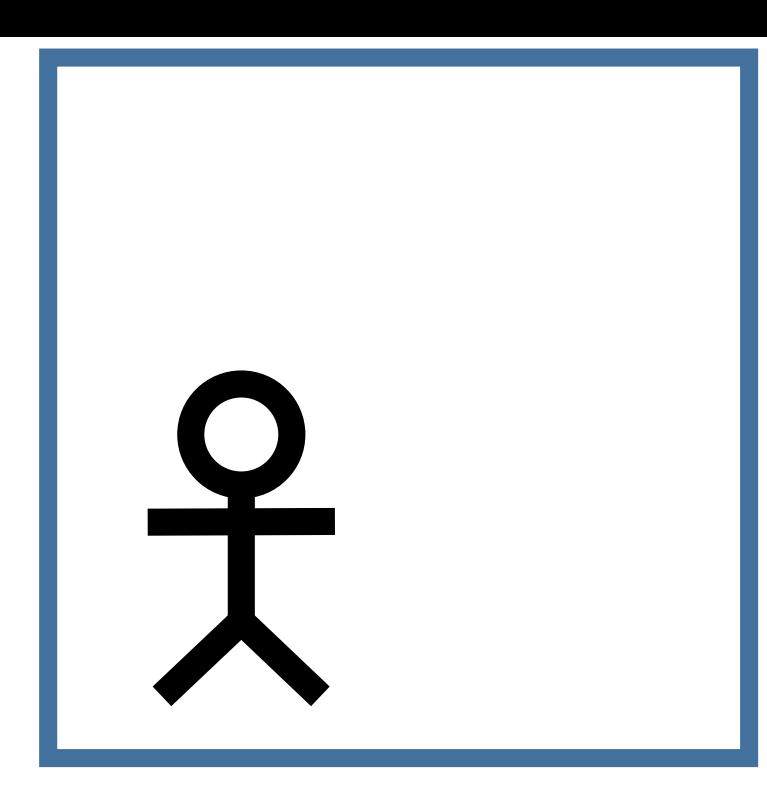

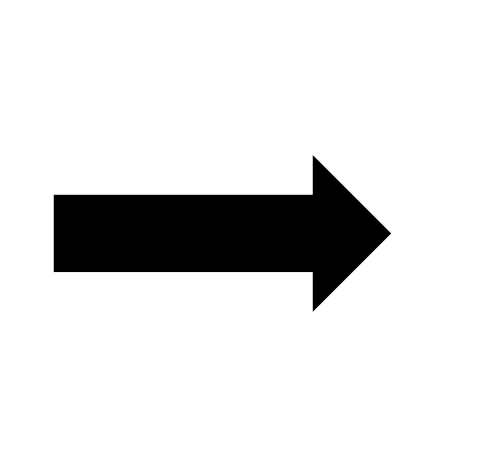

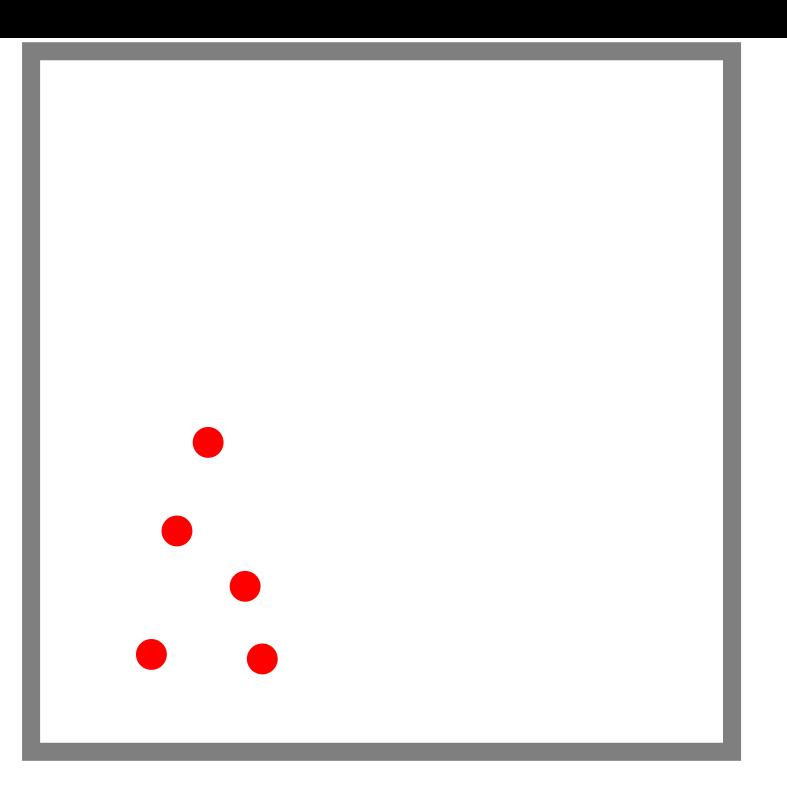

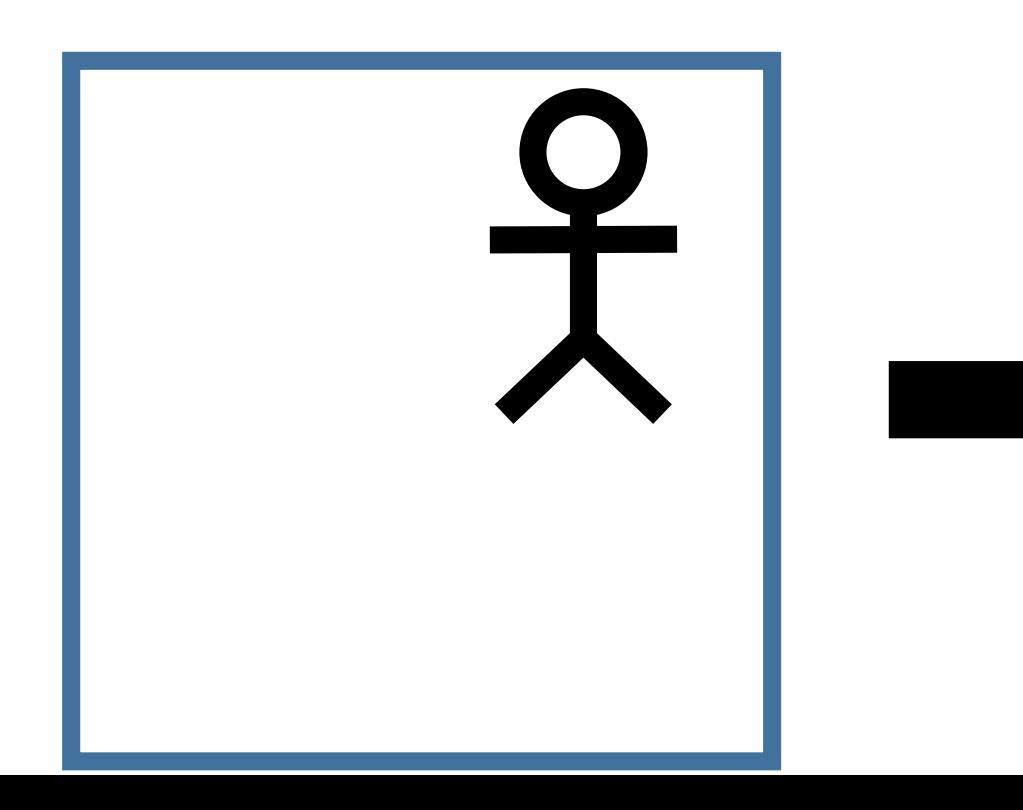

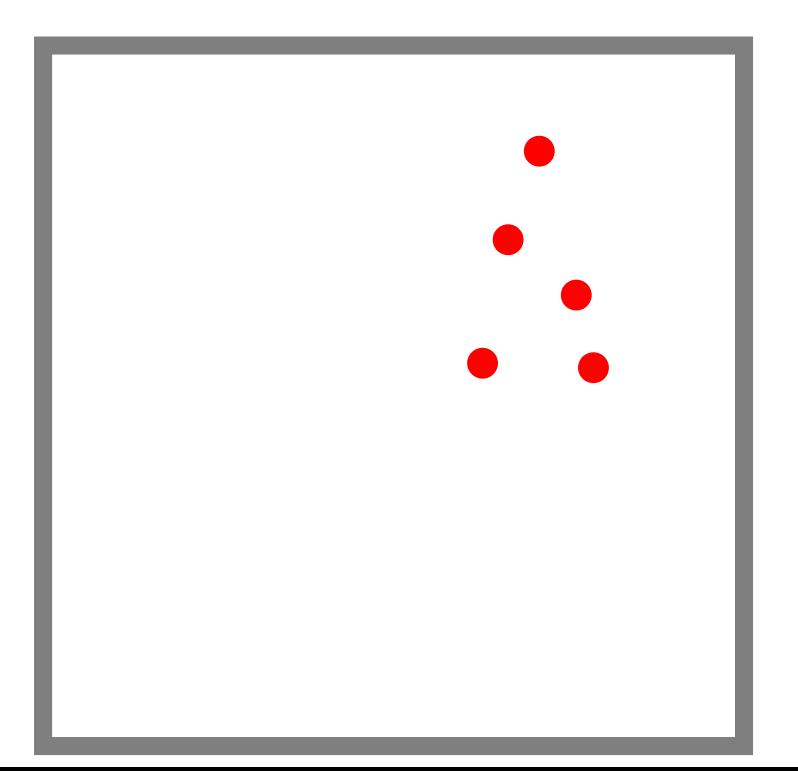

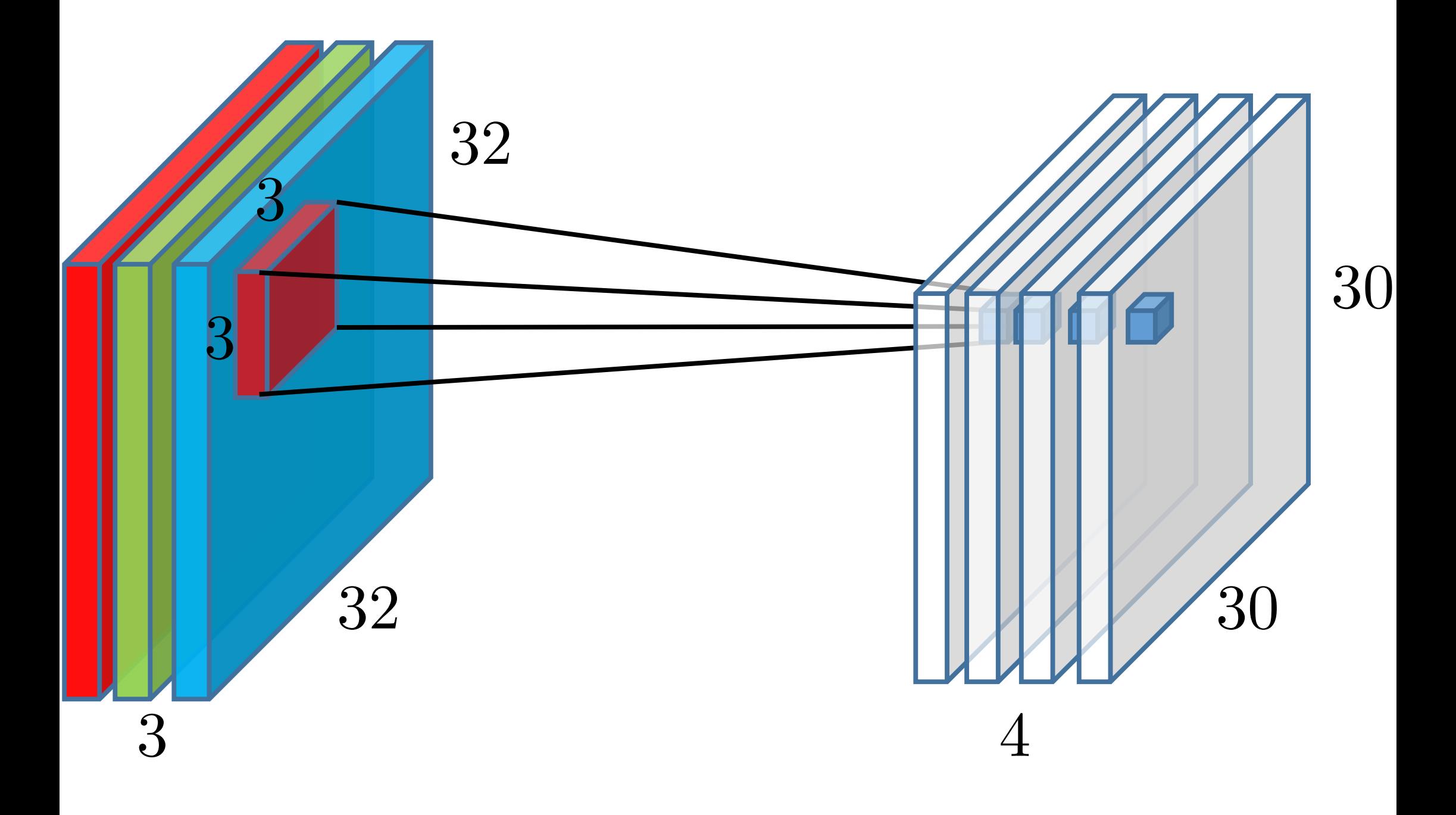

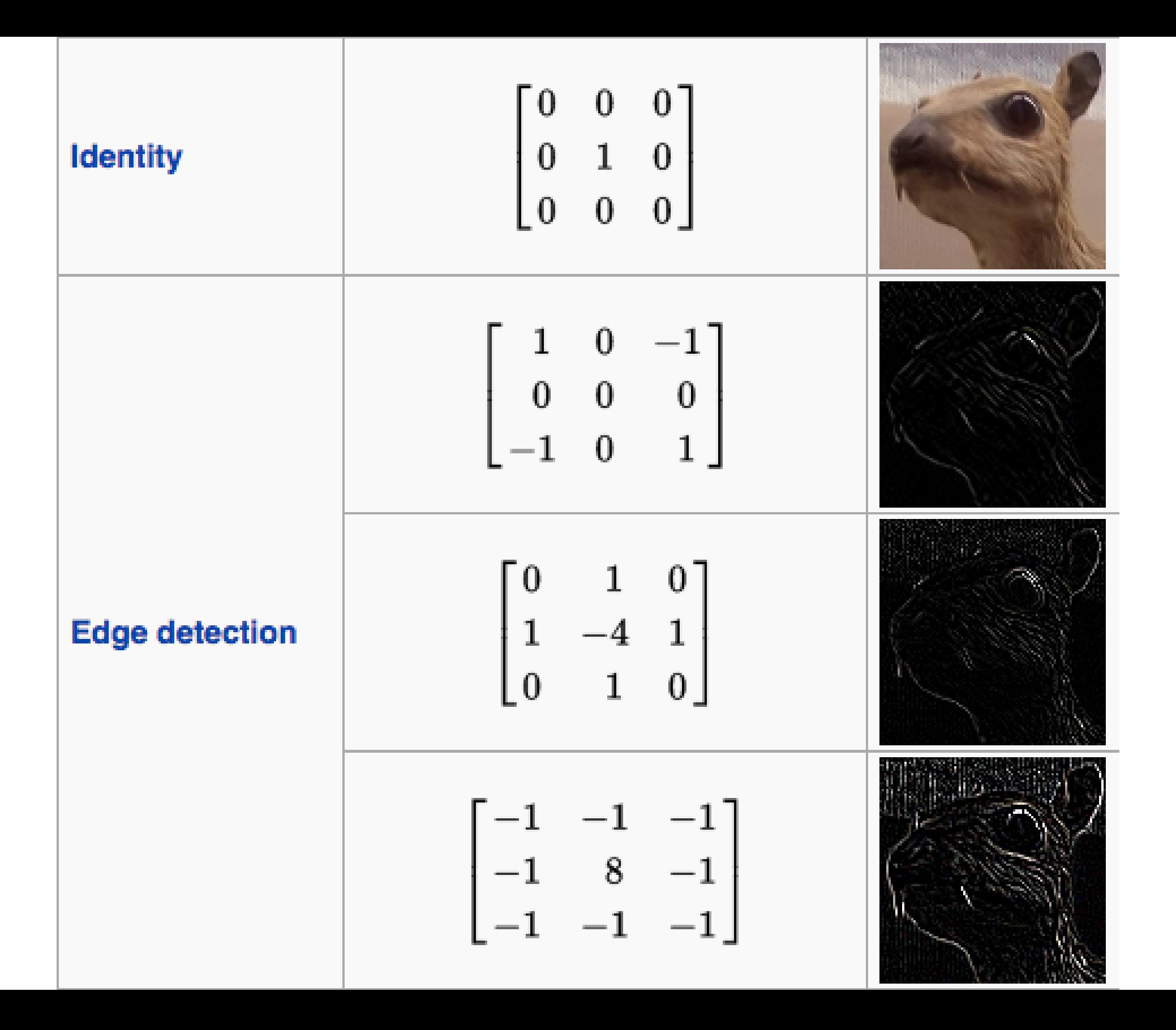

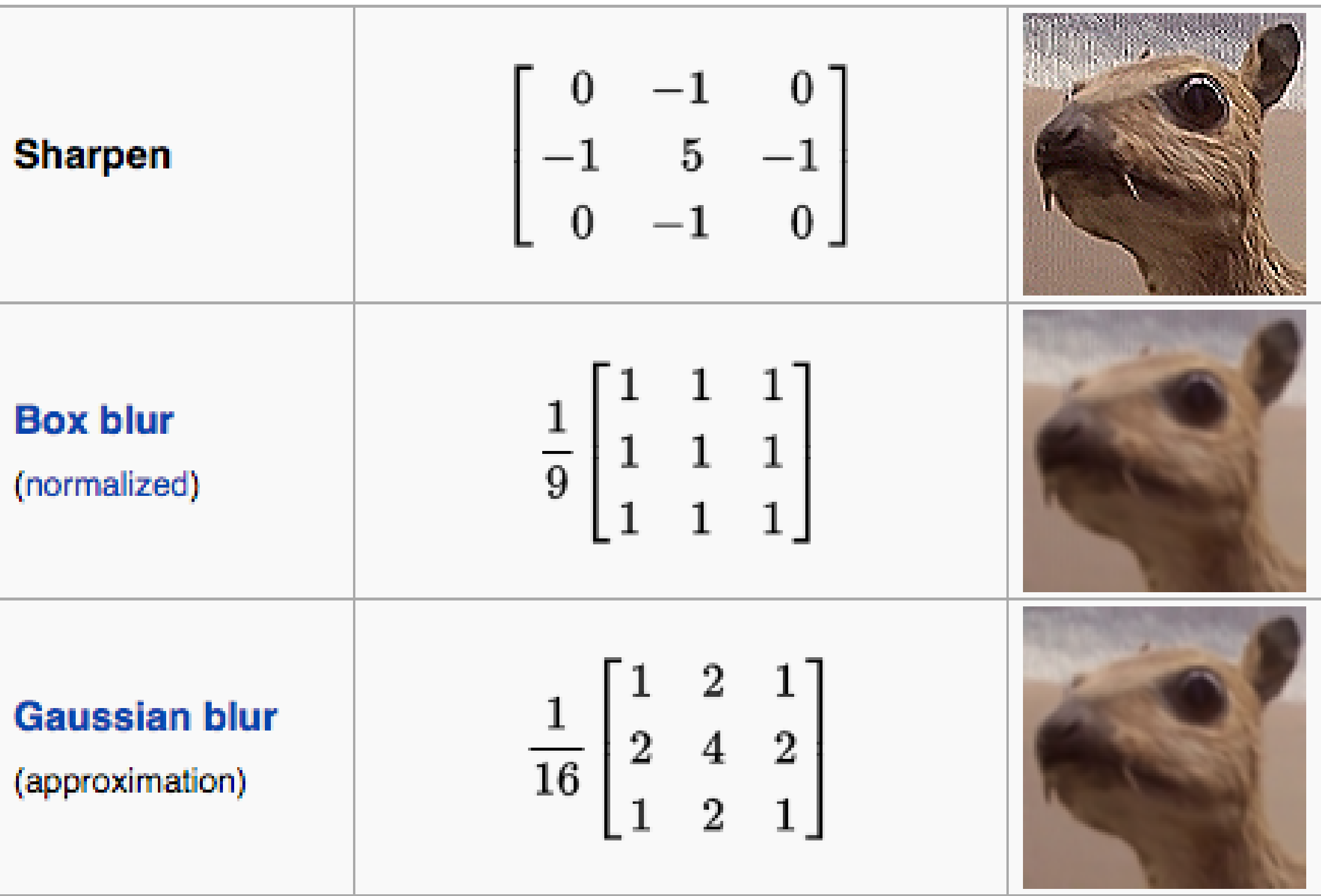

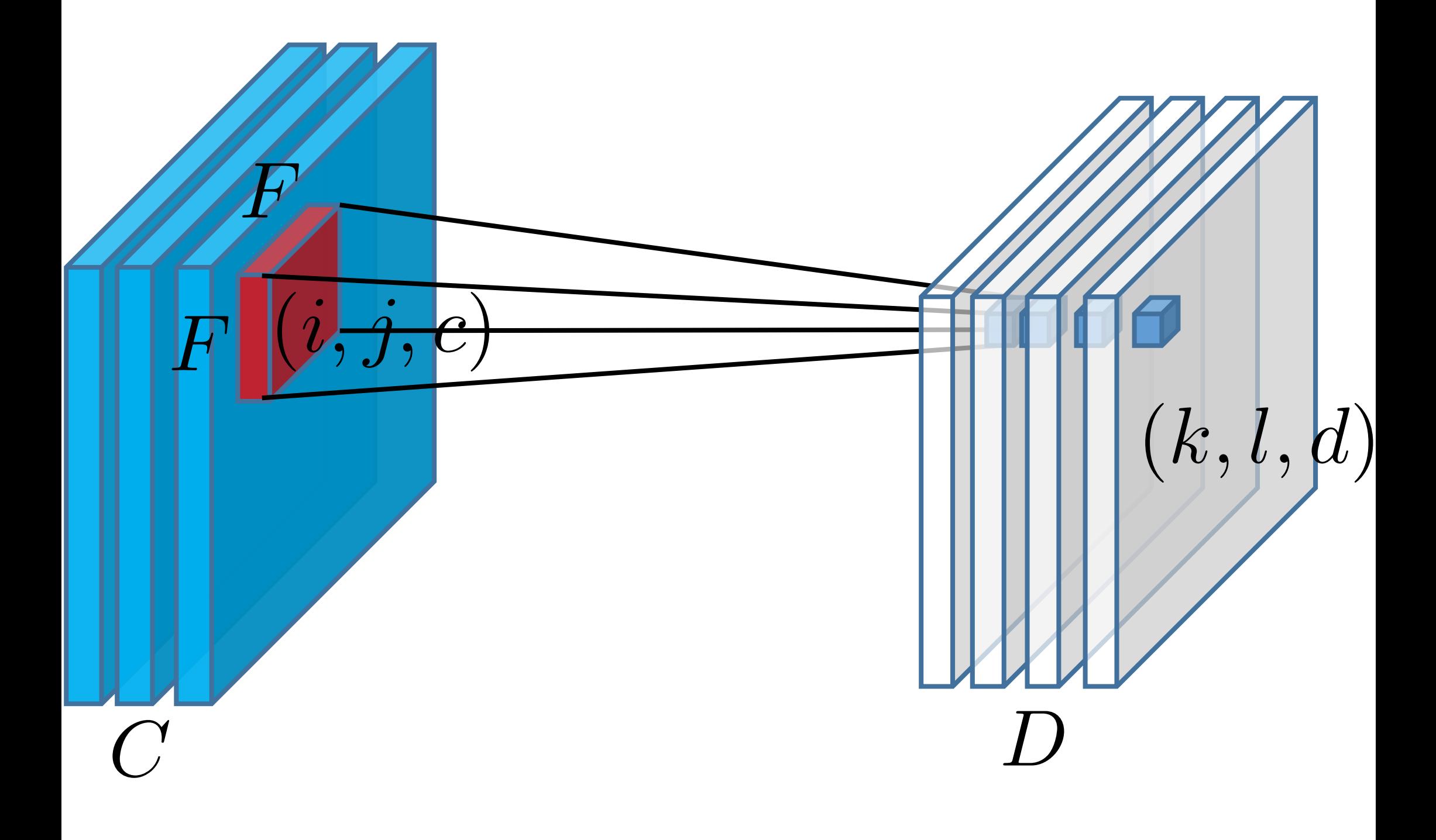

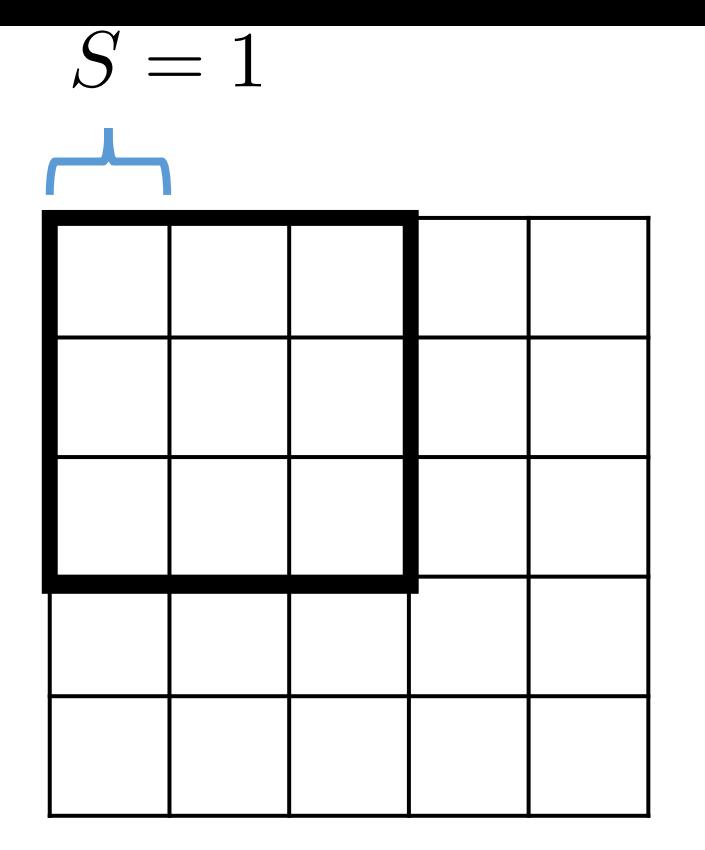

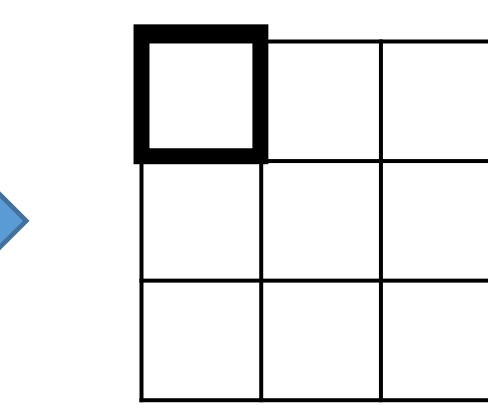

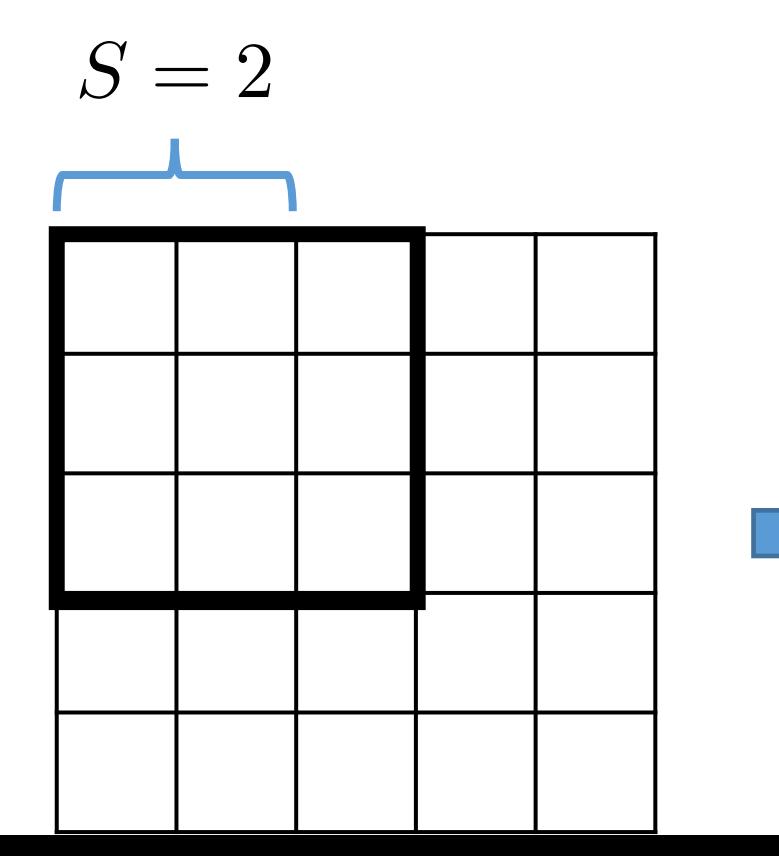

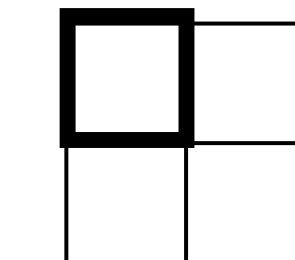

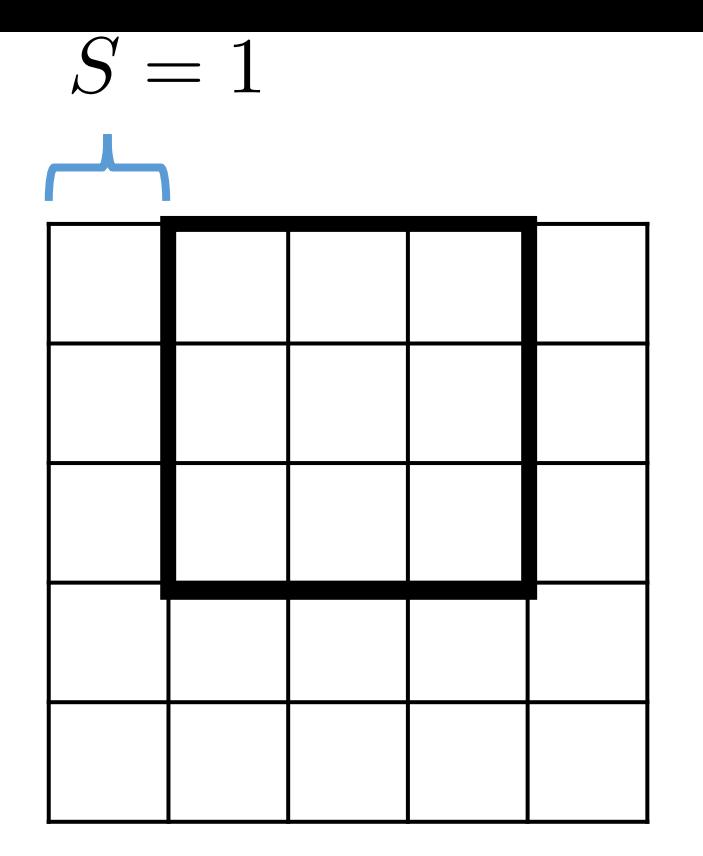

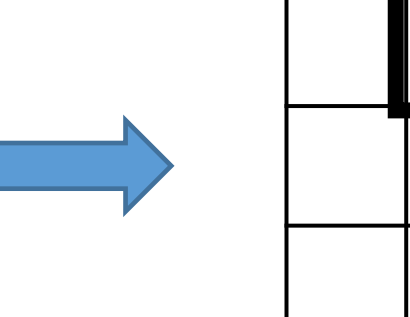

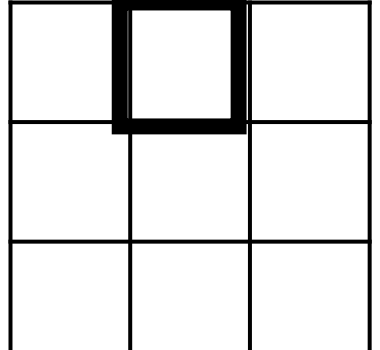

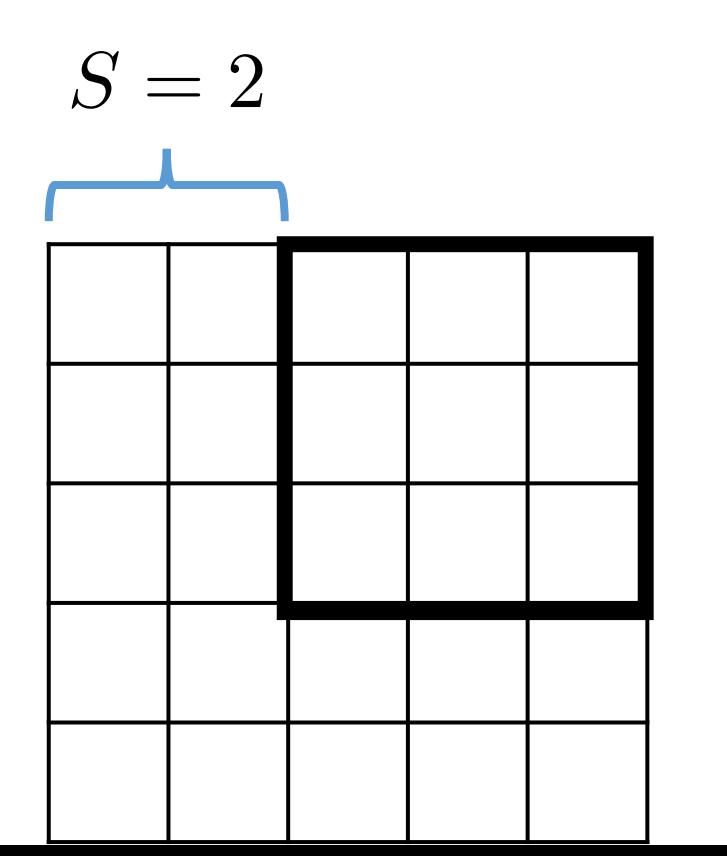

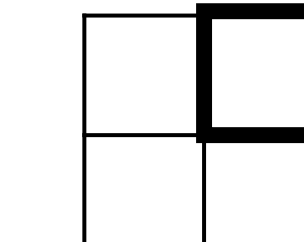

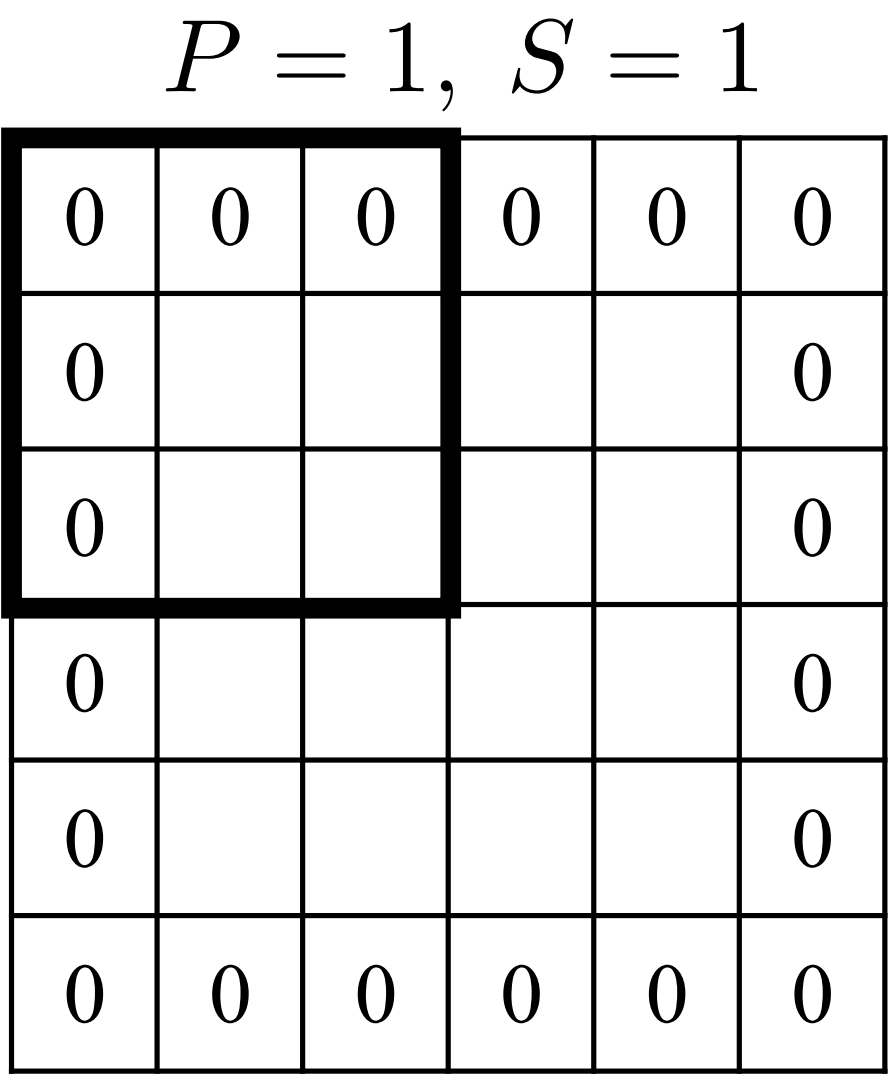

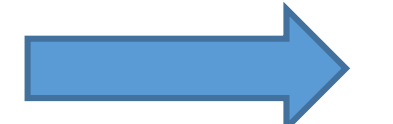

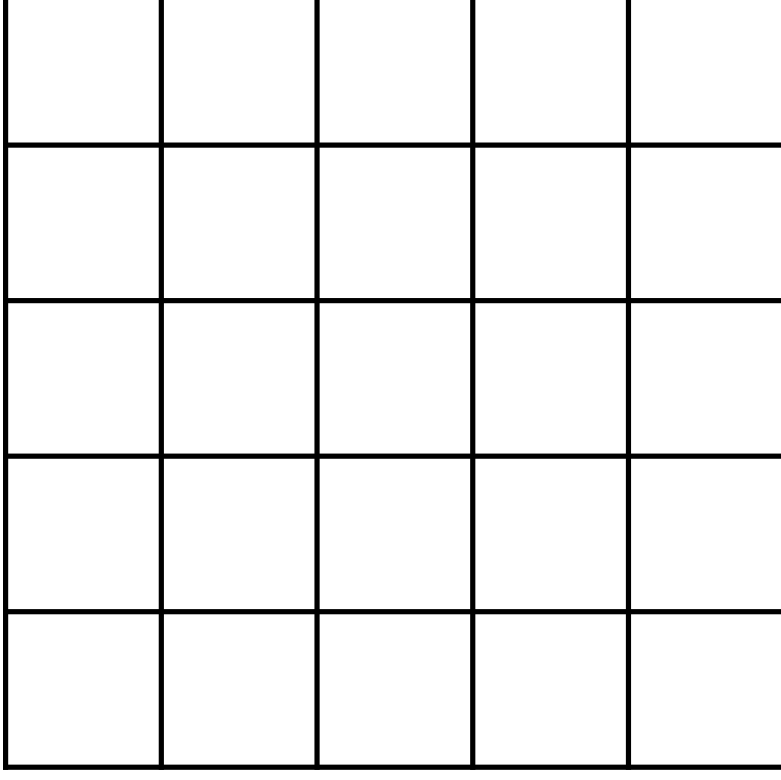

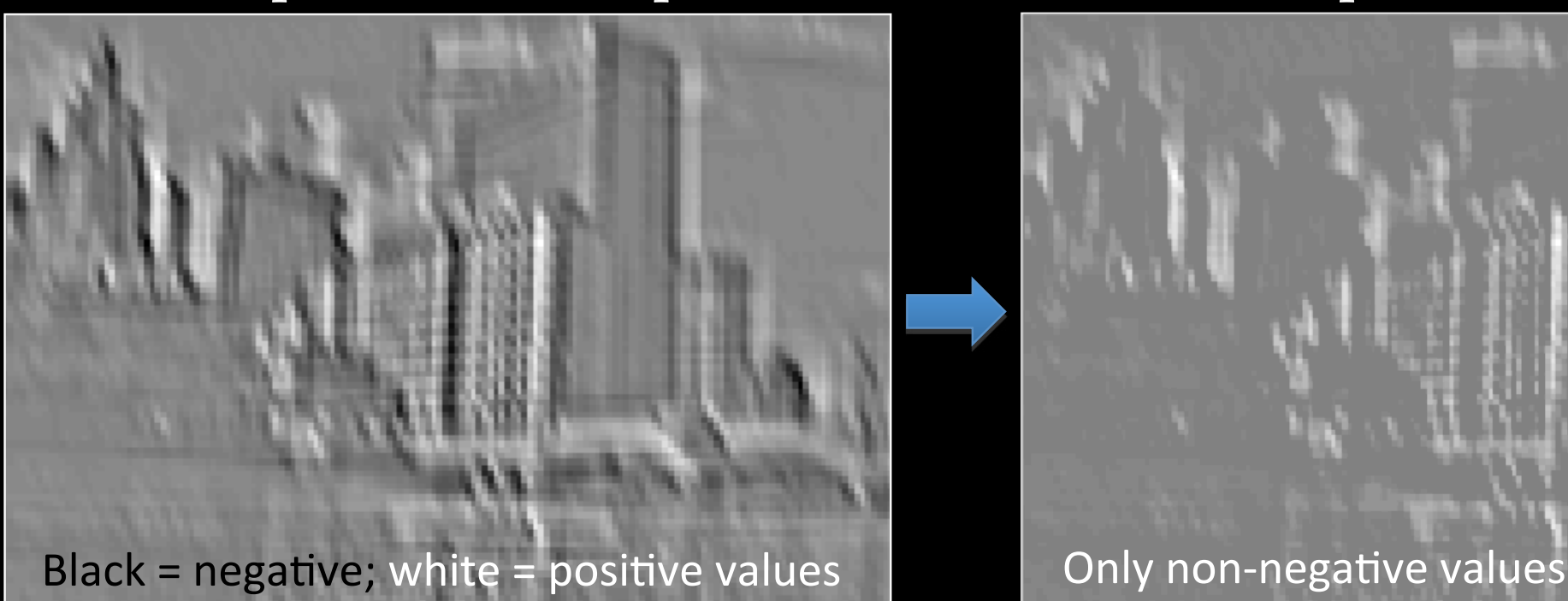

## Input feature map Qutput feature map

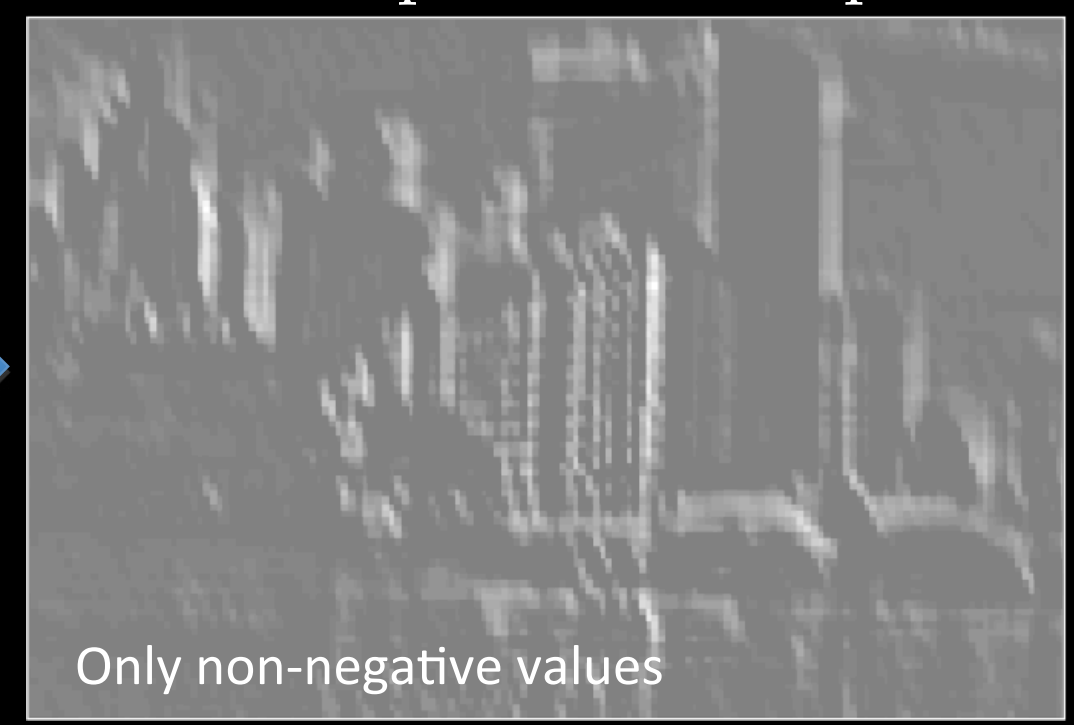

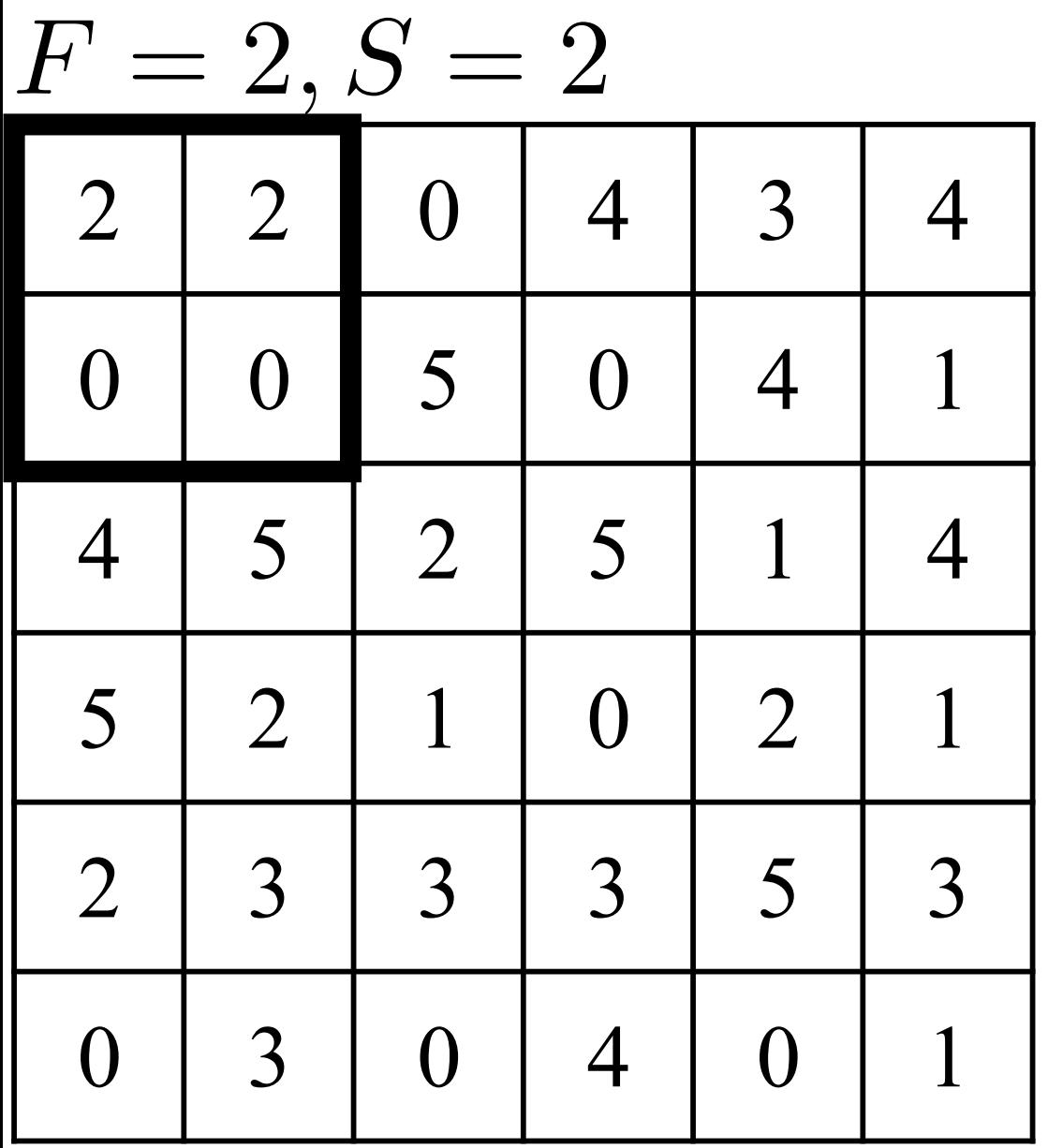

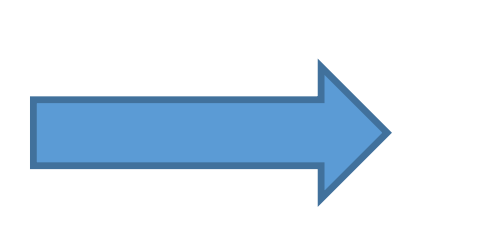

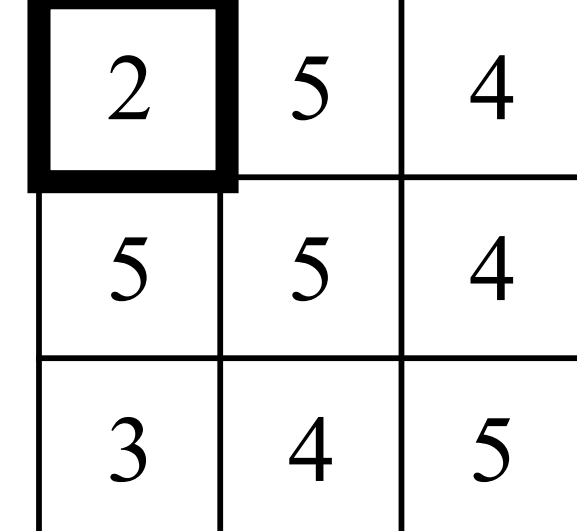

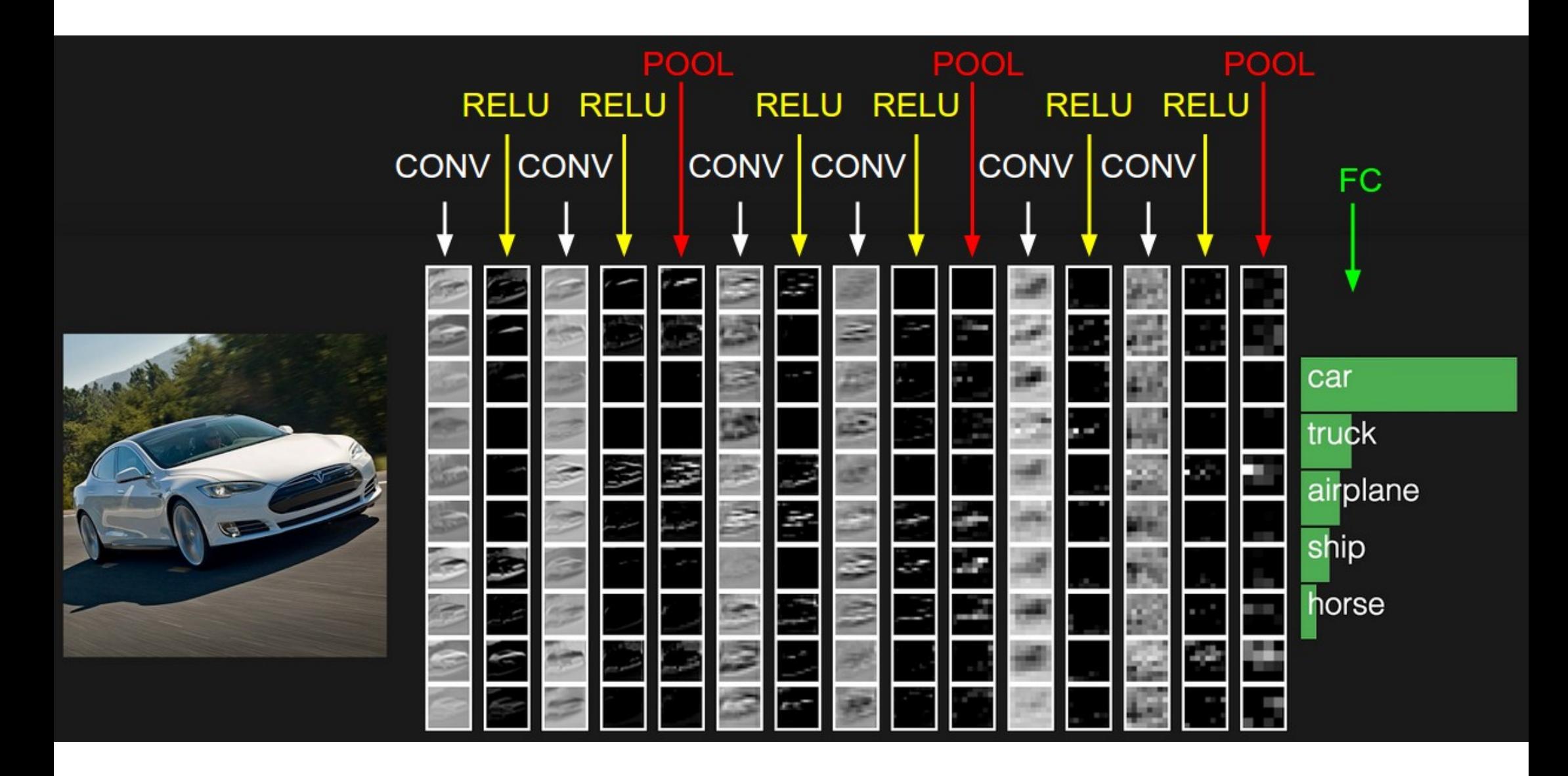

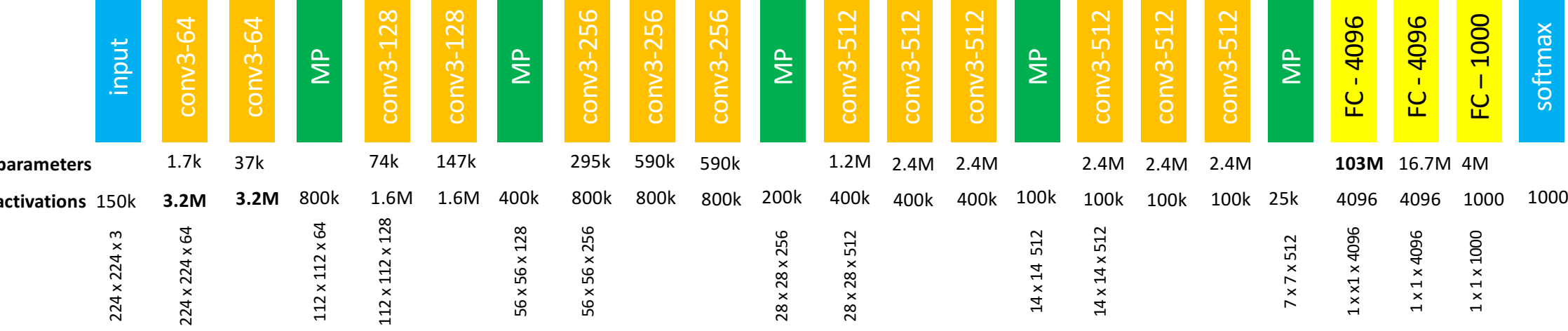

**The Common State** 

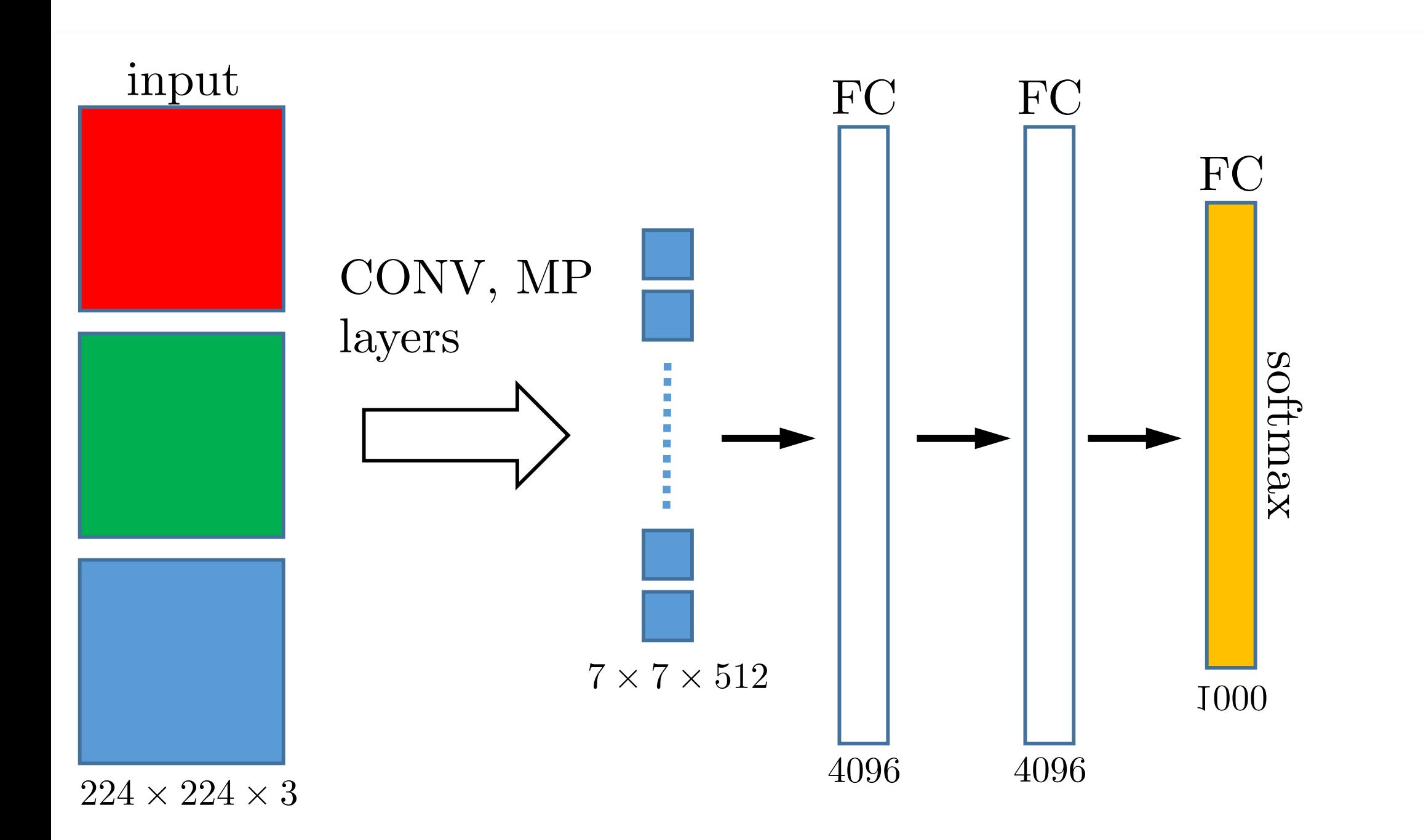

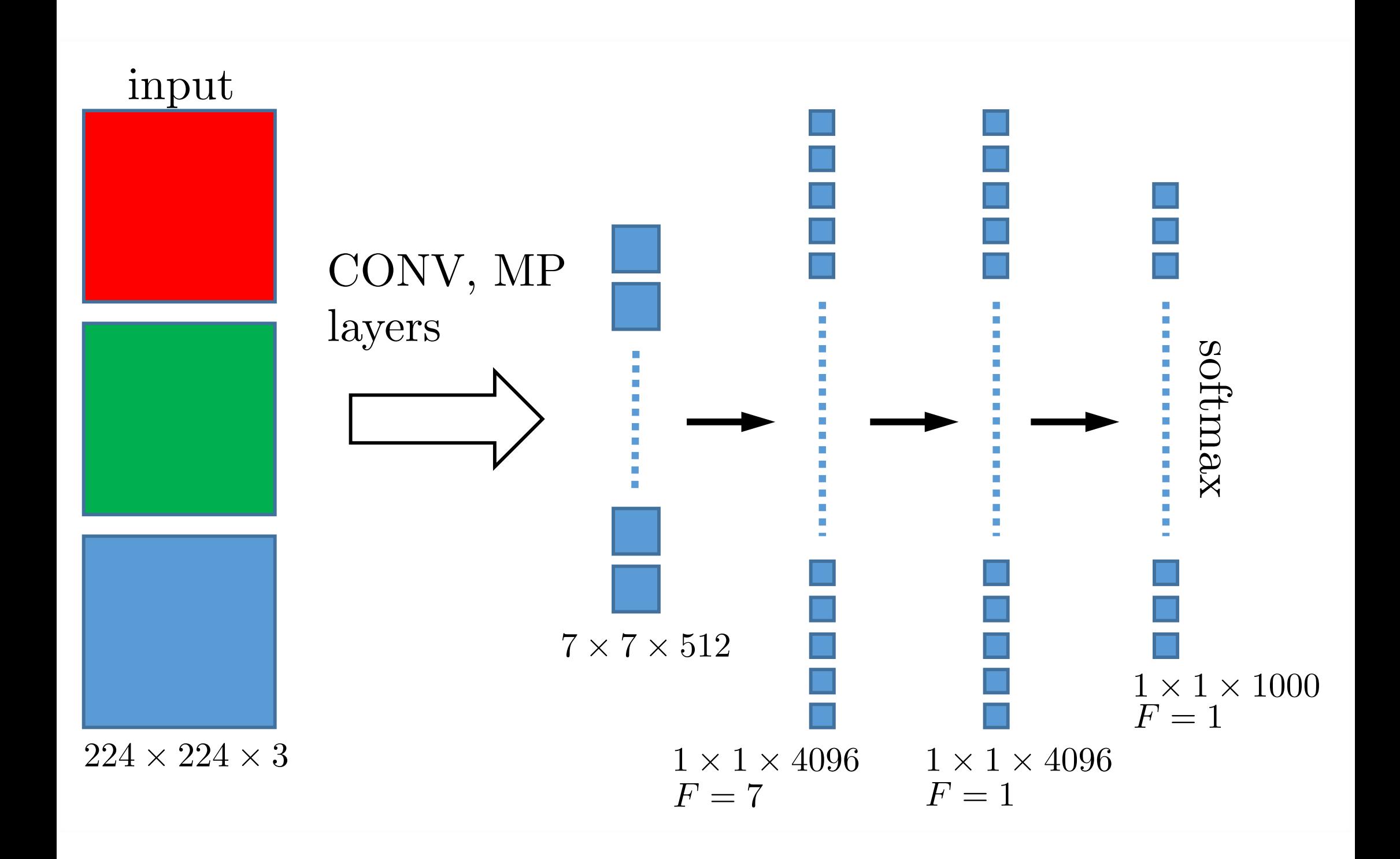

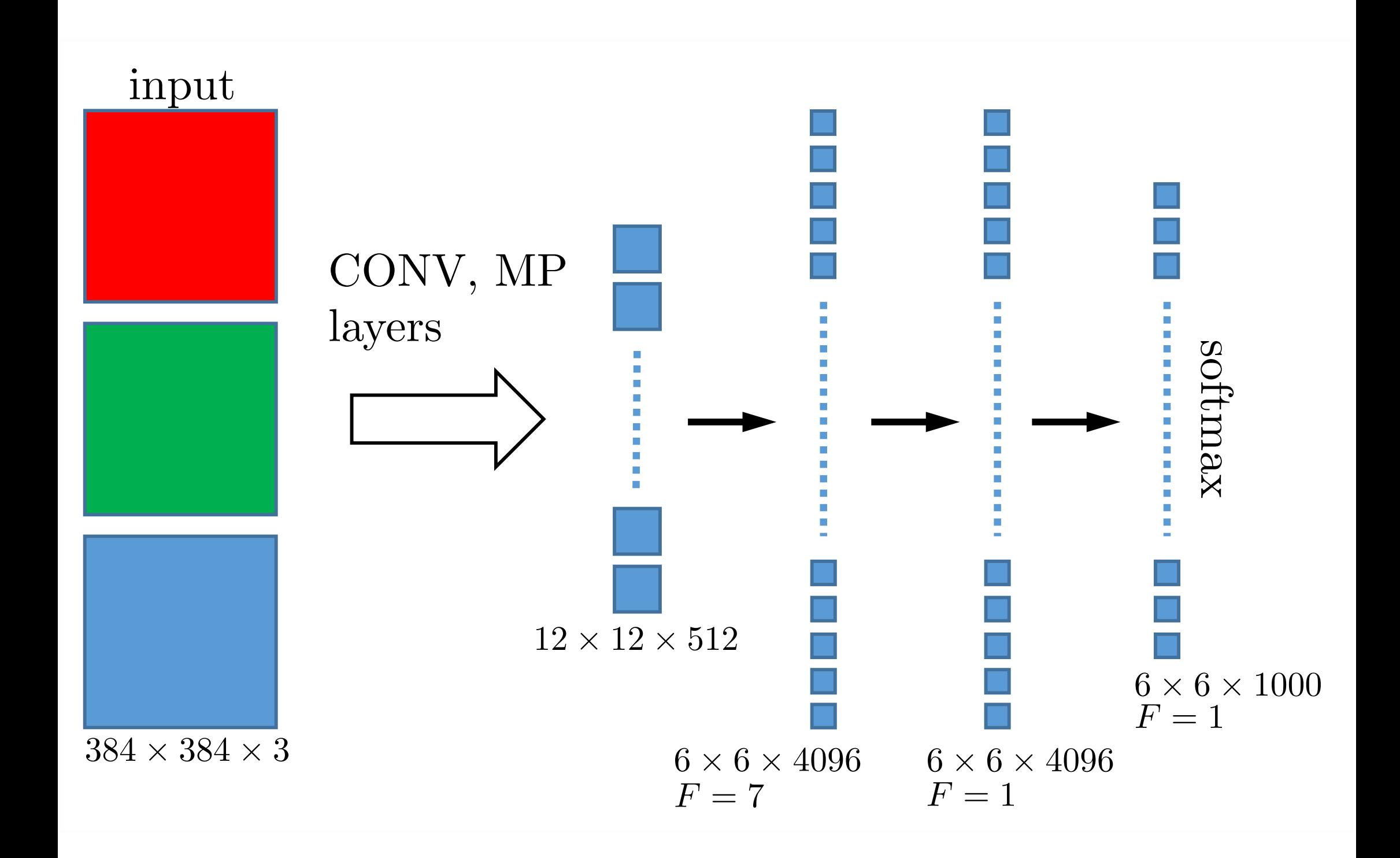

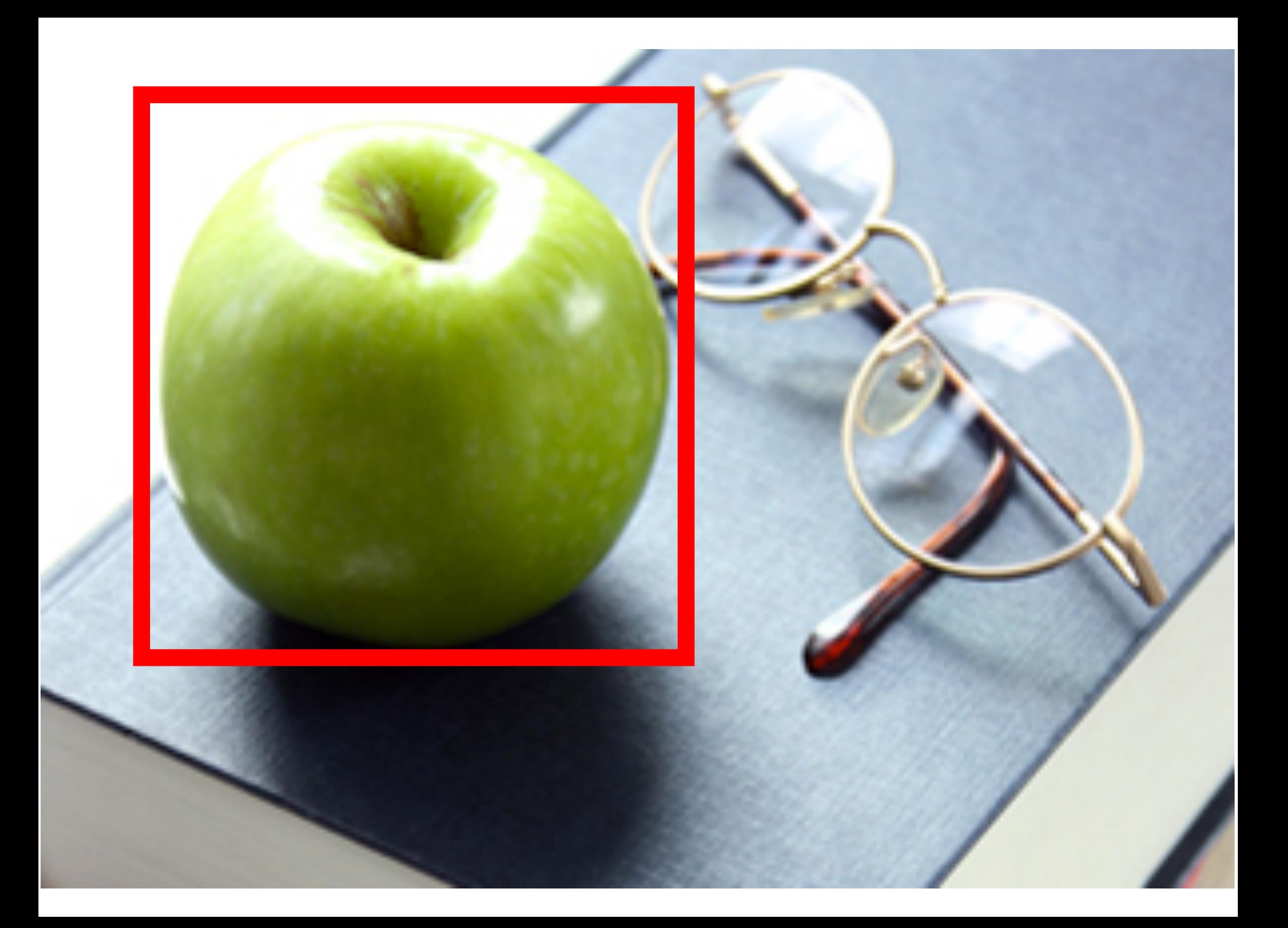

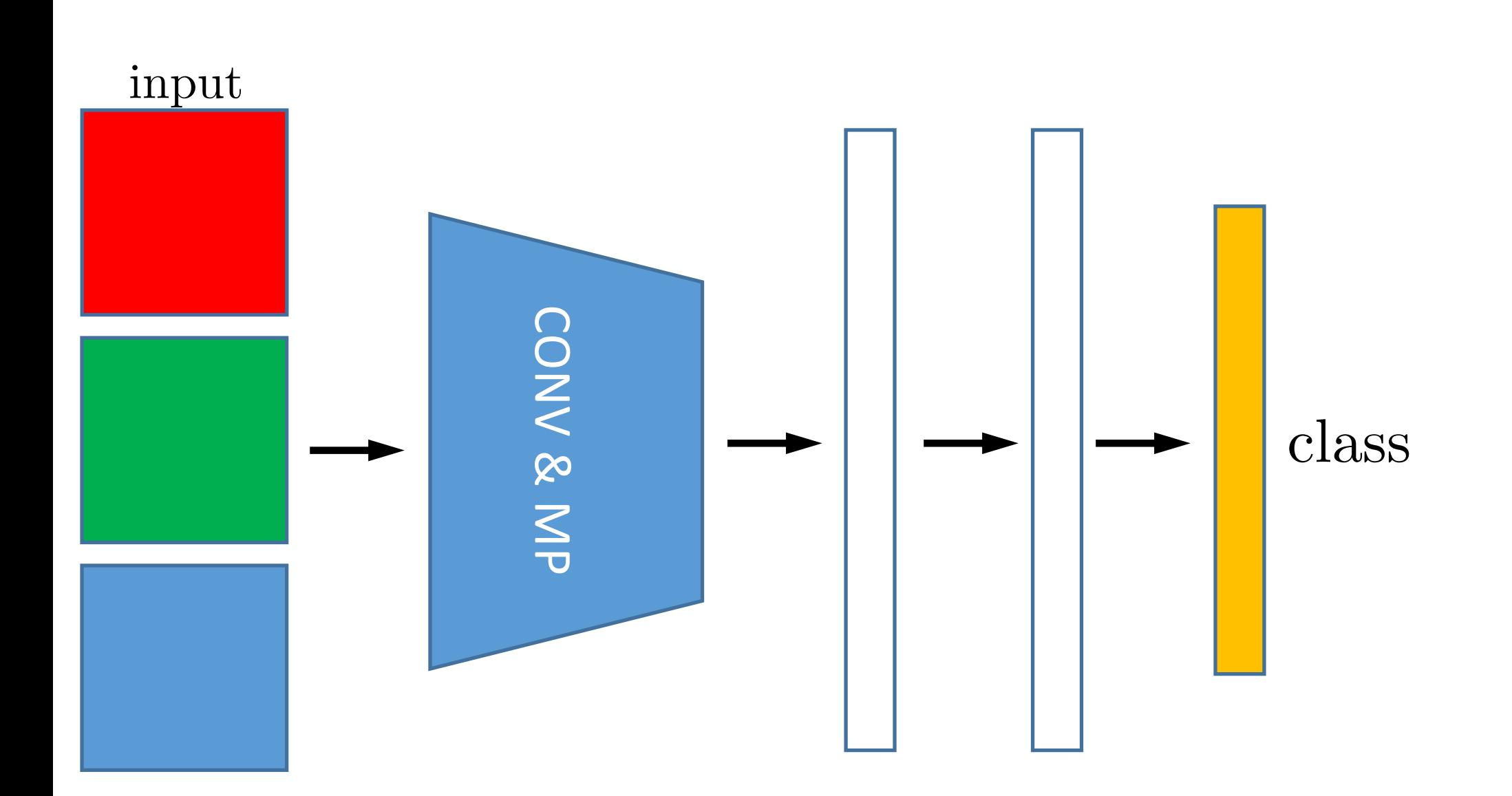

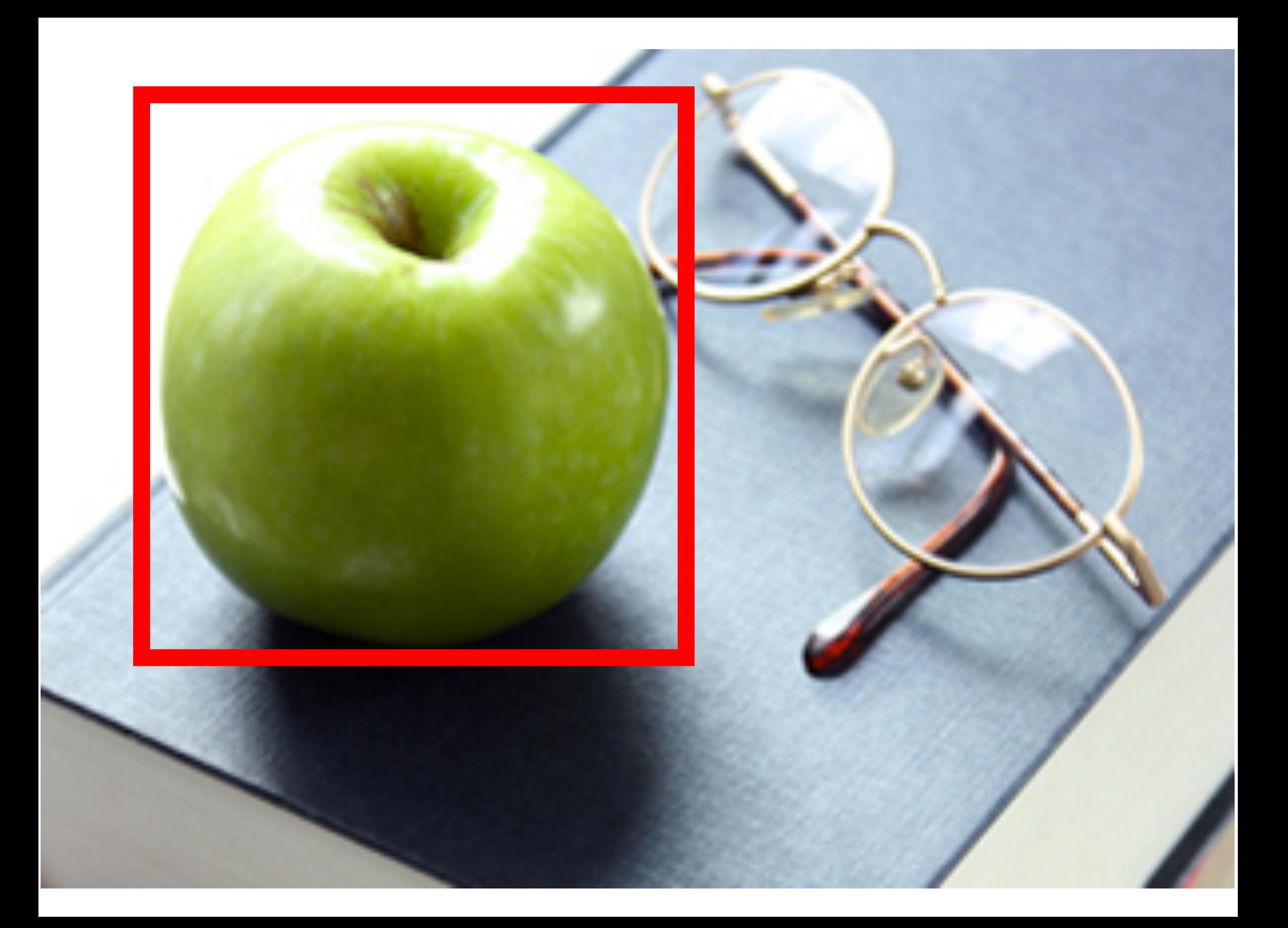

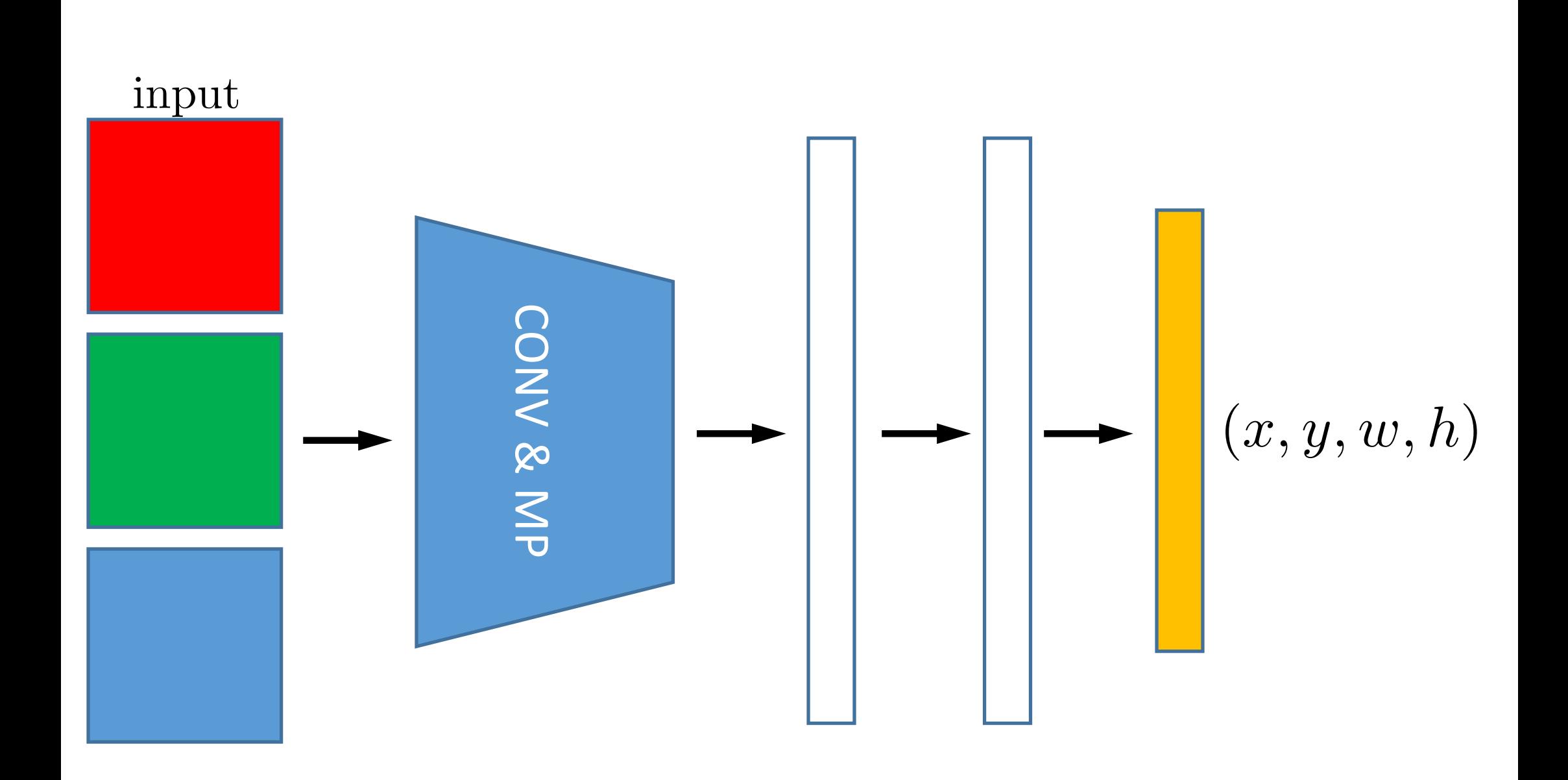
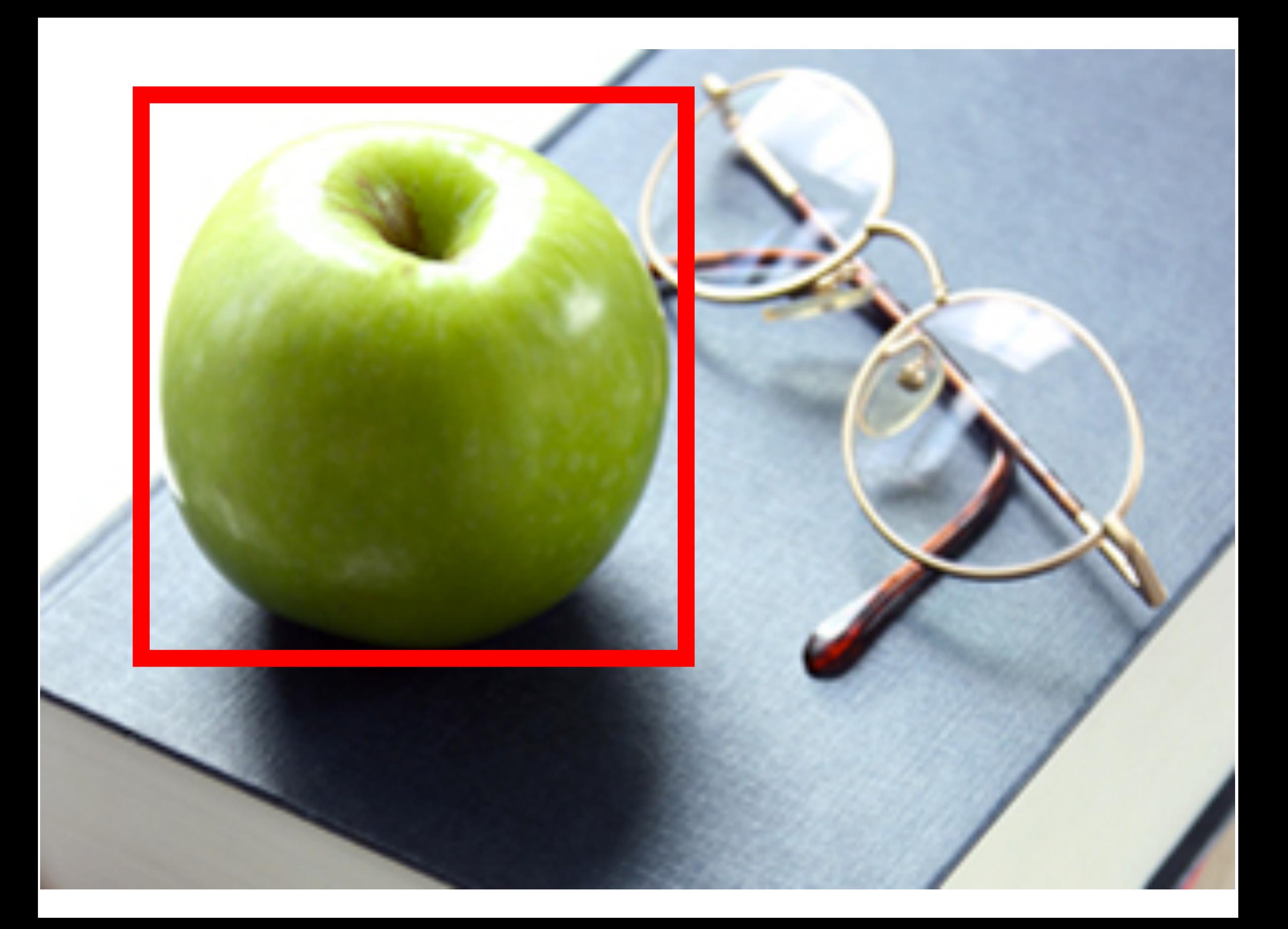

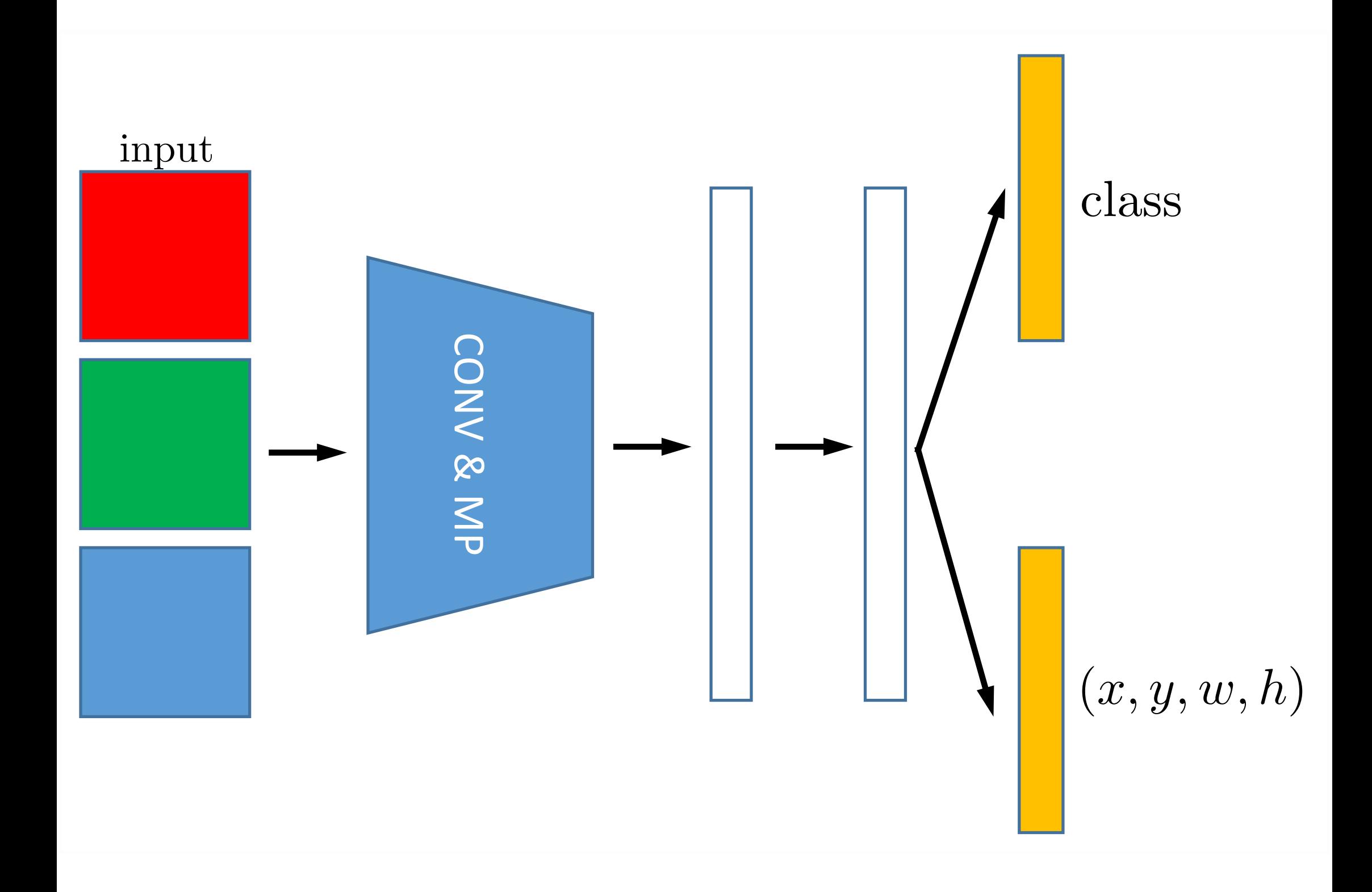